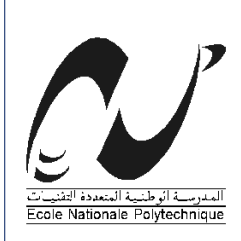

*Répulique Algérienne Démocratique et Populaire École Nationale Supérieure Polytechnique Département Génie Mécanique*

## *Projet de Fin d'Études*

*Pour l'Obtention du Diplôme d'Ingénieur d'État en Génie Mécanique*

## *Thème*

# **CONCEPTION D'UN COMPRESSEUR POUR** LA RÉFRIGÉRATION INDUSTRIELLE PAR LE LOGICIEL SOLIDWORKS

*EL-OUZERI Hichem M*

*Étudié par : Proposé et dirigé par : r . L. RIACHE M r . H. BELHANECHE*

*Juin 2009*

E.N.S.P 10, Avenue Hassan Badi, EL-HARRACH, ALGER Tél : (021) 52.14.92 Fax : (021) 52.29.73 Web: www.enp.edu.dz

## Dédicace

Je dédie ce travail à

A ceux qui n'ont jamais cessé de m'encourager et de me soutenir, à ceux qui leur amour m'a donné la volonté d'aller toujours de l'avant,

A mes très chers parents, que Dieu les protège

A mes chères sœurs et mes très chers frères

A ma famille et à tous mes amis.

Hichem

## *Remerciements*

*Je remercie en premier lieu ALLAH le tout puissant de m'avoir donné la santé et le pouvoir d'accomplir ce modeste travail.*

*Je remercie mes parents pour leur patience, leurs encouragements et leur soutient.*

*Mes remerciements vont à M. L.RIACH et M. H.BELHANECHE d'avoir accepté de m'encadrer, de leurs précieux conseils et de leur disponibilité.*

*J'adresse également mes remerciements à tous les membres du jury qui ont pris le soin de consulter mon document.*

*Enfin, je ne terminerai pas sans remercier tous les enseignants du Département pour la qualité de leurs cours ainsi que toutes les personnes qui m'ont aidé et soutenu.*

#### **ملخص**

الھدف من ھذا المشروع ھو دراسة <sup>و</sup> تصمیم ضاغط للھواء من اجل التبرید الاصطناعي الذي یعمل بواسطة كباسین.

وتم ھذا التصمیم بعد الدراسة النظریة لمختلف مكوناتھ بواسطة برنامج التصمیم عبر الإعلام الآلي السولیدوركس.

كلمات مفتاحیة: سولیدوركس، ضاغط، كباس.

## **Résumé**

L'objectif de ce projet est l'étude et la conception d'un compresseur d'air pour la réfrigération industrielle. Ce compresseur fonctionne par deux pistons.

La conception et la simulation du compresseur sont faites, après l'étude théorique de tous ses organes, par le logiciel de CAO « SOLIDWORKS ».

Mots clés : SolidWorks, compresseur, piston

### **Abstract**

The objective of this project is the study and the design of a compressor of the air for the industrial refrigeration. This compressor functions by two pistons.

The design and the simulation of the compressor are made, after the theoretical study of all its bodies, by the software of CAD "SOLIDWORKS".

Key words: SolidWorks, compressor, piston

## **SOMMAIRE**

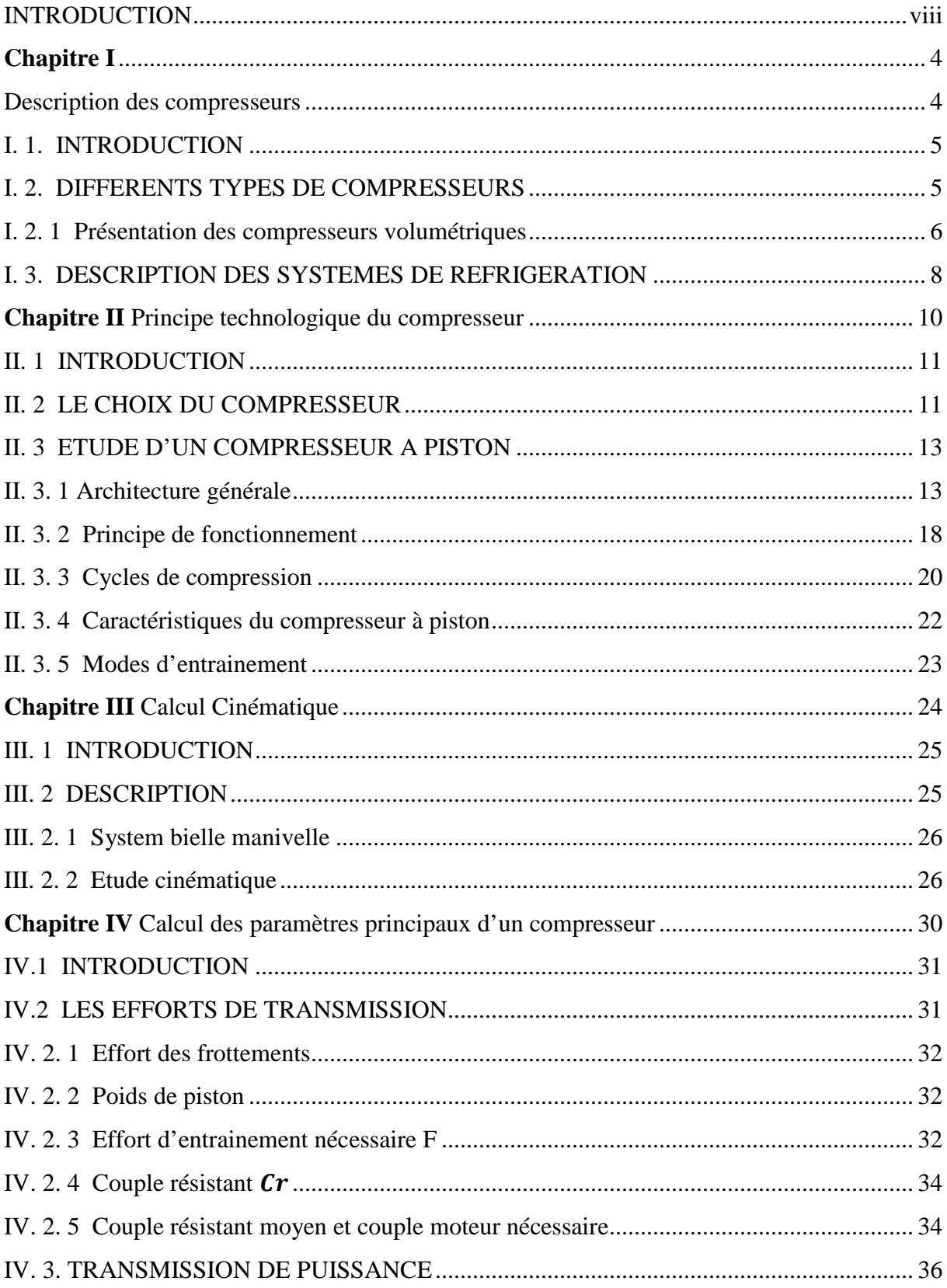

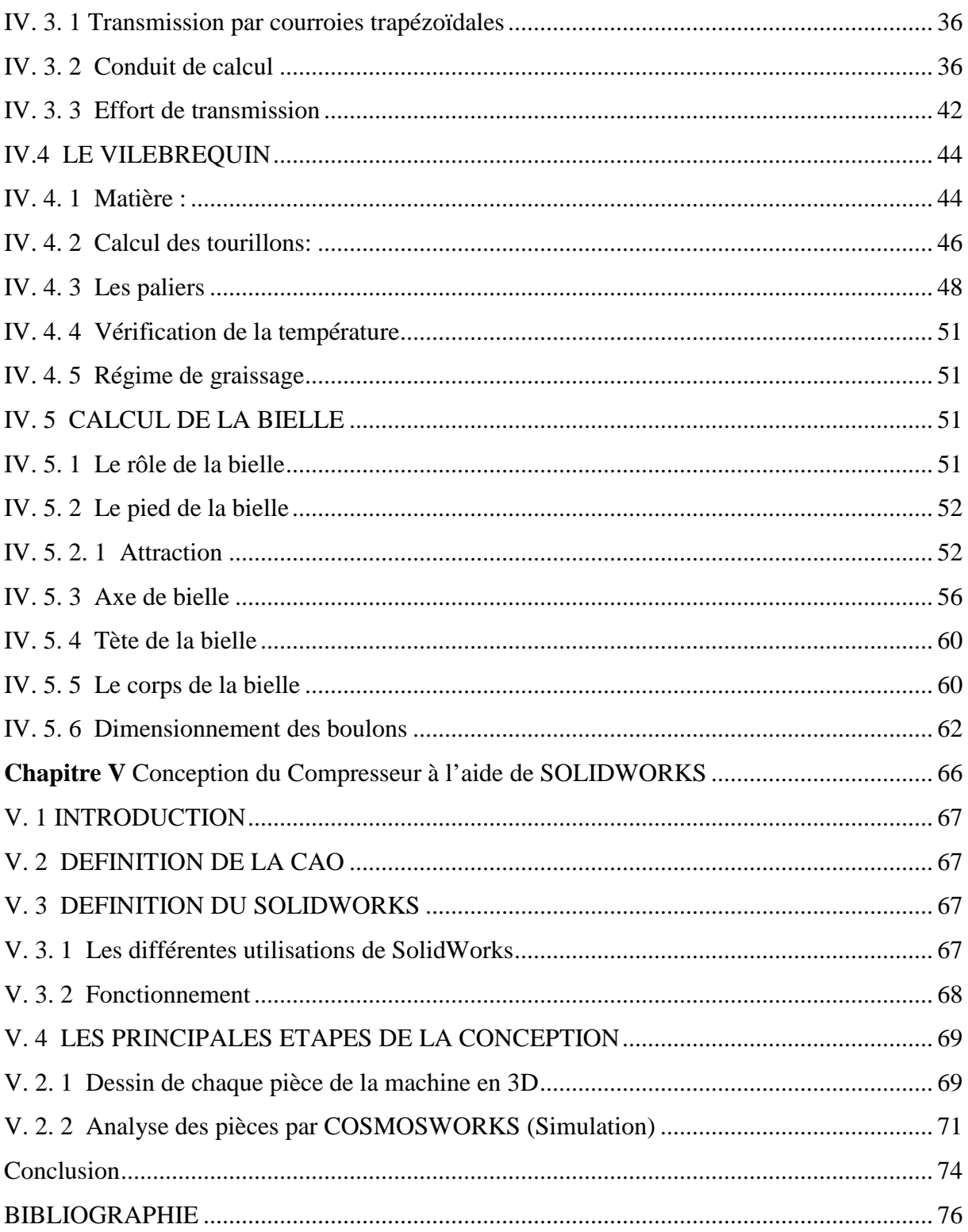

## Liste des figures

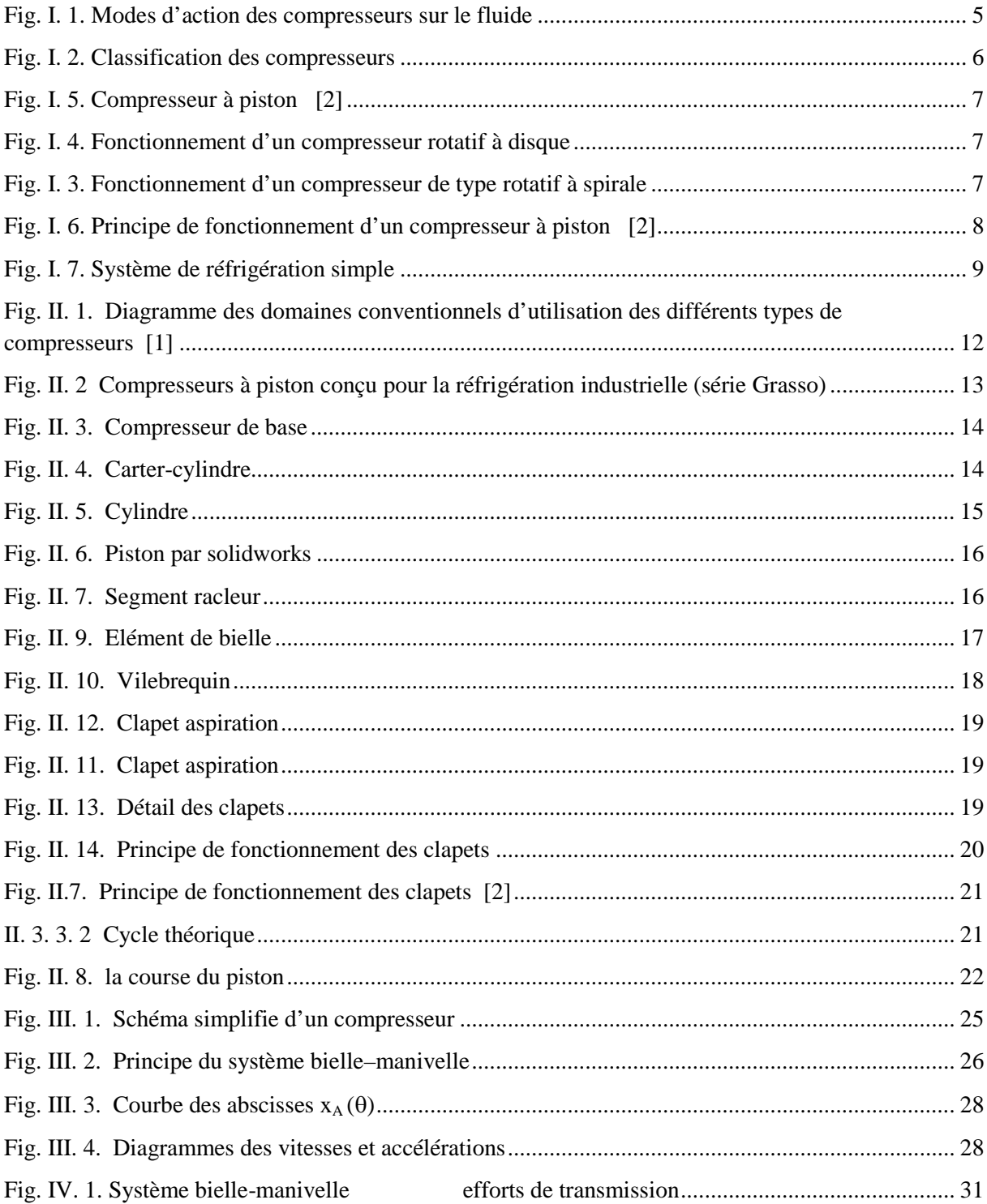

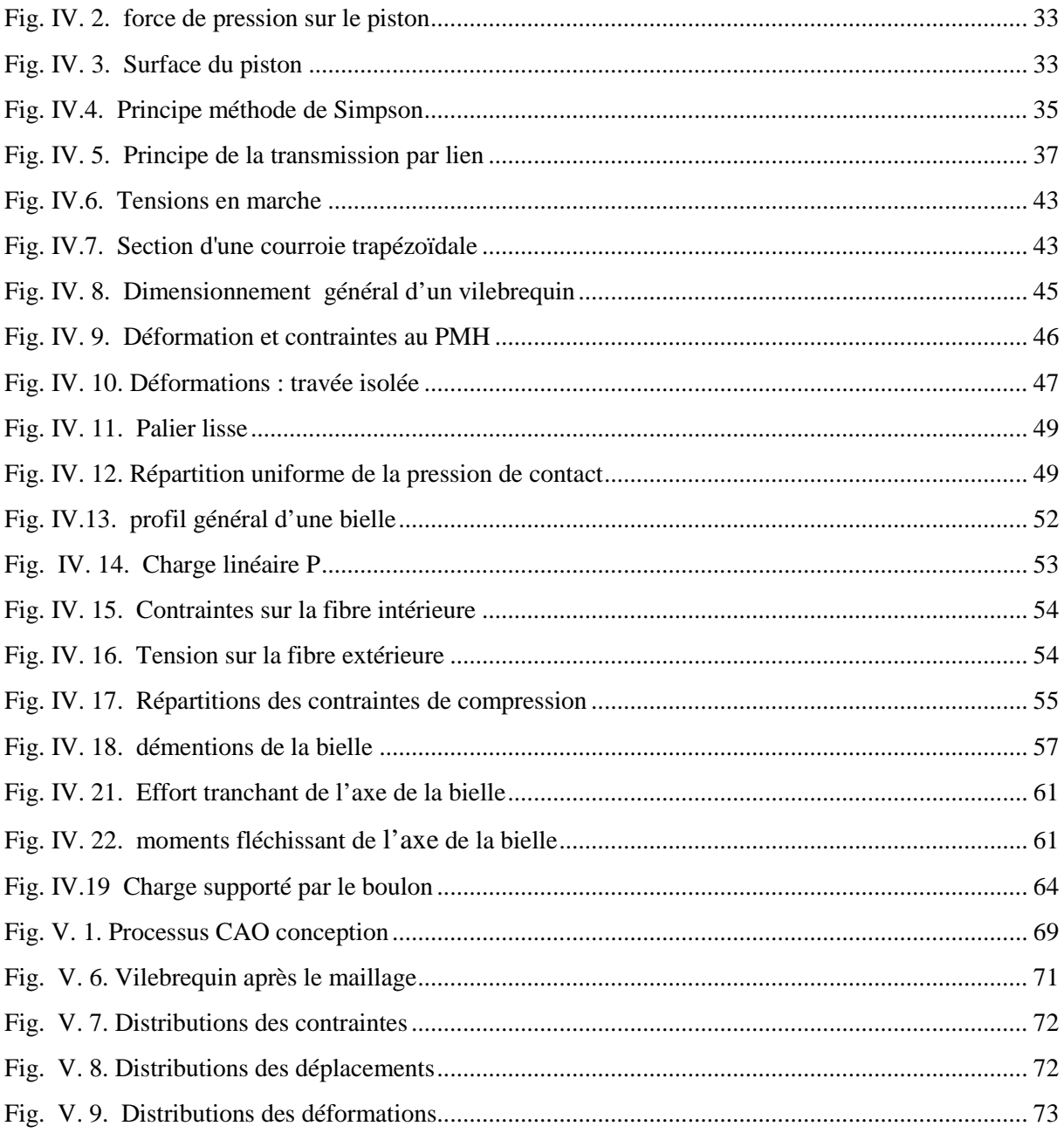

## **Liste des Tableaux**

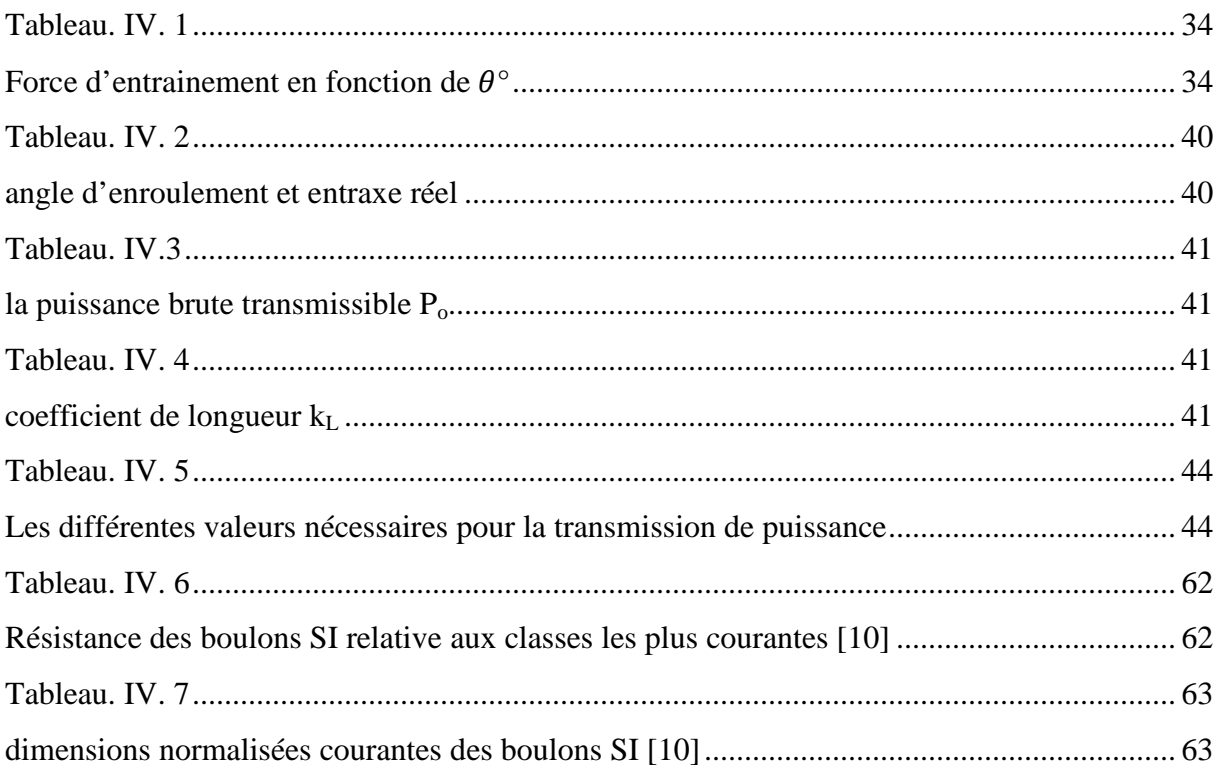

## <span id="page-9-0"></span>INTRODUCTION

## **INTRODUCTION GENERALE**

Les compresseurs à piston sont des machines qui contiennent des organes mécaniques destinés à la compression des fluides (air, vapeur). Il est vrai que, dernièrement l'utilisation des compresseur a piston pour la réfrigération industrielle a été réduite par la découvert et le développement de la commande électronique des moteurs électriques et la réfrigération magnétique. Mais, dans beaucoup d'autres applications, l'utilisation des compresseurs à piston reste impérative.

A partir des années 1980, lorsque les méthodes d'ingénierie assistée par ordinateur (IAO) sont devenues disponibles dans le cadre des études de conception, l'analyse par éléments finis s'est largement répandue, occupant la première place comme outil de simulation.

Aujourd'hui, avec la complexité croissante des produits mécaniques et la concurrence que se livrent les sociétés pour lancer le plus rapidement possible leurs nouvelles conceptions sur le marché, les concepteurs ressentent la nécessité d'étendre la portée de la simulation au-delà de l'analyse par éléments finis. Outre la simulation de la performance mécanique, les concepteurs ont également besoin de déterminer les caractéristiques cinématiques et dynamiques des nouveaux produits avant d'en construire des prototypes physiques.

La simulation de mouvement peut se réaliser avec SolidWorks, par conséquence plusieurs sociétés prennent un soin d'utiliser ce logiciel, par exemple : Grasso Ward Machine Tool conçoit et fabrique des mandrins a l'échèle mondial

Des fois les concepteurs par SolidWorks, qui créent des produits jamais construits auparavant, trouvent la simulation indispensable pour vérifier si une nouvelle conception fonctionnera ou pas avant de l'envoyer à la fabrication.

Et aujourd'hui, les sociétés et les constructeurs sont devant une situation qui exige plus de normes plus de conformité dues au nombre croissant de clients qui les exigent. L'utilisation de SolidWorks (Montion, simulation, toolbox, Routing, Xpress…..) lui a permis de réduire la durée des tests à 10 % seulement du temps requis par son ancien processus de construction et d'essai.

Dans le but de faciliter au lecteur la compréhension de notre étude, notre travail a été partagé en deux parties à savoir :

La première partie, qui nous intéresse, consiste à concevoir le compresseur et pour se faire nous avons commencé par une introduction qui est suivie par des généralités sur les compresseurs à piston, une présentation des différents organes du compresseur, et le régime de fonctionnement.

La deuxième partie concerne l'étude de la conception du compresseur après l'étude théorique de leur tous organes, nous avons fait une modélisation du compresseur à l'aide du logicielle de CAO, SOLIDWORKS, et nous avons terminé par une conclusion générale.

## <span id="page-12-1"></span><span id="page-12-0"></span>**Chapitre I**

## Description des compresseurs

## <span id="page-13-0"></span>**I. 1. INTRODUCTION**

Un compresseur est une machine qui a pour fonction d'élever la pression du fluide compressible qui le traverse. Son nom traduit le fait que le fluide se comprime (son volume diminue) au fur et à mesure de l'augmentation de la pression. Il existe deux grandes familles de compresseurs : les compresseurs volumétriques et les compresseurs dynamiques.

Pour les compresseurs volumétriques (par exemple le compresseur alternatif), le transfert mécanique d'énergie au gaz permet la réduction physique d'un volume contenant le gaz.

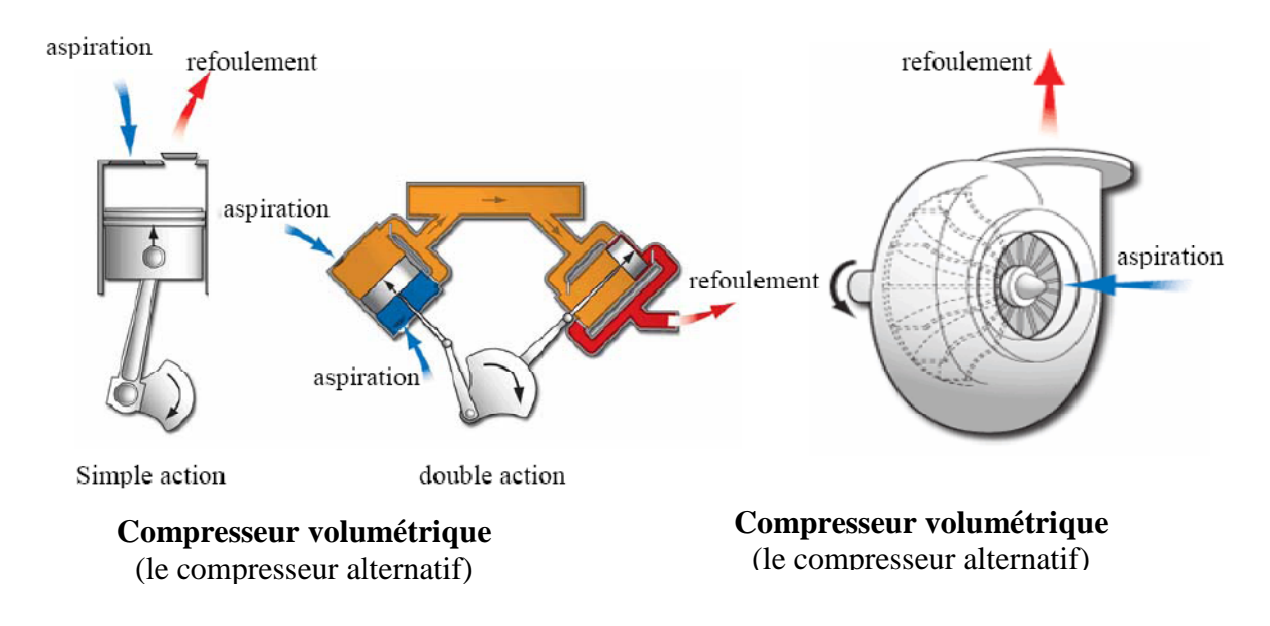

<span id="page-13-2"></span>**Fig. I. 1. Modes d'action des compresseurs sur le fluide**

## <span id="page-13-1"></span>**I. 2. DIFFERENTS TYPES DE COMPRESSEURS**

Nous classons les compresseurs en deux catégories, selon la méthode de compression du gaz. Ces deux classes sont les suivantes :

- Les compresseurs volumétriques.
- Les compresseurs dynamiques.

## **a)- Compresseurs d'air volumétriques**

Les compresseurs volumétriques élèvent la pression de l'air par réduction du volume. Cette réduction est obtenue par des moyens mécaniques différents.

#### **b)- Compresseurs d'air dynamiques**

Les compresseurs dynamiques réalisent la compression de l'air en l'entraînement à grande vitesse sans lui imposer une réduction de volume.

<span id="page-14-1"></span><span id="page-14-0"></span>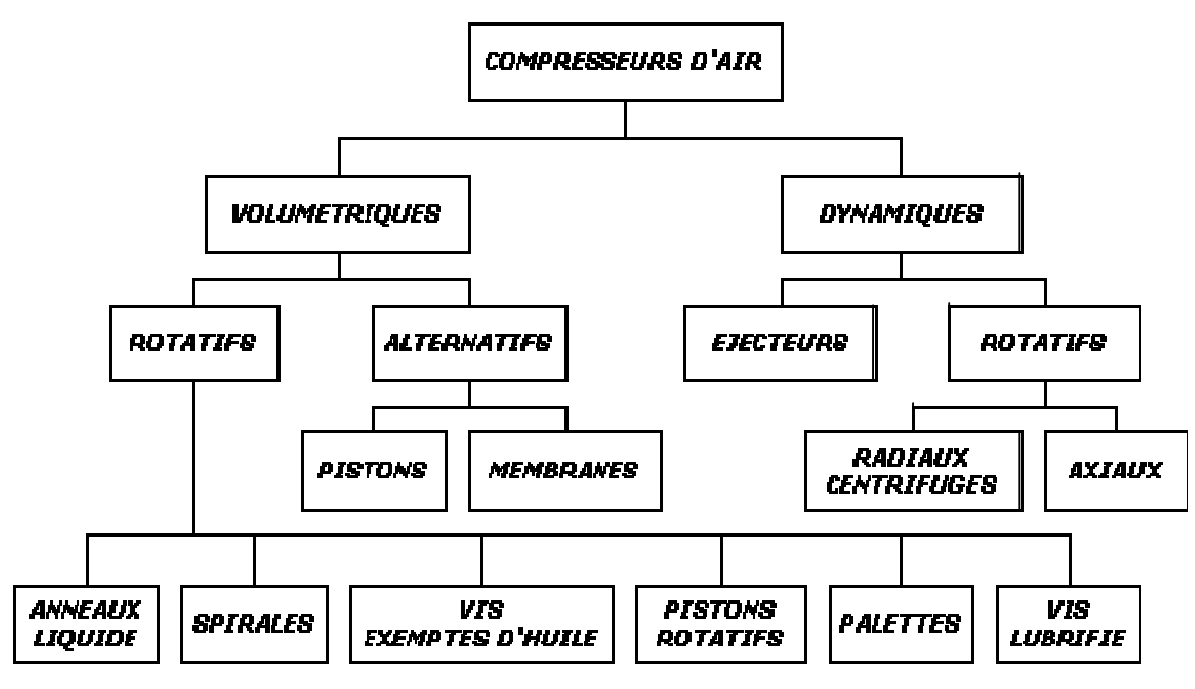

**Fig. I. 2. Classification des compresseurs**

### **I. 2. 1 Présentation des compresseurs volumétriques**

La compression entraîne :

- Augmentation de la pression
- Diminution du volume
- Augmentation de la température
- Augmentation de l'hygrométrie
- L'air tend vers la saturation en humidité

#### **a)- Compresseur à palette (rotatif)**

Il existe deux types de compresseurs rotatifs, ils sont utilisés pour obtenir des pressions faibles et moyennes. Le premier est en général constitué d'un rotor qui tourne dans un boîtier circulaire hermétique. L'air est aspiré au centre du rotor et accéléré par la force centrifuge des aubes. L'énergie de l'air en déplacement est alors convertie en travail de compression dans le diffuseur, et l'air comprimé est amené à travers un passage étroit jusqu'au réservoir. Le schéma suivant (Figure. I. 3), illustre le fonctionnement d'un compresseur de type rotatif spiral.

Le second compresseur rotatif comporte un disque excentrique qui est presque en contact avec le cylindre. Un film d'huile assure l'étanchéité entre les deux éléments. A chaque rotation le cylindre aspire et comprime au même moment et en temps l'air (Figure. I. 4)

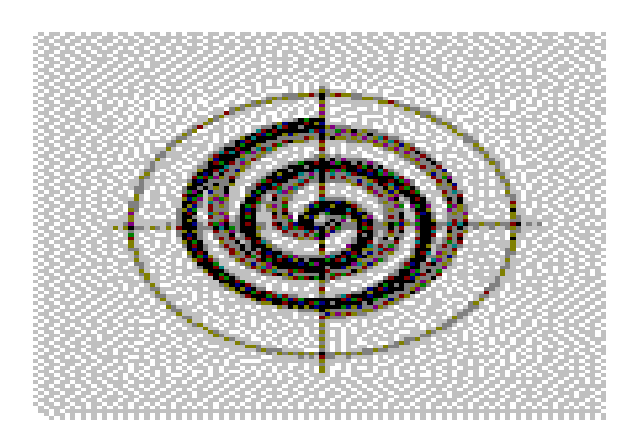

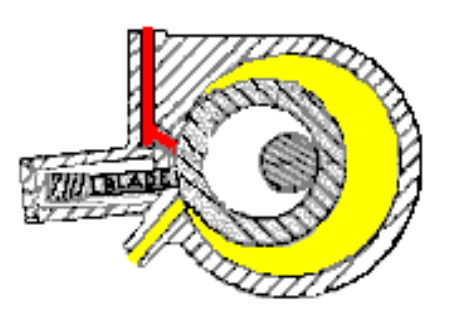

## <span id="page-15-0"></span>**Fig. I. 3. Fonctionnement d'un compresseur de type rotatif à**

**b)- Compresseur à piston (alternatif)**

**Fig. I. 4. Fonctionnement d'un compresseur rotatif à disque**

Dans un compresseur alternatif, utilisé pour fournir de fortes pressions, l'air est comprimé Dans un compresseur alternatif, utilisé pour fournir de fortes pressions, l'air est comprimé dans un cylindre sous l'action d'un piston. Lorsque ce piston se déplace vers la droite, l'air pénètre dans le cylindre par une valve d'admission ; lorsqu'il se déplace vers la gauche, l'air pénètre dans le cylindre par une valve d'admission ; lorsqu'il se déplace vers la gauche, l'air<br>est comprimé et amené par une valve de commande de sortie dans un réservoir. Pour le compresseur volumétrique alternatif :

Débit : faible.

Rapport de compression : élevé.

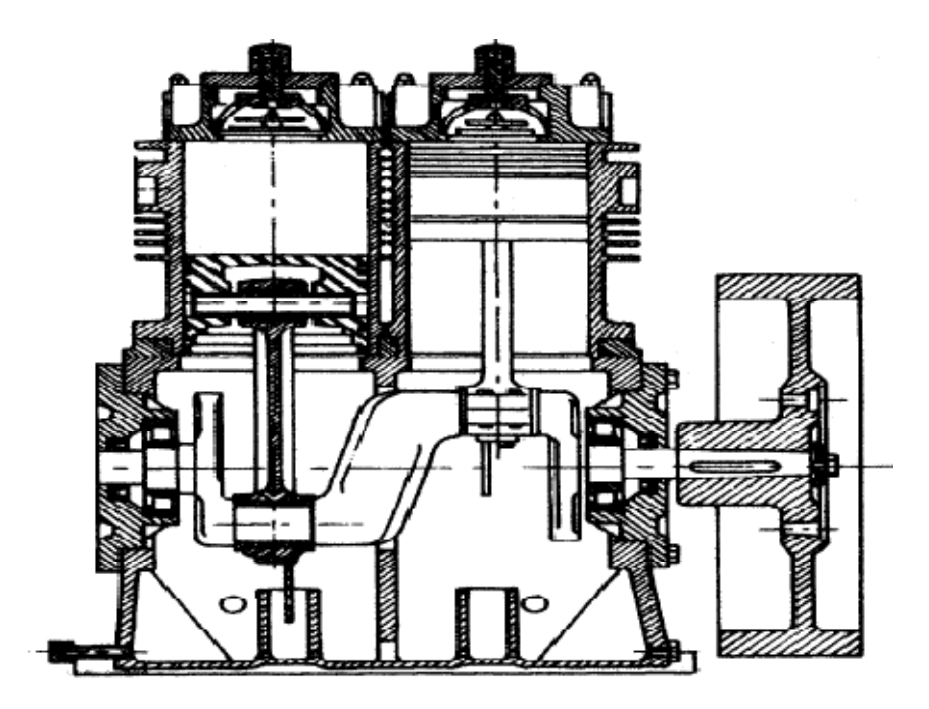

**Fig. I. 5. Compresseur à piston [2]**

<span id="page-16-0"></span>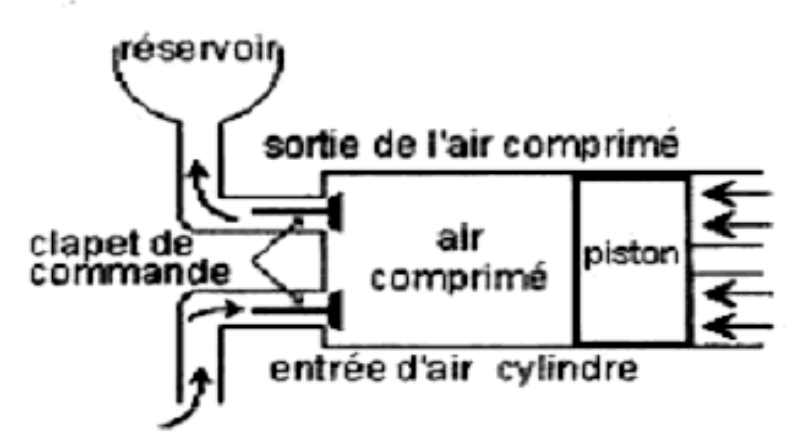

**Fig. I. 6. Principe de fonctionnement d'un compresseur à piston [2]**

## **I. 3. DESCRIPTION DES SYSTEMES DE REFRIGERATION REFRIGERATION**

compresseurs alternatifs, à vis et centrifuges.

Les principaux types de compresseurs utilisés en réfrigération industrielle sont les<br>
ompresseurs alternatifs, à vis et centrifuges.<br>
Les différences de certains matériaux, c'est la configuration du moteur qui distingue le Les différences de certains matériaux, c'est la configuration du moteur qui distingue les compresseurs conçus pour la réfrigération :

\*Hermétique (puissance généralement inférieure à 50 HP) ;

\*Semi-hermétique ;

\* Ouvert.

La complexité des systèmes de réfrigération varie en fonction des besoins de chaque installation. Les éléments de base d'un système simple comprennent :

- un ou plusieurs compresseurs ;
- un ou plusieurs condenseurs ;
- · un élément de détente et de régulation du débit du réfrigérant à l'évaporateur (Soupape de détente) ;
- un ou plusieurs évaporateurs.

Les systèmes sont à un ou à deux étages de compression en fonction de l'écart entre les pressions d'évaporation et de condensation, du type de fluide frigorigène et du type de compresseur. Dans les systèmes biétagés, un seul ou parfois deux types de réfrigérants sont utilisés. **Fig. I. 6. Principe de fonctionnement d'un compresseur à piston [2]**<br> **I. 3. DESCRIPTION DES SYSTEMES DE REFRIGERATION**<br>
Les principaux types de compresseurs utilisés en réfrigération industrielle sont les<br>
compresseurs a

Certains systèmes utilisent des réfrigérants secondaires pour des raisons pratiques et pour des raisons de sécurité ou pour éviter la contamination de produits dans le cas d'une fuite du

<span id="page-17-0"></span>circuit principal Ces réfrigérants secondaires sont des composés d'hydrocarbures : les chlorures (calcium, sodium, méthylène), les glycols (éthylène, propylène), etc.

Les systèmes de réfrigération sont aussi caractérisés par certains paramètres mesurables ou pouvant être estimés : débits, températures, pressions, densités, compositions. La charge est habituellement variable, dans ce cas, d'établir le cycle de service du système afin de connaître sa consommation réelle et d'évaluer les économies d'énergie possibles.

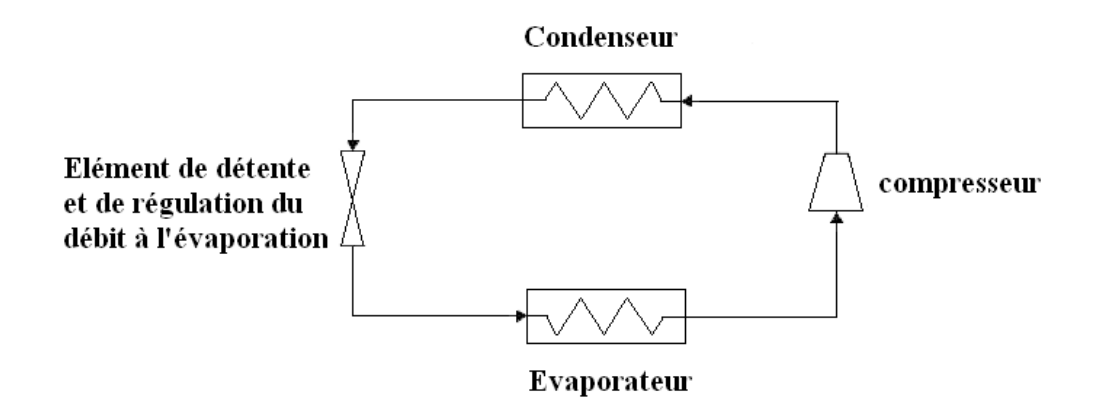

**Fig. I. 7. Système de réfrigération simple**

## <span id="page-18-0"></span>**Chapitre II**

Principe technologique du compresseur

## <span id="page-19-0"></span>**II. 1 INTRODUCTION**

Dans ce chapitre, nous allons sélectionner un type de compresseur adapté pour l'application en relation avec le profil de charge qui la caractérise, ensuite nous procéderons au dimensionnement d'un compresseur pour répondre aux besoins du débit à récupérer et de la pression de refoulement imposée par le réseau.

## **II. 2 LE CHOIX DU COMPRESSEUR**

A l'entrée du compresseur, le fluide doit être livré sous une pression atmosphérique 1bar absolus. Au refoulement du compresseur, la pression devrait être 20 bars, et le débit demandé par le réseau soit 20m<sup>3</sup>/h a la sortie du compresseur.

Le diagramme des domaines conventionnels d'utilisation des compresseurs, présenté à la figure (II.1) ci-dessous, nous permet d'effectuer une présélection du type de compresseur adapté à notre application, sur la base du domaine des débits rencontrés et de la pression de refoulement.

D'après la figure (II.1) des domaines conventionnels d'utilisation des compresseurs et les données ci-dessus (pression 20bars et débit 20m3/h), les compresseurs candidats pour notre application sont :

- $\triangleright$  le compresseur alternatif
- $\triangleright$  le compresseur volumétrique à lobes

Les conditions de fonctionnement exactes seront déterminantées pour le choix définitif entre ces deux types de compresseurs. Le facteur le plus déterminant dans ce choix sera la valeur de pression de refoulement est très élevé.

Parmi les compresseurs volumétriques alternatifs, le compresseur à piston offre des pressions très élevé a la sortie, avec un faible débit.

<span id="page-20-0"></span>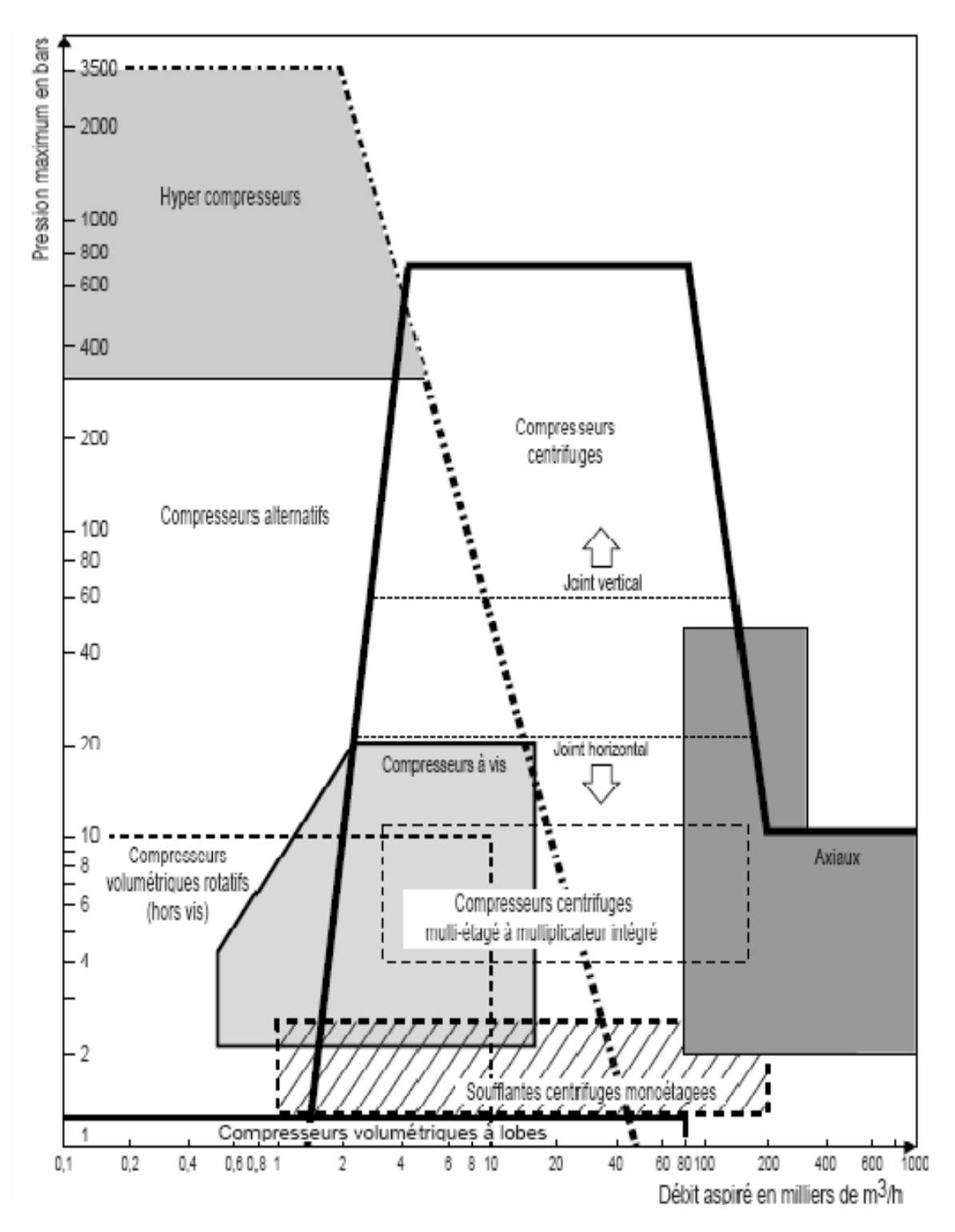

**Fig. II. 1. Diagramme des domaines conventionnels d'utilisation des différents types de compresseurs [1]**

## <span id="page-21-2"></span><span id="page-21-1"></span><span id="page-21-0"></span>**II. 3 ETUDE D'UN COMPRESSEUR A PISTON**

Le compresseur à pistons est un compresseur à mouvement alternatif comportant un (ou plusieurs) pistons qui compriment l'air dans le cylindre correspondant. C'est donc un compresseur volumétrique, que nous étudierons plus particulièrement ici, parcequ'il couvre une large partie dans la réfrigération industrielle.

La compression à piston entraine :

- Augmentation de la pression
- Diminution du volume
- Augmentation de l'hygrométrie
- L'aire tend vers la saturation en humidité

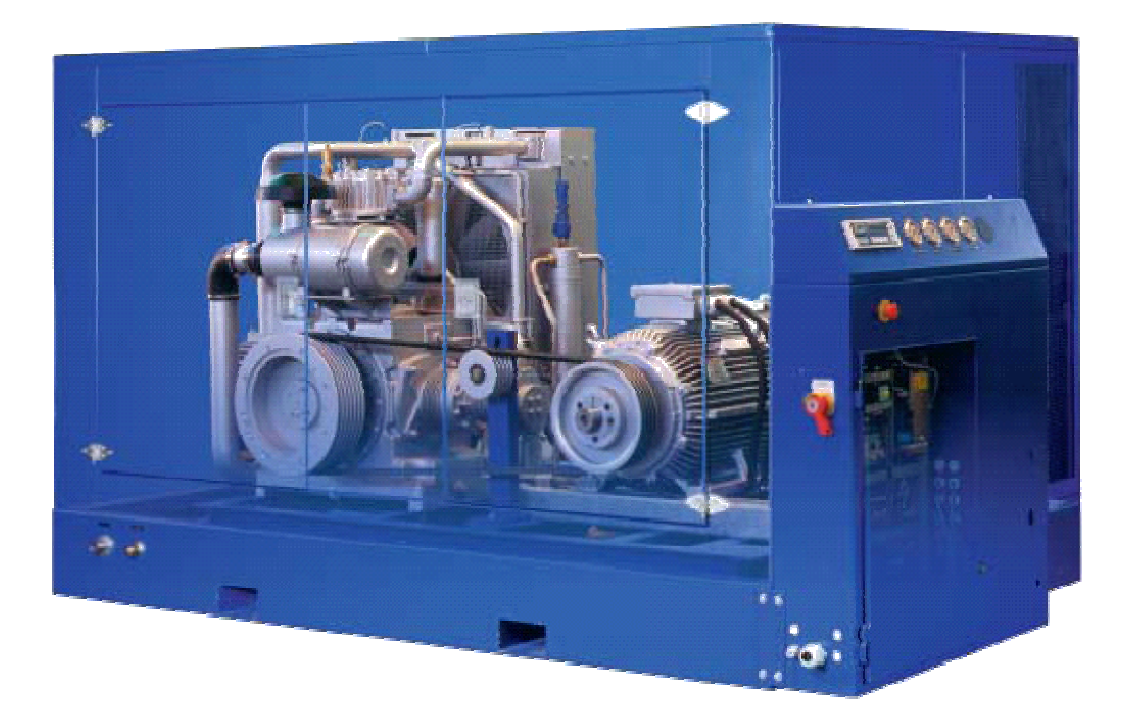

## **Fig. II. 2 Compresseurs à piston conçu pour la réfrigération industrielle (série Grasso)**

## **II. 3. 1 Architecture générale**

Selon la figure (II. 3), le compresseur à un étage se compose :

- Le carter ou corps.
- Le vilebrequin.
- Les Bielles
- <span id="page-22-0"></span>• Les pistons.
- Les cylindres.
- Les culasses.
- Les clapets

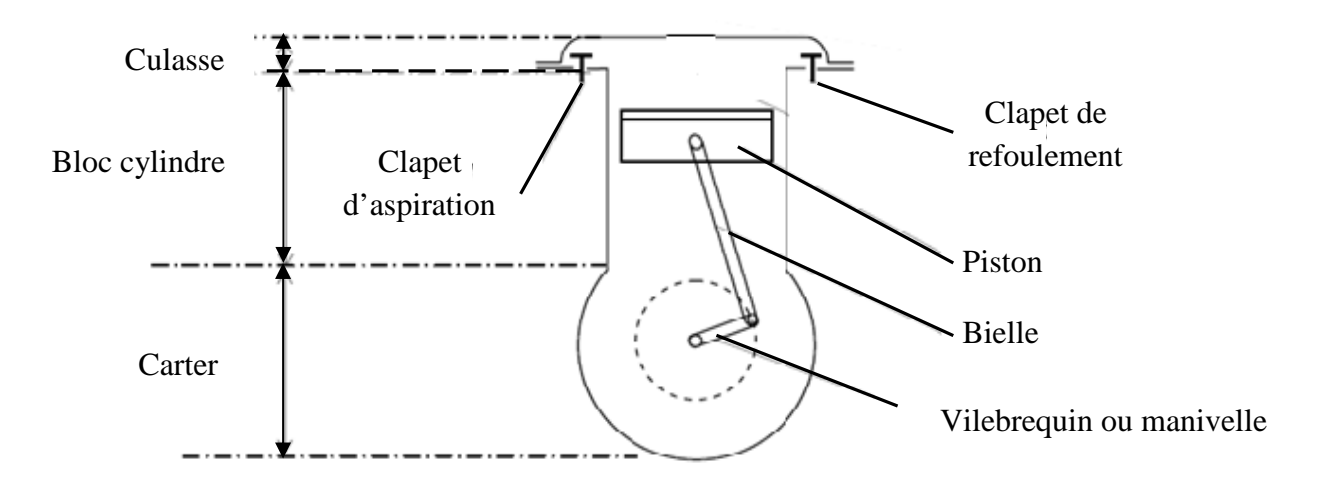

## **Fig. II. 3. Compresseur de base**

## **a)- Carter-cylindre ou bloc cylindre bloc-cylindres**

Support à tous les organes principaux (vilebrequin, culasse,...) et aux organes annexes, Figure (II. 4).

<span id="page-22-1"></span>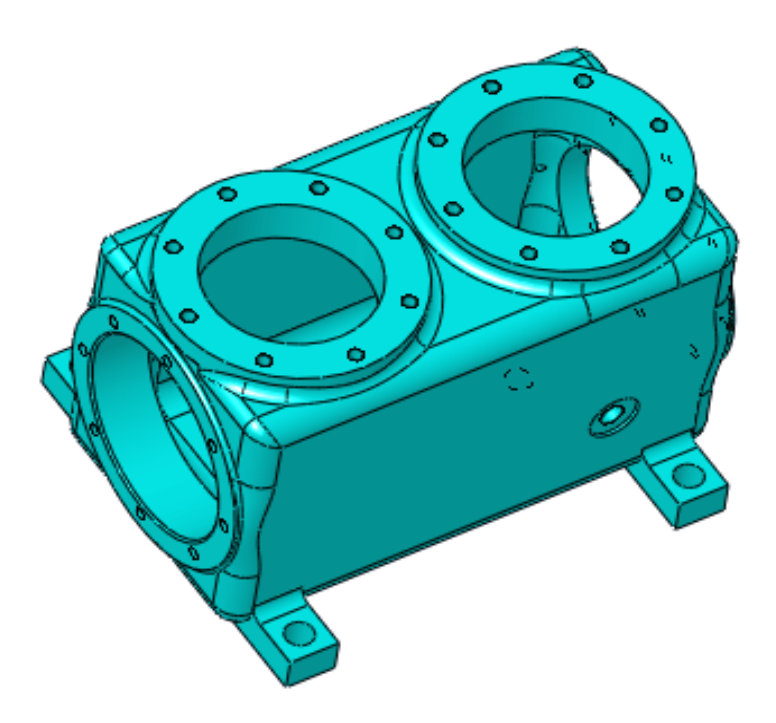

**Fig. II. 4. Carter-cylindre**

### **b)- Cylindre**

- alésé directement dans le bloc bloc.

- ou constitué d'une chemise sèche (fourreau emmanché dans le bloc).

- ou constitué d'une chemise humide (fourreau rapporté en contact avec le liquide de refroidissement), Figure (II. 5).

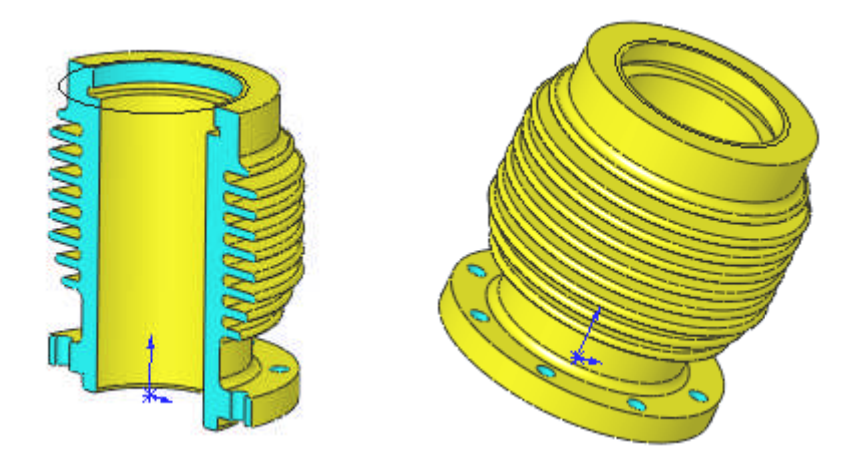

**Fig. II. 5. Cylindre**

### <span id="page-23-0"></span>**c)- Piston :**

Pièce cylindrique mobile dans la chemise qui sert à comprimer l'air.

\* Il va aspirer l'air dans la chambre de compression lors de sa descente.

\*Il va expulser l'air comprimé lors de sa remontée.

\* il porte les segments pour assurer l'étanchéité entre la chambre de compression pression et le carter du vilebrequin rempli d'huile.

\*Il doit résister aux contraintes mécaniques (force de pression transmet à la bielle par l'axe de piston), Figure (II. 6). doit résister aux contraintes mécaniques (force de pression transmet à la bielle par l'axe de<br>ton), Figure (II. 6).<br>e dessus de la tête de piston assure la partie compression/évacuation de l'air.<br>d)- segments<br>Ce sont des a

\*Le dessus de la tête de piston assure la partie compression/évacuation de l'air.

## **d)- segments**

Ce sont des anneaux "élastiques" ouverts qui se logent dans des rainures faites dans la tête du piston. Ils assurent l'étanchéité entre la chambre de combustion (les gaz) et le du vilebrequin, Ils sont utilisés aussi pour l'évacuation de la chaleur vers le cylindre. ebrequin, Ils sont utilisés aussi pour l'évacuation de la chaleur vers le cylindre.<br>\***Le segment d'étanchéité :** Il assure l'étanchéité totale de vapeur ou l'air.

\*Le segment racleur : Il assure l'étanchéité côté huile, il doit "racler" l'huile à proies du cylindre et la rejeter dans le carter d'huile du vilebrequin

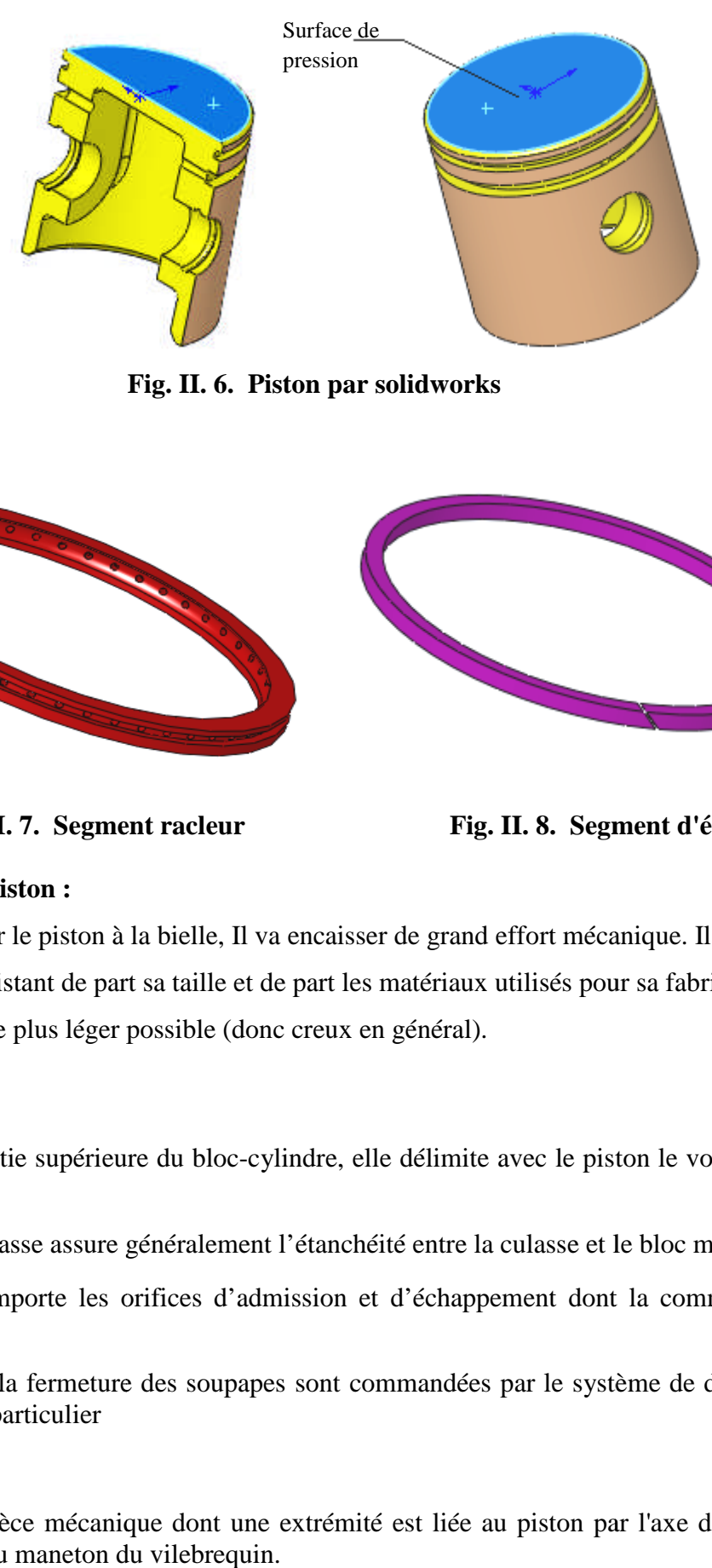

<span id="page-24-0"></span>**Fig. II. 6. Piston par solidworks**

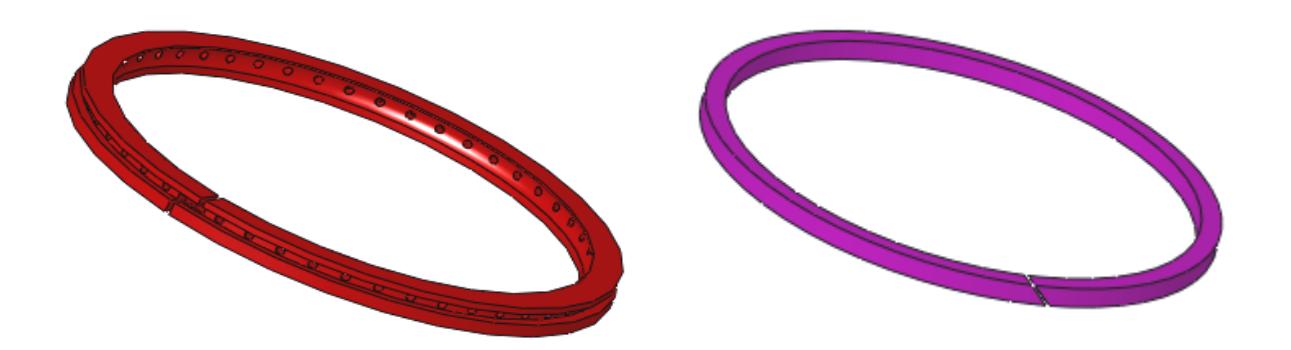

<span id="page-24-1"></span>**Fig. II. 7. Segment racleur**

**egment Fig. II. 8. Segment d'étanchéité egment** 

## **e)- L'axe du piston :**

Permet de relier le piston à la bielle, Il va encaisser de grand effort mécanique. Il faut donc qu'il soit assez résistant de part sa taille et de part les matériaux utilisés pour sa fabrication<br>
tout en le faisant le plus léger possible (donc creux en général).<br> **f**)- **Culasse**<br>
- Fixée à la partie supérieure du blo tout en le faisant le plus léger possible (donc creux en général).

## **f)- Culasse**

- Fixée à la partie supérieure du bloc-cylindre, elle délimite avec le piston le volume de la chambre de

- Un joint de culasse assure généralement l'étanchéité entre la culasse et le bloc moteur

- La culasse comporte les orifices d'admission et d'échappement dont la communication avec la chambre Un joint de culasse assure généralement l'étanchéité entre la culasse et le bloc moteur<br>La culasse comporte les orifices d'admission et d'échappement dont la communication<br>ce la chambre<br>L'ouverture et la fermeture des soup

- L'ouverture et la fermeture des soupapes sont commandées par le système de distribution qui comprend en particulier

## **g)- bielle**

La bielle est la pièce mécanique dont une extrémité est liée au piston par l'axe de piston et l'autre extrémité au maneton du vilebrequin.

#### **• Description de la bielle**

Elle se compose de trois parties :

**- Le pied** relié à l'axe du piston, soit généralement avec une en bague bronze, emmanchée sos pression, soit dans certains cas avec une bague à aiguilles.

**- Le corps** est la partie comprise entre le pied et la tête. Il est de section en forme de "H" ou "I" pour résister aux divers efforts de compression et de traction et pour éviter ainsi le flambage.

**- La tête** de bielle qui tourne sur le maneton du vilebrequin est coupée dans un plan perpendiculaire à l'axe de la bielle pour permettre la pose des coussinets et son montage sur le maneton du vilebrequin. La partie inférieure qui vient coiffer le maneton est appelée chapeau. Ce dernier est généralement fixé par des boulons et des écrous auto-serrures.

La coupe peut être droite ou oblique par rapport à l'axe de la bielle.

- Ainsi que de coussinets ou de roulements situés dans la tête et le pied pour réduire les frottements et faciliter le mouvement rotatif.

Pour permettre le tourillonnement sur le vilebrequin on peut utiliser :

\* soit des roulements à aiguilles;

\* soit des coussinets minces.

Dans le premier cas, il faut alors démonter le vilebrequin en plusieurs éléments pour retirer la bielle.

La longueur de la bielle désigne la distance entre l'axe de la tête et l'axe du pied. Elle est comprise entre 1.7 et 2.5 fois la course.

La bielle est en acier très résistant au nickel-chrome, parfois en acier mi-dur au carbone.

#### **h)- Coussinets de tête**

L'articulation de la tête de bielle avec le maneton de vilebrequin s'effectue par interposition d'un coussinet mince. Les coussinets minces permettent une bonne longévité et une bonne en acier, laminé à conductibilité. Ils se présentent sous la forme d'un support froid, roulé

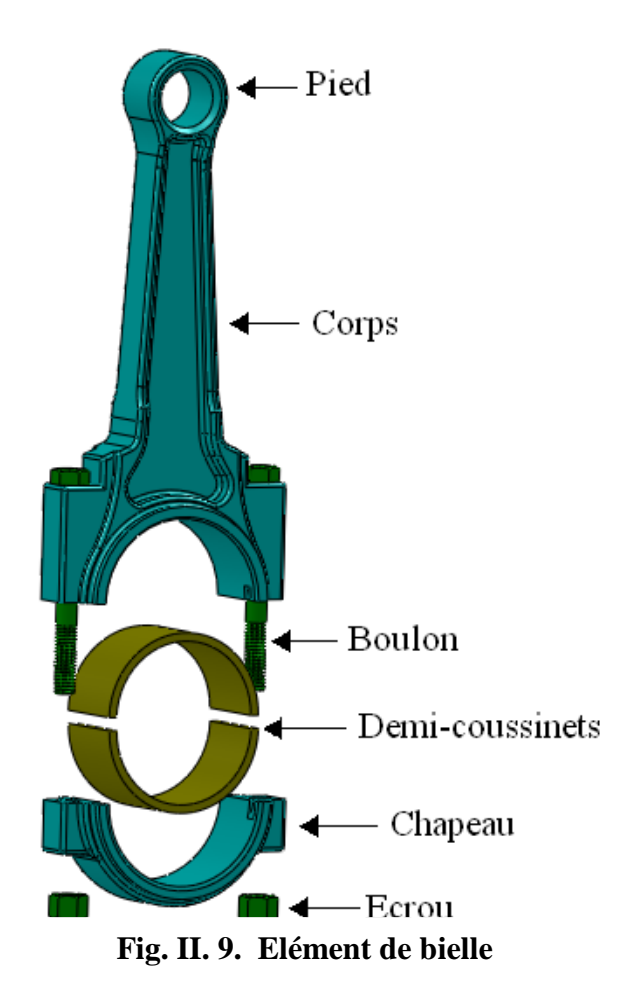

demi-cercle, recouvert d'une fine couche de métal antifriction. Ce métal peut être de deux sortes : le régule, ou le bronze au plomb.

Le régule (métal gris) est constitué par des grains métalliques durs (cuivre et antimoine) enrobé dans un métal tendre (étain, plomb).

Le bronze au plomb se compose de : Cu 70 à 80 %

Pb 20 à 30 %

Il existe aussi des coussinets en alliage à base d'aluminium avec un pourcentage d'environ 60% d'étain additionné d'un faible pourcentage de cuivre et de nickel.

### **i)- Vilebrequin**

Le vilebrequin peut être réalisé :

- par forgeage, en acier au nickel-chrome ou manganèse.
- par moulage, en fonte au chrome ou silicium.

Il reçoit des traitements thermiques.

Les manetons et tourillons sont tournés, puis rectifiés.

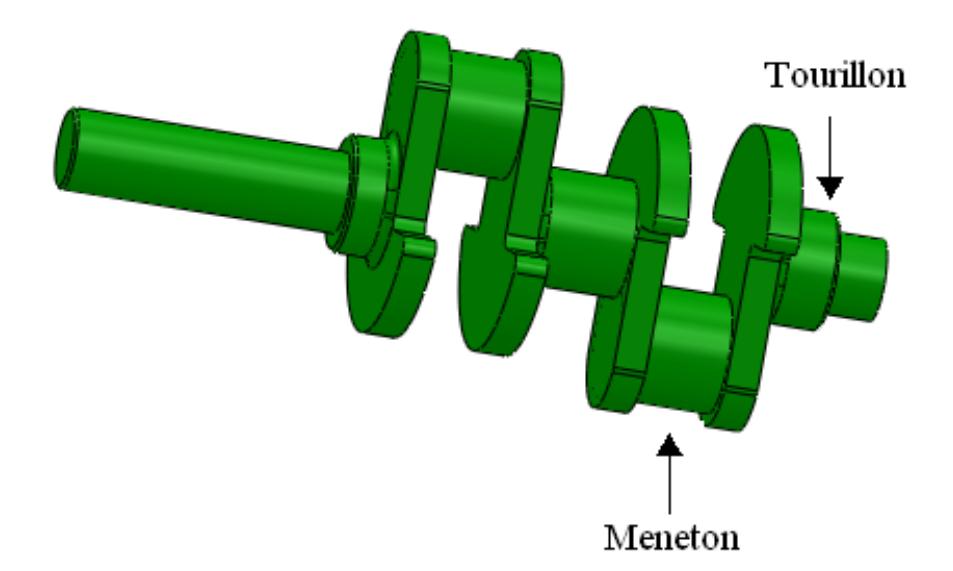

**Fig. II. 10. Vilebrequin**

## <span id="page-26-0"></span>**II. 3. 2 Principe de fonctionnement**

Lorsque le volant tourne, entraîné lui-même par une machine électrique ou thermique, le piston est animé d'un mouvement alternatif sinusoïdal.

Lorsqu'il descend, la pression dans le cylindre diminue. Dès qu'elle est inférieure à celle en amont du clapet d'aspiration, celui-ci s'ouvre, laissant l'air entrer à l'intérieur (aspiration). L'admission d'air se fait par un clapet d'aspiration avec un système anti-retour. L'air entre par la dépression produite par la baisse du piston.

Lorsqu'il monte, la pression dans le cylindre augmente. Dès qu'elle dépasse la pression audessus du clapet de refoulement, celui-ci s'ouvre et laisse échapper l'air vers la sortie (échappement). Le clapet d'admission se ferme, le clapet de refoulement autorise la sortie de l'air. Les deux clapets sont en position inverse.

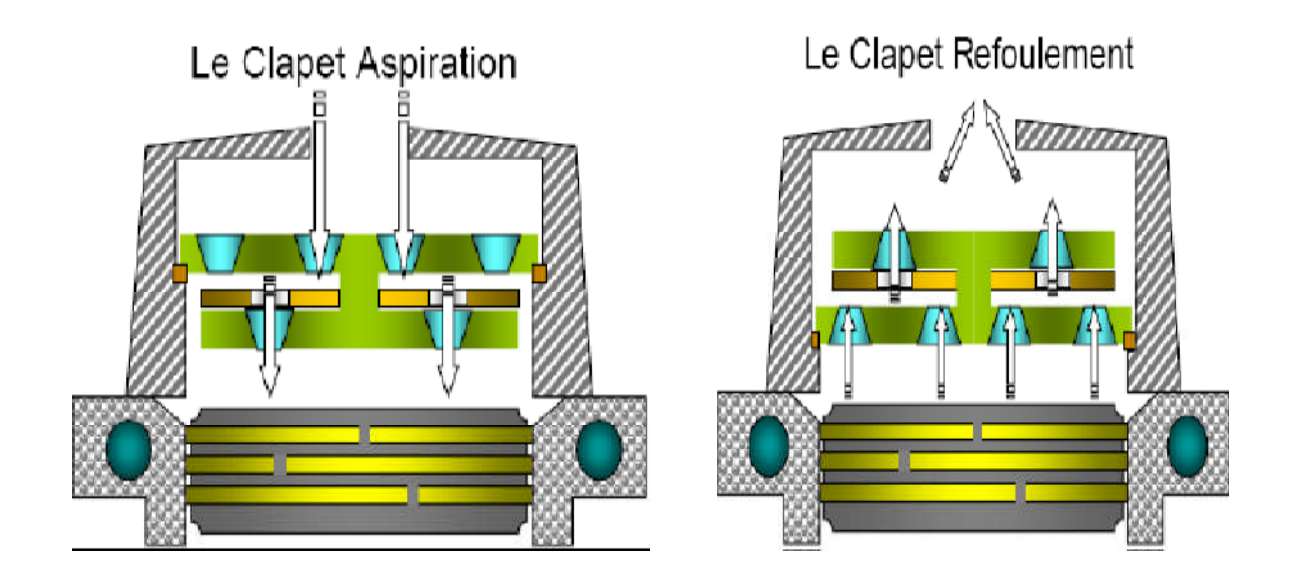

**Fig. II. 11. Clapet Fig. II. 12. Clapet**

**aspiration**

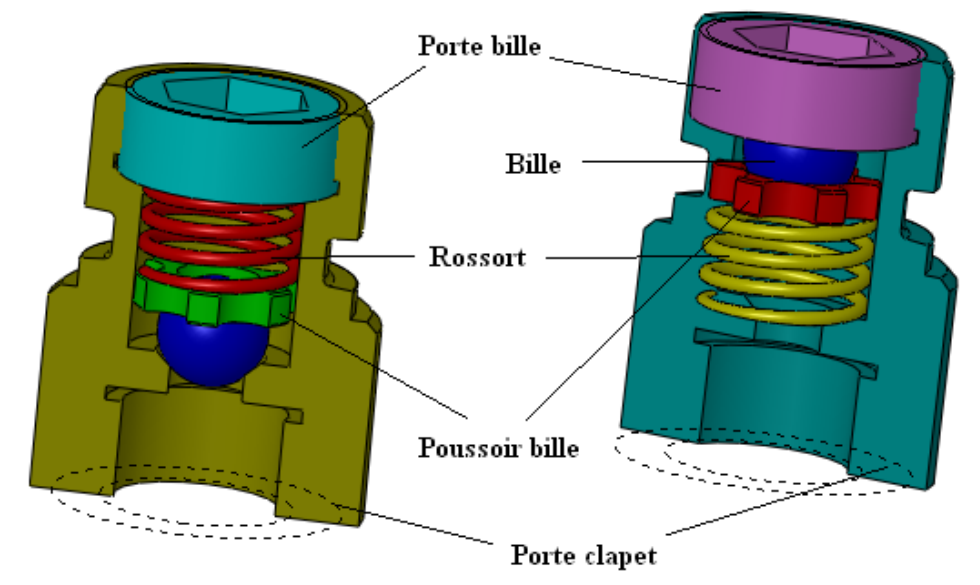

**Fig. II. 13. Détail des clapets**

<span id="page-28-1"></span><span id="page-28-0"></span>Ici, les clapets sont actionnés par des différences de pression et non par un arbre à cames comme dans les moteurs de voiture. La présence de ressorts, même faibles, diminue le rendement, car ils augmentent les différences de pression nécessaires à leur ouverture.

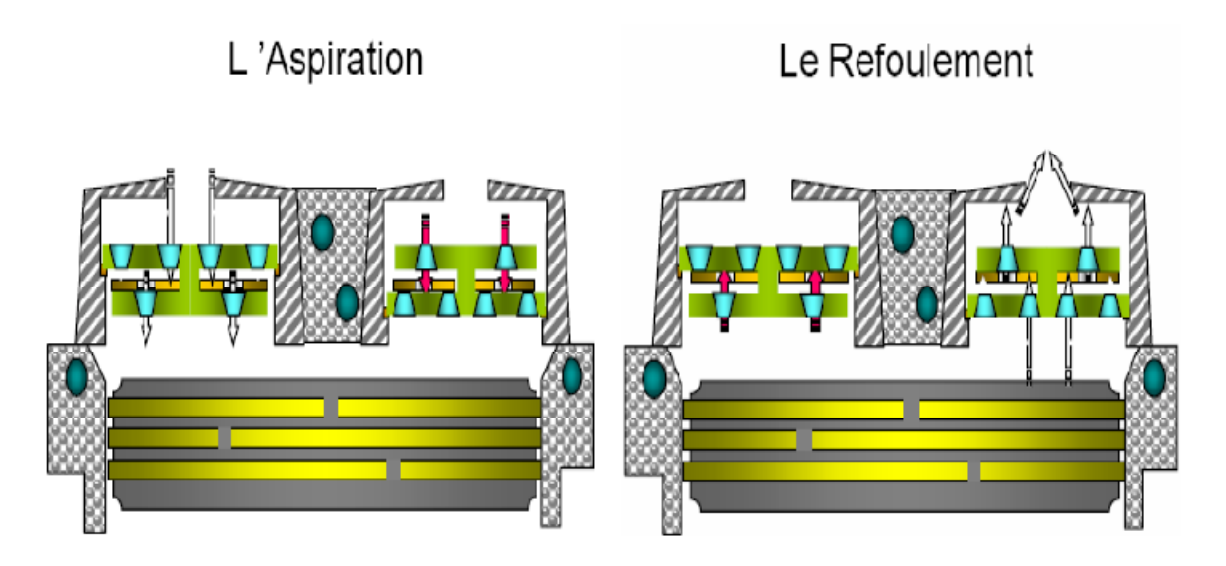

**Fig. II. 14. Principe de fonctionnement des clapets**

## **II. 3. 3 Cycles de compression**

Les cycles de compression représentés dans la figure (II.15) montrent l'évolution de la pression en fonction des déplacements du piston.

### **II. 3. 3. 1 Le cycle idéal**

Compression (Voir figure II.7) : le piston amorce son mouvement vers les clapets. L'air contenu dans le cylindre est comprimé, sa pression et sa température augmentent. Cette phase correspond à l'arc de courbe AB.

#### **a)- Refoulement**

Au moment où la pression dans le cylindre atteint la pression P2, le clapet de refoulement s'ouvre et l'air est évacué vers l'utilisation sous la pression P<sub>2</sub>, jusqu'au moment ou le piston atteint la fin de sa course. Cette phase est représentée par la droite BC. Nous supposons qu'en fin de course le piston vient exactement toucher le bas de la culasse et donc qu'il n'y a plus d'air dans le cylindre.

#### **b)- aspiration**

Le piston amorce son retour en s'éloignant des clapets. Comme, en théorie, il n'y a pas d'air résiduel dans le cylindre, on a simultanément et instantanément : fermeture du clapet de refoulement, chute de la pression de  $P_2$  à  $P_1$  et ouverture du clapet d'aspiration.

<span id="page-29-1"></span><span id="page-29-0"></span>Cette phase est représentée par la droite CD. Ceci fait, de D en A, c'est-à-dire pendant la totalité de la course du piston, l'air pénètre dans le cylindre. Arrivé en A, le piston amorce son mouvement de retour, le clapet d'aspiration se ferme et un nouveau cycle commence.

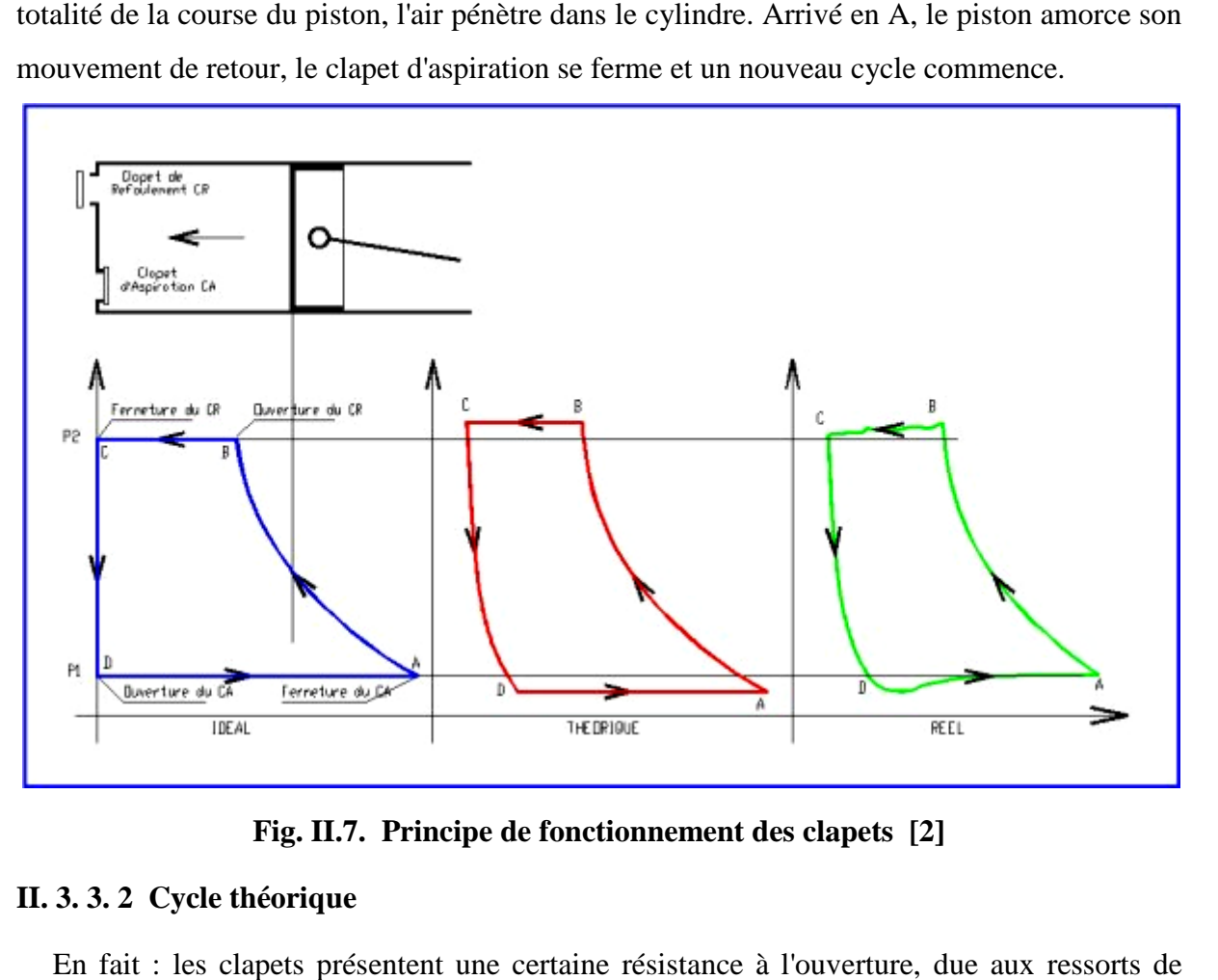

**Fig. II.7. Principe de fonctionnement des clapets [2]**

#### **II. 3. 3. 2 Cycle théorique**

En fait : les clapets présentent une certaine résistance à l'ouverture, due aux ressorts de rappels dont ils sont munis. Leur ouverture ne s'effectue donc que lorsque la pression aval est légèrement inférieure à la pression amont. pels dont ils sont munis. Leur ouverture ne s'effectue donc que lorsque la pression aval est<br>èrement inférieure à la pression amont.<br>Pour la même raison, la fermeture se fait avec une légère avance. Il s'ensuit que la phas

d'aspiration "DA" s'effectue, pour une pression dans le cylindre légèrement inférieure à la pression atmosphérique  $P_1$  et que la phase de refoulement BC s'effectue pour une pression dans le cylindre légèrement supérieure à P 2.

Par ailleurs, le passage de l'air à travers les clapets crée une légère perte de charge dont l'effet s'ajoute au précédent. Par ailleurs, le passage de l'air à travers les clapets crée une légère perte de charge dont<br>fet s'ajoute au précédent.<br>De plus, contrairement à l'hypothèse précédente, il existe toujours un volume résiduel

appelé "espace mort" entre le piston et la culasse (la distance étant de 0,5 à 1mm). Pour que le clapet d'aspiration s'ouvre, il faut que le piston redescende suffisamment de façon que la pression à l'intérieur du cylindre tombe en dessous de la pression en amont.

#### <span id="page-30-0"></span>**II. 3. 3. 3 Le cycle réel**

Enfin l'inertie des clapets et l'inertie du gaz en mouvement provoquent des phénomènes complexes qui font que les pressions ne peuvent varier brutalement et, que parfois, elles oscillent avant de se stabiliser. Ceci a pour effet de déformer la courbe du cycle théorique.

### **II. 3. 4 Caractéristiques du compresseur à piston**

### **II. 3. 4. 1 Le débit théorique Q'**

C'est le volume engendré par l'unité de temps dans un cylindre (déduction faite de la section de la tige de piston) par la course du piston et par le nombre de tours et par le nombre de cylindres. C'est une donnée purement géométrique.

$$
Q' = S \times C \times n \times N \tag{II.1}
$$

- S : surface du piston en cm².
- C : course du piston en cm.
- n : nombre de tours par minutes.
- N : nombre de cylindres.

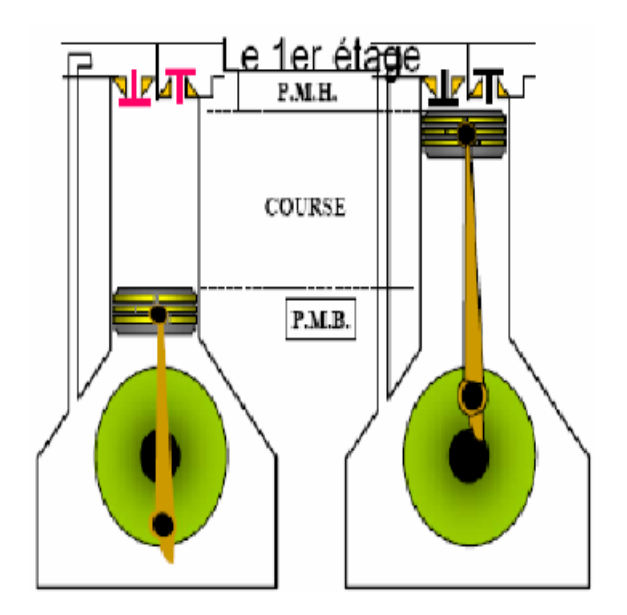

#### **II. 3. 4. 2 Le débit réel Q**

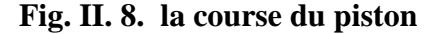

C'est le débit effectif d'un compresseur, pour une pression de refoulement déterminée, et le volume d'air, réellement refoulé pendant l'unité de temps et mesuré aux conditions de pression et de température à l'aspiration.

C'est une donnée pneumatique et la seule qui intéresse l'acheteur ; celui-ci doit se méfier des catalogues qui confondent volontairement le volume engendré et le débit effectif.

## **Taux de compression**

C'est le rapport :

$$
r = \frac{P_r}{p_a} \tag{II.2}
$$

Pr : est la pression absolue de refoulement , Pa : est la pression absolue d'aspiratio

## <span id="page-31-0"></span>**II. 3. 5 Modes d'entrainement**

Sur la plupart des compresseurs, trois modes d'entraînement sont possibles :

## **II. 3. 5. 1 Moteurs fixé par bride**

Un moteur fixé par bride est la solution la plus favorable dans la plupart des cas. Le rotor du moteur est fixé par une bride sur le carter ou le multiplicateur. Le compresseur et le moteur sont habituellement livrés assemblés, prêts à fonctionner, le groupe nécessite moins d'espace au sol et son installation est simplifiée. [7]

## **II. 3. 5. 2 Entraînement direct**

Entraînement direct avec un accouplement flexible peut également être utilisé. Ce type d'entraînement offre l'avantage de ne perdre que très peu d'énergie dans l'accouplement et de ne pas augmenter considérablement la surface au sol. [7]

## **II. 3. 5. 3 Entraînement par courroies trapézoïdales**

Entraînement par courroies trapézoïdales peut enfin être utilisé avec les compresseurs. Ce type de transmission entraîne cependant une perte de puissance de 4% environ. Il prend d'avantage de place. Il augmente également la charge sur les paliers du moteur et du compresseur. [7]

## <span id="page-32-0"></span>**Chapitre III**

Calcul Cinématique

## <span id="page-33-1"></span><span id="page-33-0"></span>**III. 1 INTRODUCTION**

Le rôle principal du système bielle manivelle est la transformation d'un mouvement rectiligne alternatif (moteurs à explosion par exemple) en mouvement circulaire continu (vilebrequin, alternateur, etc.) et la transformation d'un mouvement circulaire continu (roue hydraulique, moteur électrique, arbre à cames, etc.) en mouvement rectiligne alternatif (compresseur, soupapes, etc.).

## **III. 2 DESCRIPTION**

Les principaux éléments indispensables dans un compresseur à piston sont :

- un cylindre.
- un piston.
- une bielle.
- une culasse comportant un clapet d'aspiration et un clapet de refoulement.
- un vilebrequin avec volant d'inertie.
- un système de lubrification.
- un système d'entraînement.

Un étage se définit comme étant un ensemble cylindre / piston.

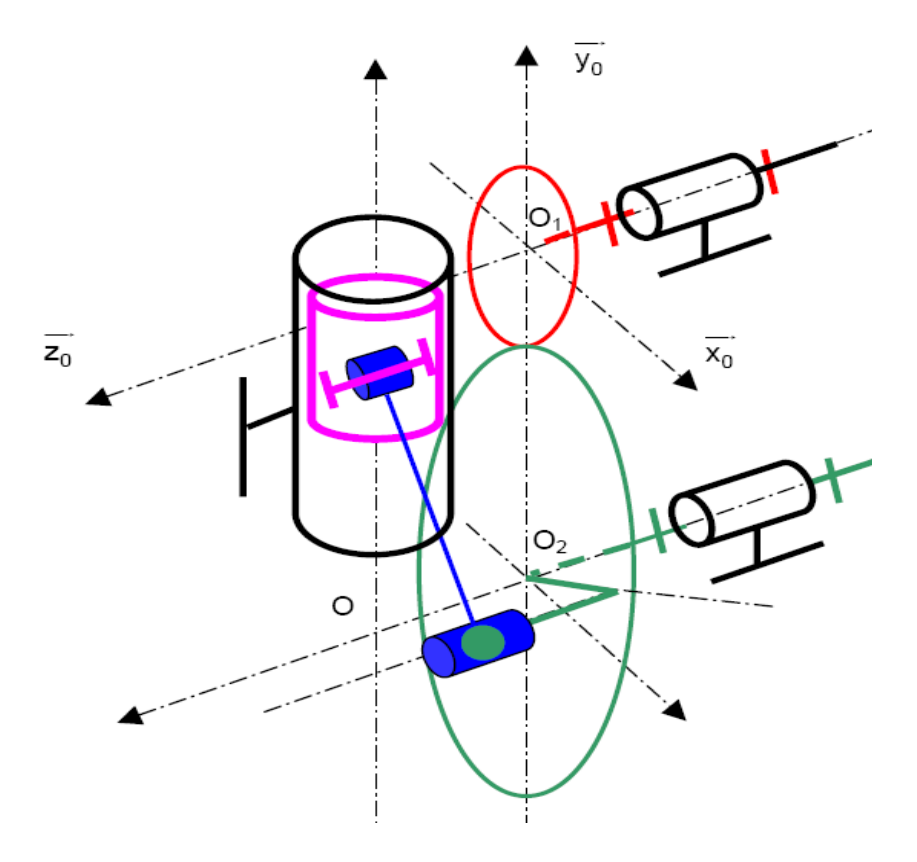

**Fig. III. 1. Schéma simplifie d'un compresseur**

#### <span id="page-34-0"></span>**III. 2. 1 System bielle manivelle**

Dans notre cas, on a une transformation d'un mouvement circulaire continu en mouvement rectiligne alternatif

#### **III. 2. 2 Etude cinématique**

La Figure (III. 2) illustre le principe de fonctionnement du système bielle-manivelle.

#### **Légende :**

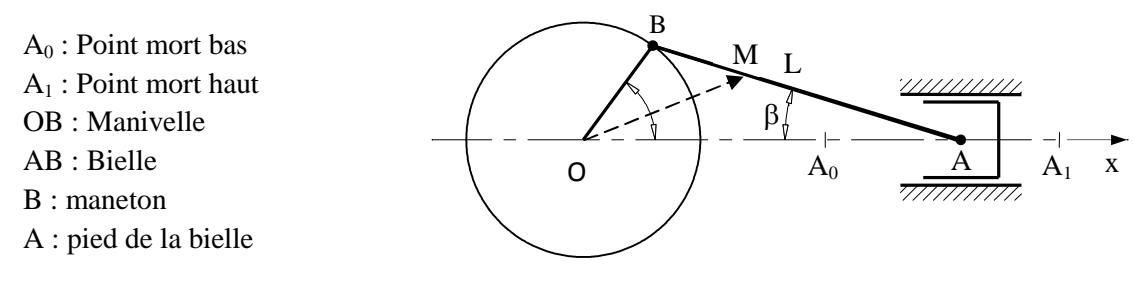

Donc :

**Fig. III. 2. Principe du système bielle–manivelle**

OB est la "manivelle" de rayon (R), entrainée à la vitesse angulaire :  $\omega = \dot{\theta}$ Et AB est la "bielle" de longueur (L) ; A est appelé "pied de bielle" et B est appelé "tête de bielle".

Le pied de bielle décrit une trajectoire rectiligne, entre  $A_0$  ("Point Mort Haut") et  $A_1$ ("Point Mort Bas"); la distance  $A_0A_1$  est la "course" du pied de bielle. Si la droite qui contient cette trajectoire passe par O, le mécanisme est dit "a attaque centrale"; sinon, le système bielle-manivelle est "a attaque excentrée".

### **III. 2. 2. 1 Abscisse, vitesse et accélération du point A :**

Dans le cas d'un système à attaque centrale, la position d'un point M quelconque de la bielle par :

Soit :  $R = OB$  $L = AB$ 

On a :  $OM = OB + BM = R \overline{I}_{\theta} + \delta \overline{I}_{\beta}$ 

Pour: 
$$
0 \leq \delta \leq L
$$

\navec:  $\overrightarrow{I_{\theta}} = \cos \theta \overrightarrow{I_x} + \sin \theta \overrightarrow{I_y}$ 

\n $\overrightarrow{I_{\beta}} = \cos \beta \overrightarrow{I_x} + \sin \beta \overrightarrow{I_y}$ 

Or: 
$$
R \sin \theta = L \sin \beta
$$
  $\Rightarrow$   $\sin \beta = R /_{L} \sin \theta$ 

En posons :  $\binom{R}{L} = k$ , nous obtenons :

$$
\overrightarrow{OM} = \left[ R \cos \theta + \delta \cos \text{Arc} \sin \left( \frac{\sin \theta}{k} \right) \right] \overrightarrow{I_x} + \left[ R \sin \theta - \delta \frac{\sin \theta}{k} \right] \overrightarrow{I_y}
$$
(III. 1)

## **a)- Mouvement de la tête de la bielle**

Pour obtenir le mouvement de la tête de la bielle (B), il suffit de faire :  $\delta = 0$  dans la formule précédent. Nous obtenons alors :

$$
\overrightarrow{OB} = [R\cos\theta]\overrightarrow{I_x} + [R\sin\theta]\overrightarrow{I_y}
$$
 (III. 2)

L'équation est donc celle d'un cercle de centre(0) et de rayon(R)  $(x^2 + y^2 = R^2)$ .

C'est donc un mouvement circulaire varie (ou uniforme si la vitesse angulaire  $(\omega)$  est constante).

Pour rappel :

Vitesse de B :  $v_B = \omega R$ 

Accélération de B :  $a_B = \sqrt{a_{nB}^2 + a_{tB}^2} = \sqrt{(\omega^2 R)^2 + (\epsilon R)^2}$ 

### **b)- Mouvement du pied de la bielle**

Pour obtenir le mouvement du pied de la bielle (A), il suffit de faire  $\delta = L$  dans la formule  $(III.1):$ 

$$
\overrightarrow{OM} = \left[ R \cos \theta + \text{L} \cos \text{Arc} \sin \left( \frac{\sin \theta}{k} \right) \right] \overrightarrow{I_x} + 0 \overrightarrow{I_y}
$$
 (III. 3)

il vient: 
$$
x_A = R \cos \theta + L \sqrt{1 - \left(\frac{\sin \theta}{k}\right)^2}
$$
 (III. 4)

La fonction  $x_A(\theta)$  est illustrée à la figure (III. 3).

Et on trouve bien : en  $\theta = 0 \implies x_{A0} = R + L$ en  $\theta = \pi$   $\Rightarrow$   $x_{A1} = -R + L$
La vitesse de translation du point A est donnée par la relation

$$
v_A = \frac{dx}{dt} = \frac{dx}{d\theta} \cdot \frac{d\theta}{dt}
$$
 (III.5)

Or la quantité dt  $\frac{d\theta}{dt}$  désigne la vitesse angulaire $\omega$ . En effectuant donc les calculs pour  $\frac{a}{2}$  $d\theta$  $\frac{dx}{dt}$ , on obtient :

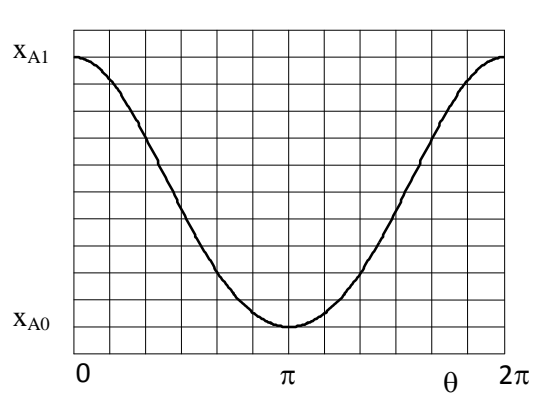

**Fig. III. 3. Courbe des abscisses x<sup>A</sup>**

 $\frac{1}{k}$ 

$$
v_A = \dot{x_A} = -R \omega \left[ \sin \theta + \sin 2\theta / 2k \sqrt{1 - \left(\frac{\sin \theta}{k}\right)^2} \right]
$$
 (III.6)

Et on trouve bien : en  $\theta = 0 \Rightarrow v_{A0} = 0$ 

$$
\text{en} \quad \theta = \pi \quad \Rightarrow \quad v_{A1} = 0
$$

L'accélération  $\gamma$  du point A est par définition : dt  $\gamma = \frac{dv}{dt}$ 

$$
a_A = \ddot{x}_A = -\text{Re}\left[\sin 2\theta / 2k \sqrt{1 - \left(\frac{\sin \theta}{k}\right)^2}\right]
$$

$$
-\text{R}\omega^2 \left[\cos \theta + \frac{2\cos 2\theta \sin 2\theta + (\sin 2\theta)^2 / 2k^2 \sqrt{1 - \left(\frac{\sin \theta}{k}\right)^2}}{2k \left(1 - \left(\frac{\sin \theta}{k}\right)^2\right)}\right]
$$
(III.7)

Avec, en particulier : en  $\theta = 0 \Rightarrow a_{A0} = -R\omega^2 \left(1 + \frac{1}{k}\right)$ 

en 
$$
\theta = \pi
$$
  $\Rightarrow$   $a_{A1} = R\omega^2 \left(1 + \frac{1}{k}\right)$ 

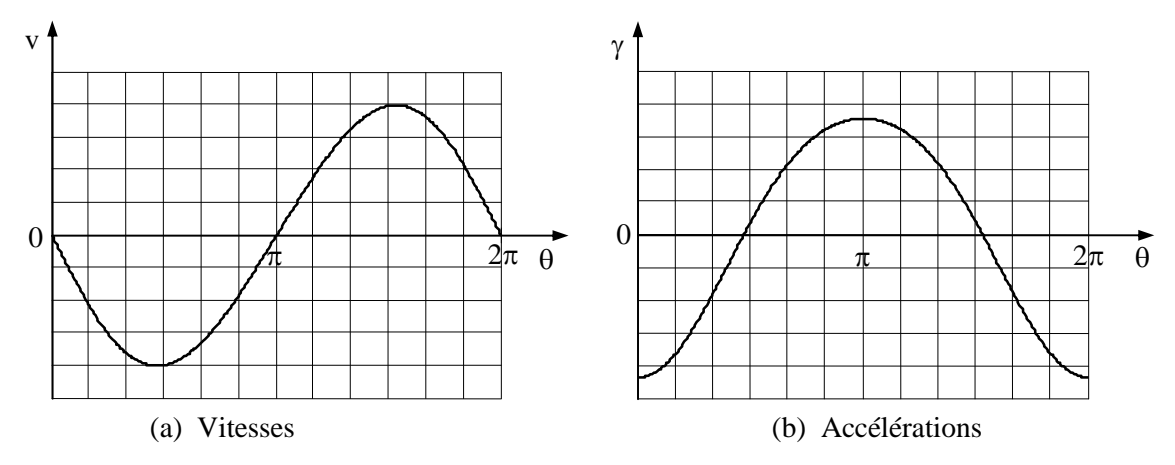

**Fig. III. 4. Diagrammes des vitesses et accélérations**

En général, k= 3..5 ; si k>4..5 les effets d'obliquité deviennent négligeables ; les expressions ci-dessus se simplifier, et en pratique on utilise (sachant que si (x) est petit :

$$
\sqrt{1-x} = 1 - \frac{x}{2} - \frac{x^2}{8} \dots \approx 1 - \frac{x}{2}
$$

$$
x_A = R \left( \cos \theta + k - \frac{\sin^2 \theta}{2k} \right)
$$
(III.8)

$$
v_A = -\text{R}\omega\left(\sin\theta + \frac{\sin 2\theta}{2k}\right) \tag{III.9}
$$

$$
a_A = -\text{Re}\left(\sin\theta + \frac{\sin 2\theta}{2k}\right) - \text{Re}\omega^2 \left(\cos\theta + \frac{\cos\theta}{2k}\right) \tag{III.10}
$$

Notation :

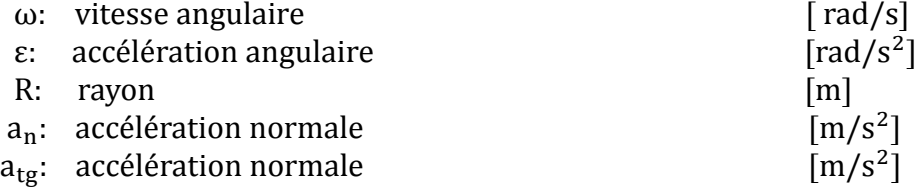

# **Chapitre IV**

Calcul des paramètres principaux d'un compresseur

## **IV.1 INTRODUCTION**

La bielle à pour rôle de transmettre au piston les efforts reçus par le vilebrequin, on transformant le mouvement circulaire continue en mouvement rectiligne alternatif du piston. La transmission des efforts se fait ou en tenant compte uniquement des frottements entre le piston et le cylindre, et en négligeant les autres frottements, nous obtenons la décomposition de force suivant.

## **IV.2 LES EFFORTS DE TRANSMISSION**

La pression P (daN /cm²) de l'air comprimé s'exerce sur la face du piston et donne naissance à une force résultante  $F_p$  appliquée sur l'axe de piston, en A.

Au point A, la force F se décompose en 2 forces :

\_Q : force nuisible qui applique le piston d'un coté du cylindre.

\_ F : force transmise par la bielle au menton du vilebrequin.

\_R : force radiale équilibrée par la réaction des paliers du vilebrequin et qui provoque une usure des coussinets.

\_S : force tangentielle ou bien d'entrainement ou le couple moteur  $C_m = S \times r$ .

F<sup>i</sup> : Force d'inertie.

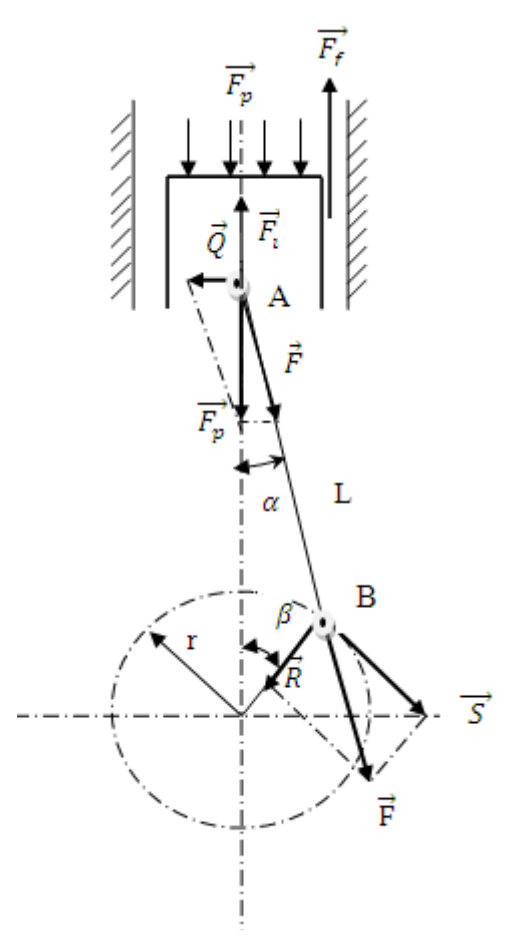

**Fig. IV. 1. Système bielle-manivelle efforts de transmission**

Suivant la figure (IV.1) on trouve les relations suivantes :

$$
F = F_p / \cos \alpha \tag{IV.1}
$$

Donc:

$$
S = \frac{F_p}{\cos \alpha} \times \sin(\alpha + \beta) = \frac{F_p}{\cos \alpha} (\sin \alpha \times \cos \beta + \sin \times \beta \cos \alpha)
$$
 (IV.3)

On obtient finalement ; 
$$
S = F_p(sin\beta + t g\alpha \times cos\beta)
$$
 (IV.4)

et  $S = F \times cos \gamma = F \times sin(\alpha + \beta)$  (IV.2)

31

Nous avons, d'une part la formule trigonométrique :

$$
tg\alpha = \frac{\sin \alpha}{\sqrt{1 - \sin^2 \alpha}}\tag{IV.5}
$$

Et d'autre part, dans le triangle OAB on peut écrire :

$$
\frac{\sin \alpha}{r} = \frac{\sin \beta}{l} \tag{IV.6}
$$

Ces deux relations se combinent pour donner :

$$
tg\alpha = \frac{\frac{r}{l} \times \sin\beta}{\sqrt{1 - \frac{r^2}{l^2} \times \sin^2\beta}}
$$
 (IV. 7)

Reportons cette valeur dans (IV.4)

$$
S = F_p \left( \sin \beta + \frac{\frac{r}{l} \times \sin \beta}{\sqrt{1 - \frac{r^2}{l^2} \times \sin^2 \beta}} \times \cos \beta \right)
$$
 (IV.8)

Comme dans un compresseur nous avons environ  $\frac{r}{l}$  $\overline{I}$  = 1  $\frac{1}{4}$  , le radicaldevient  $\sqrt{1-\frac{1}{16}}$  $\frac{1}{16}$   $\times$  1  $= 0.9375 \approx 1$ 

Donc la relation (IV. 2)devient 
$$
S = F_p \left( \sin \beta + \frac{r}{2l} \times \sin 2\beta \right)
$$
 (IV. 9)

donc pour le couple moteur donne  $C_m = S \times r = F_p \times r \sin \beta +$ r 2l  $\times$  sin2 $\beta$  (IV.10)

## **IV. 2. 1 Effort des frottements**

En tenant compte uniquement des frottements entre le piston et le cylindre :

$$
F_f = f \times Q \qquad et \qquad Q = F \times \sin \alpha
$$

f: facteur de frottement.

$$
F_f = f \times F \times \sin \alpha \tag{IV.11}
$$

#### **IV. 2. 2 Poids de piston**

$$
P_p = m_P \times g \tag{IV.12}
$$

#### **IV. 2. 3 Effort d'entrainement nécessaire F**

Suivant le principe de d'Alembert, la projection des efforts suivant la direction verticale donne :

$$
\sum \vec{F} = \vec{0}
$$
  
F<sub>i</sub> + P<sub>p</sub> - F<sub>p</sub> - f x F x sin $\alpha$  + Fcos $\alpha$  = 0

On tire :

$$
F = \frac{-F_i + F_p - P_p}{\cos \alpha - \sin \alpha}
$$
 (IV. 13)

## **a)- Calcul de la force de pression**

Pendant le fonctionnement du compresseur, la surface supérieure S du piston est soumise à une pression variable. Cette pression est égale au maximum à 20 bars. L'action mécanique de contact transmise par l'air sur le piston peut être modélisée par une simple force appliquée sur la surface S :

A partir les données suivant :

Le débit de l'air comprimé :  $Q' = 20 \text{ m}^3/\text{h}$ La pression de refoulement :  $P_r = 20$  bars

On sait que :

$$
p_r = \frac{F_p}{S} \qquad \qquad \text{(IV. 14)}
$$

Par la relation (II.1) on trouve :

$$
S = \frac{Q'}{C \times n \times N}
$$
 (IV. 15)  
\n
$$
\Rightarrow S = \frac{20}{84 \times 10^{-3} \times 2 \times 500 \times 60} = 20.33 \text{ cm}^2
$$

Donc:

$$
F_p = 20 \times 10^5 \times 20.33 \times 10^{-4} = 4060 \text{ N}
$$

**b)- Diamètre du piston :**

$$
S = \frac{\pi D^2}{4} \quad \Rightarrow D = \sqrt{\frac{4 \times S}{\pi}} = \sqrt{\frac{4 \times 20.33}{\pi}} = 5.1 \text{ cm}
$$

$$
D = 5.1 \text{ cm}
$$

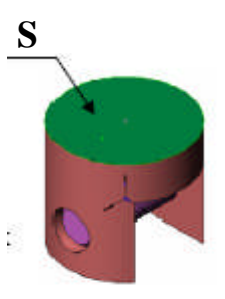

**Fig. IV. 3. Surface du piston**

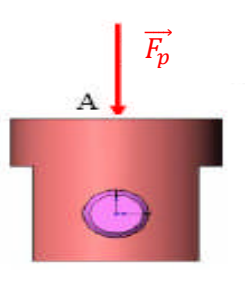

**Fig. IV. 2. force de pression sur le**

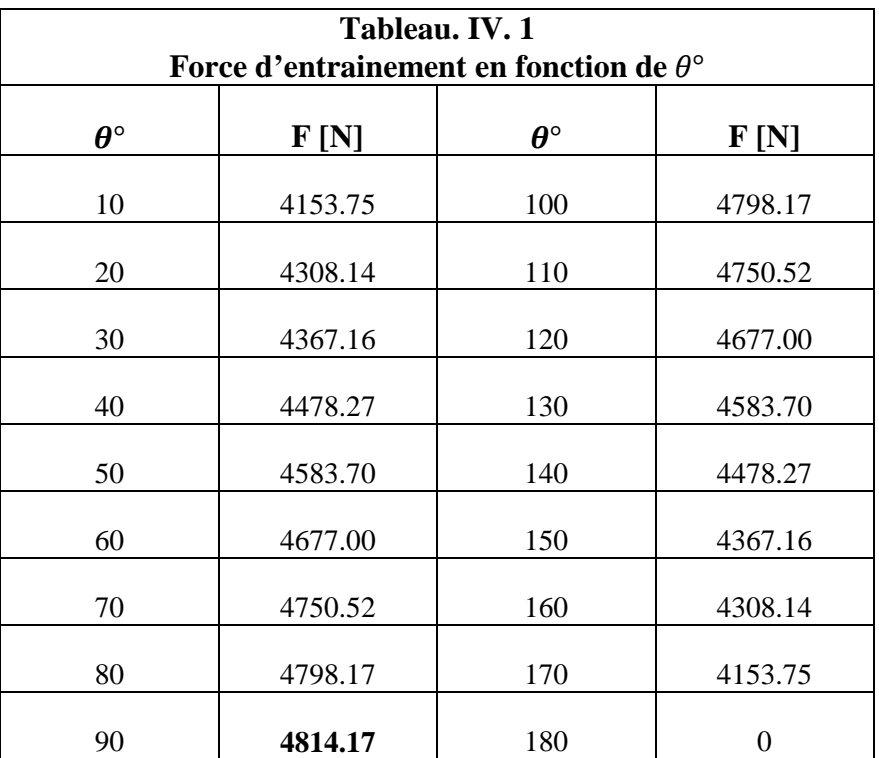

Le tableau IV.1 récapitule les valeurs de F :

Donc l'effort d'entrainement maximum :  $F_{max} = 4814.17 N$ 

# **IV.** 2. **4** Couple résistant  $C_r$

La puissance dépensée par le couple résistant réduit à la manivelle doit être égale a la puissance dépensée par l'ensemble des effort :

$$
C_r = \frac{1}{w} \sum_{j=1}^{j=n} F_j v_j \cos \theta_j
$$
 (IV. 16)

Avec :

 $F_i$ : Effort exercé sur élément j (piston, bielle et manivelle).

- $v_i$ : vitesse de l'élément j.
- $\theta_j$ : Angle entre  $F_j$  *et*  $v_j$

W : vitesse de rotation de la manivelle.

On obtient :

$$
C_r = F \times r \left( \sin \beta + \frac{r}{2l} \sin \beta \right) \cos \alpha \tag{IV.17}
$$

## **IV. 2. 5 Couple résistant moyen et couple moteur nécessaire**

Le couple résistant moyen est par définition :

$$
C_{rmoy} = \frac{1}{2\pi} \int_0^{2\pi} C_r(\beta) d\beta
$$
 (IV. 18)

Pour calculer intégrale de la relation (IV.17) nous utiliserons la méthode Simpson pour une fonction discrète :

$$
\int_{x}^{x} f(x) dx = h/3(f_0 + 4f_1 + 2f_2 + 4f_3 \dots \dots \dots + 2f_{n-2} + 4f_{n-1} + f_n)
$$
 (IV. 19)

Ou :

$$
h=\frac{x_n-x_0}{n}
$$

n: nombre d'intervalles

Dans la relation (IV. 19)

 $n = 72$ 

et 
$$
h = \frac{2\pi - 0}{72} = \frac{\pi}{36}
$$

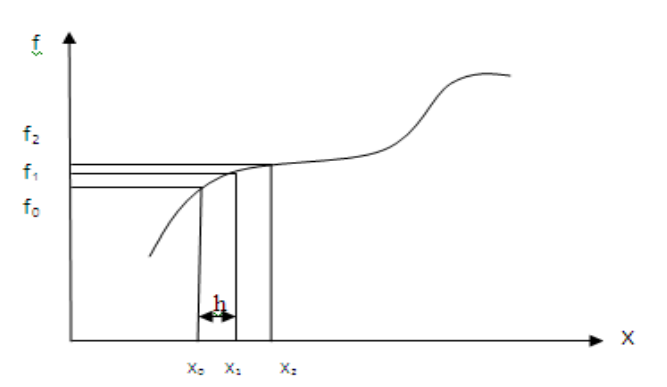

**Fig. IV.4. Principe méthode de Simpson**

On obtient :

$$
C_{rmoy} = 507.4 N.m
$$

Donc le couple moteur moyen nécessaire est :

$$
C_{mmoy} = \frac{C_{rmoy} \times X_0}{\eta}
$$
 (IV. 20)

Avec :

 $X_0$ : rapport de réduction global. η: rendement de la transsmission

L'utilisation d'un moteur dont la vitesse de synchronisme est 1450 tr/mn on obtient :

$$
X_0 = \frac{N_1}{N_2} = \frac{500}{1450} = \frac{10}{29}
$$
  $\eta = 0.88$   

$$
C_{mmoy} = \frac{507.4 \times 10}{29 \times 0.88} = 198.82 \text{ N.m}
$$

La puissance moyenne est donnée par la relation :

$$
C_{mmoy} = k \times P \tag{IV.21}
$$

P : puissance du moteur asynchrone.

k: valeur arrondie de  $3 \times 10^4$  $\pi N_{2}$ si P est en KW ou 3 × 736  $\pi N_{2}$ si P est en chevaux

Pour un moteur asynchrone à 6 pôles k=7

D'où la puissance nécessaire : P = 198.82 7  $= 28.40 \, KW.$  on prend  $P = 30 \, KW.$ **IV. 3. TRANSMISSION DE PUISSANCE**

Les courroies sont des éléments flexibles qui permettent la transmission de puissance entre deux arbres éloignés, l'un est moteur, l'autre est récepteur. Leur utilisation permet un fonctionnement silencieux, un montage et un entretien facile, un amortissement des chocs, des vibrations et des à-coups, des frais d'installation peu élevés, etc. cependant, le rapport de transmission entre les deux arbres n'est pas constant du fait du glissement fonctionnel entre les courroies et les poulies. [8]

#### **IV. 3. 1 Transmission par courroies trapézoïdales**

Les courroies trapézoïdales conviennent à la transmission de mouvement de rotation entre deux arbres parallèles. Leur section trapézoïdale permet de fournir un effort tangentiel important (transmission de puissances élevées). Ces courroies sont utilisées en automobiles, machines-outils, compresseurs, etc. A noter que les courroies comportant des crans ont une flexibilité accrue et sont mieux ventilées. [8]

## **IV. 3. 2 Conduit de calcul**

Dans ce projet l'entraînement de notre compresseur à pistons, est assuré par des courroies et un moteur électrique (la puissance du moteur déjà calculer est de 30 kW)et la vitesse est égale à 1450 tr/mn. On prendre la vitesse de rotation du compresseur est voisine de 500 tr/mn. L'entraxe est voisin de 1000 mm et l'arc d'enroulement sur la petite poulie est de 160° environ.

#### **IV. 3. 2. 1 Correction de la puissance (puissance effective)**

La puissance à transmettre doit être corrigée en fonction du régime et la nature de fonctionnement, ici la machine motrice c'est le moteur électrique et réceptrice c'est le compresseur.

$$
P_C = \mu_1 \times \mu_2 \times \mu_3 \times P_n \tag{IV.22}
$$

 $\mu_1$ : Facteur d'utilisation : 8 heures par jour donne  $\mu_1 = 1$ .

 $\mu_2$ : Facteur d'irrégularité du couple ; pour un compresseur  $\mu_2 = 1.32$ .  $\mu_3$ : Facteur d'irrégularité du couple moteur ; moteur électrique  $\mu_3 = 1$ .

 $P_c = 1 \times 1.32 \times 1 \times 30 = 39.6$  KW

#### **IV. 3. 2. 2 Diamètres des poulies**

On détermine les diamètres des poulies en tenant compte des fréquences de passages et la vitesse linéaire limite.

Soient :

- $\blacksquare$  D<sub>1</sub> le diamètre de la poulie motrice,  $\omega_1$  sa vitesse angulaire, n<sub>1</sub> sa vitesse de rotation.
- $\blacksquare$  D<sub>2</sub> le diamètre de la poulie motrice,  $\omega_2$  sa vitesse angulaire, n<sub>2</sub> sa vitesse de rotation.
- E l'entraxe entre ces deux poulies

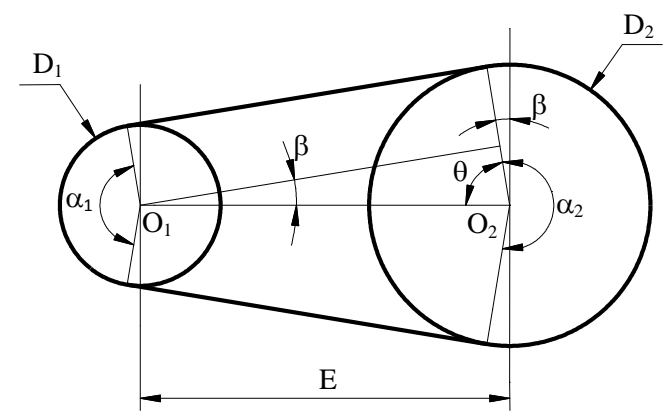

**Fig. IV. 5. Principe de la transmission par lien**

La fréquence de passage est donnée par la relation :

$$
Z = \frac{V}{L} \tag{IV.23}
$$

Où V est la vitesse linéaire de la courroie et L sa longueur.

En désignant par z<sub>min</sub> et z<sub>max</sub> les limites inférieure et supérieure de la fréquence de passage, pour une courroie donnée, il vient :

$$
z_{\min} < \frac{V}{L} < z_{\max} \tag{IV.24}
$$

La vitesse V est donnée par la relation :

$$
V = \frac{\pi D_1 N_1}{60} \tag{IV.25}
$$

La longueur L peut être exprimée par la relation approchée suivantes (Fig. IV.5) :

$$
L = \frac{\pi}{2}(D_2 + D_1) + 2E + \frac{(D_2 - D_1)^2}{4E}
$$
 (IV.26)

En désignant par r le rapport de transmission défini comme suit :

$$
r = \frac{N_2}{N_1} = \frac{D_1}{D_2}
$$
 (IV.27)

L'expression de L devient :

$$
L = \frac{\pi}{2r} (1+r)D_1 + 2E + \frac{(1-r)^2 D_1^2}{4Er^2}
$$
 (IV.28)

Les inégalités (3) permettent alors d'écrire :

$$
\frac{(1-r)^2 D_1^2}{4Er} + \frac{\pi}{2} \left( \frac{1+r}{r} - \frac{N_1}{30z_{\min}} \right) D_1 + 2E < 0
$$
 (IV.25)

et

$$
\frac{(1-r)^2 D_1^2}{4Er} + \frac{\pi}{2} \left( \frac{1+r}{r} - \frac{N_1}{30z_{\text{max}}} \right) D_1 + 2E > 0
$$
 (IV.26)

Pour E = 1000 mm, N<sub>1</sub> = 1450 tr/mn, z<sub>min</sub> = 5, z<sub>max</sub> = 10 et  $r = \frac{500}{1450} = 0.3448$ 1450  $r = \frac{500}{(150 \text{ s})} = 0.3448$ , on obtient :

54.373 mm 
$$
<
$$
 D<sub>1</sub>  $<$  279.87 mm

En tenant compte de la vitesse linéaire maximale autorisée qui de l'ordre de 35 m/s, on obtient :

$$
D_1 < \frac{60 \times 35}{\pi \times 1450} \times 1000 = 461.1 \, \text{mm} > 279 \, \text{mm} \, .
$$

On doit alors choisir une valeur de  $D_1$  satisfaisant la condition.

Le choix du diamètre  $D_1$  sera fixé par les conditions d'encombrement. Dans la suite des calculs, nous prenons par exemple un diamètre normalisé  $D_{1n} = 180$  mm. Le diamètre de la poulie réceptrice vaut alors :

$$
D_2 = \frac{N_1}{N_2} D_1 = \frac{1450}{500} \times 180 = 522 \text{ mm}
$$

Le diamètre normalisé le plus proche est  $D_{2n} = 500$  mm

#### **a)- rapports de transmission**

Le rapport de transmission est donné par la relation :

$$
r = \frac{D_{1n}}{D_{2n}} = \frac{180}{500} = 0.36
$$

#### **b)- Vitesse de rotation de la poulie réceptrice**

La vitesse de rotation de la poulie réceptrice est donnée par la relation :

$$
N_2 = r \cdot N_1 = 0.36 \times 1450 \approx 522 \, tr / mn
$$

## **c)- Vitesse linéaire de la courroie**

$$
V = \frac{\pi D_{n1} N_1}{60} = \frac{\pi \times 180 \times 1450}{60} \times 10^{-3} = 13.666 \, m/s
$$

## **IV. 3. 2. 3 Longueur de la courroie**

L'angle  $\beta$  est tel que :

$$
\sin \beta = \frac{D_{2n} - D_{1n}}{2E}
$$
  
\n
$$
\beta = \arcsin \frac{D_{2n} - D_{1n}}{2E}
$$
  
\n
$$
\beta = \arcsin \frac{500 - 180}{2 \times 1000} = 9.207^{\circ}
$$
\n(IV.27)

Donc on obtient :

$$
\beta = 9.207^{\circ} = 0.16069
$$
rd

Utilisons la relation approchée exprimant la longueur de la courroie donne

$$
L = \frac{\pi}{2} (D_{2n} + D_{1n}) + 2E + \frac{(D_{2n} - D_{1n})^2}{4E}
$$
 (IV.28)  
\n
$$
\Rightarrow
$$
  
\n
$$
L = \frac{\pi}{2} (500 + 180) + 2 \times 1000 + \frac{(500 - 180)^2}{4 \times 1000} = 3093.742 \text{ mm}
$$

Longueur normalisée :

Courroie SPA :  $L_{n1} = 3082$  mm Courroie SPB :  $L_{n2} = 3070$  mm

Utilisons la relation exacte exprimant la longueur de la courroie donne :

$$
L = \pi D_2 + (tg\theta - \theta) \times 2E\cos\theta
$$
 (IV.29)

$$
L_{exact} = \pi D_2 + inv\theta \times 2E \cos \theta
$$
 (IV.30)

$$
in\theta = tg\theta - \theta
$$
 (IV.31)

Et

$$
\theta = \frac{\alpha}{2}
$$
  
inv $\theta = \tan \frac{\alpha}{2} - \frac{\alpha}{2}$  (IV.32)

$$
inv\theta = \tan\frac{160}{2} - \frac{160 \times \pi}{180 \times 2} = 4.275
$$

$$
inv\theta = 4.275
$$

$$
\Rightarrow \text{ L}_{\text{exact}} = \pi \times 500 + 4.275 \times 2 \times 1000 \times \cos \frac{160}{2}
$$

 $L_{\text{exact}} = 3055.495 \text{ mm}$ 

Longueur normalisée :

Courroie SPA :  $L_{n3} = 3070$  mm Courroie SPB :  $L_{n4} = 3070$  mm

Donc fréquence de passages **:**

$$
z = \frac{V}{L} = \frac{13,666 \times 10^3}{3070} = 4.45 \text{ passages/s}
$$

# **IV. 3. 2. 4 Calcul angle d'enroulement, entraxe et vitesse de rotation** ࡺ **définitifs**

Puisque on a quatre types de courroie on utilise la boucle de i :

 $i = 1..4$ 

 $\triangleleft$  Valeur de  $inv\theta$ :

$$
inv\theta (i) = \frac{(L_{n_i} - \pi D_2)}{D_2 - D_1}
$$
 (IV.33)  
Et 
$$
\theta = 80.701^{\circ}
$$

Prendre 'f ' la fonction suivante :

$$
f(i, \theta) = \tan\theta - \theta - inv\theta
$$
 (IV.34)

$$
\theta(i) = racine(f(i, \theta), \theta) \tag{IV.35}
$$

- Angle d'enroulement sur la petite poulie (°) :  $\alpha(i) = 2 \times \theta(i)$
- Entraxe réel (mm) :

$$
E(i) = \frac{(D_2 - D_1)}{2 \times \cos(\theta(i))}
$$
 (IV. 36)

Le tableau (IV.2) récapitule les résultats :

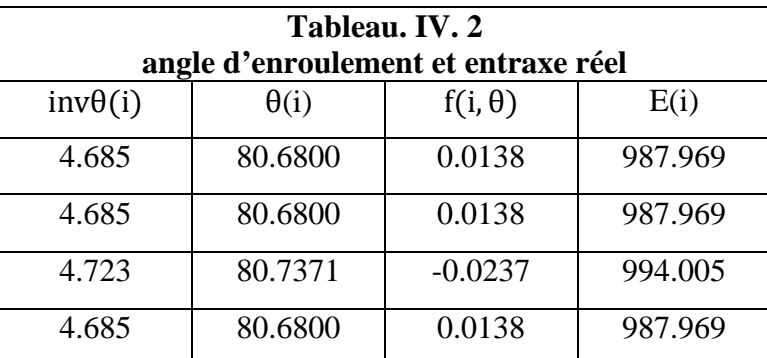

la poulie réceptrice (tr /mn) :

Vitesse de rotation de

par la relaion (IV. 27)on tire:  $N_2 = \begin{pmatrix} 1 & 0 \\ 0 & 1 \end{pmatrix}$  $D_1$  $D_2$  $\int N_1$  $\Rightarrow$   $N_2 = \left(\frac{180}{500}\right)$  $\frac{1}{500}$   $\times$  1450  $N_2 = 522 \text{ tr/min}$ 

## **IV. 3. 2. 5 Nombre de courroies**

#### **a)- Rapport (D1/D2)**

$$
\frac{D_1}{D_2} = \frac{500}{180} = 2.778
$$

## **b)- Détermination de la puissance brute transmissible P<sup>o</sup> par courroie**

Pour la courroie retenue, on lit directement sur le tableau des puissances brutes, la valeur correspondant au rapport de transmission, au diamètre de la poulie motrice et à la vitesse de rotation.

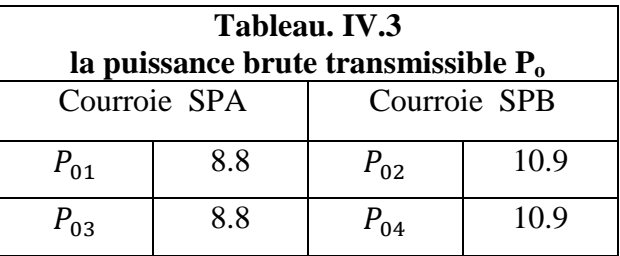

## **c)- Détermination du coefficient de longueur k<sup>L</sup>**

Il est également fourni par la documentation technique.

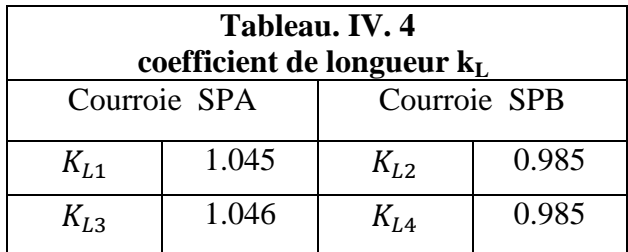

## **d)- Calcul du coefficient d'enroulement k**

II est donné par la relation : 
$$
k_{\alpha(i)} = 1.25 \left( 1 - 5^{-\frac{\alpha(i)}{\pi}} \right)
$$
 ( $\alpha$  en radians) (IV.37)

$$
k_{\alpha 1..4}=0.955
$$

#### **e)- Calcul du nombre de courroies**

Il est donné par : 
$$
n_{c(i)} = \frac{P_{\text{eff}}}{k_{\text{Li}}k_{\text{ai}}P_{\text{oi}}}
$$
 (IV.38)

Donc on trouve :

 $n_{c1} = 4.511 = 5, n_{c2} = 3.864 = 4, n_{c3} = 4.505 = 5, n_{c4} = 3.864 = 4$ 

## **IV. 3. 3 Effort de transmission**

Vérification de la condition de résistance de la courroie :

#### **IV. 3. 3. 1 Contrainte due à la tension sur le brin tendu et le brin mou**

#### **a)- Brin tendu**

A partir les forces représentées sur la figure (IV. 6) on a la relation suivant :

$$
\sigma_{\rm n} = \frac{\rm T}{\rm S} \tag{IV.39}
$$

Avec :

- T : est la tension sur le brin,
- S : la section de la courroie.

La tension T est : 
$$
T = \frac{P_{eff}}{n_c V} \cdot \frac{e^{f\alpha}}{e^{f\alpha} - 1} + m_{\ell} V^2
$$
 (IV.40)

#### **b)- Brin mou**

La tension t est :  $t = Te^{-t\alpha}$ (IV.41)

La section S de la courroie est (Fig. IV. 7) :

$$
S = \frac{(a+b)h}{2}
$$
 (IV.42)

f : est le coefficient de frottement poulie/courroie,

m : la masse linéique de la courroie,

S étant défini par b, h et l'angle' $\delta$ ', la petite base a peut être calculée par la relation :

$$
a = b - 2h \operatorname{tg}\left(\frac{\delta}{2}\right) \tag{IV.43}
$$

42

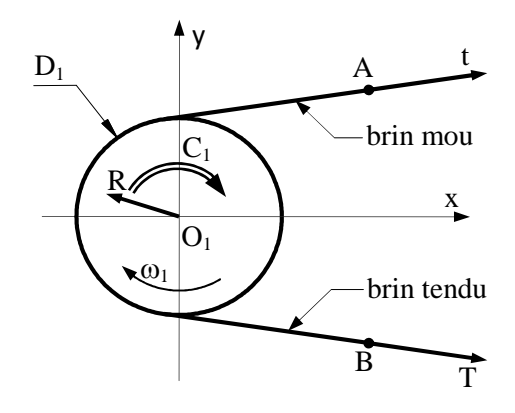

**Fig. IV.6. Tensions en marche**

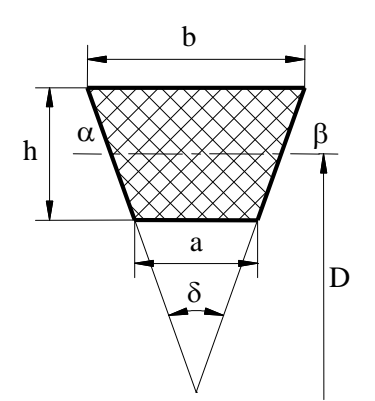

**Fig. IV.7. Section d'une courroie trapézoïdale**

#### **IV. 3. 3. 2 Contrainte due à la force centrifuge**

La force centrifuge est :  $F_c = m_{\ell} V^2$  (IV.44)

par conséquent, la contrainte vaut :

$$
\sigma_c = \frac{F_c}{S} \tag{IV.45}
$$

## **IV. 3. 3. 3 Contrainte due à la flexion de la courroie**

Lors de son passage sur les poulies, la courroie subit des contraintes de flexion. A une distance y par rapport à la fibre neutre, la contrainte de flexion est :

$$
\sigma_{\rm f} = \frac{M_{\rm f}}{I} y \tag{IV.46}
$$

Elle est maximum pour 2  $y = \frac{h}{2}$ . Comme  $\rho$  $M_f = \frac{EI}{I}$  et 2  $p = \frac{D}{2}$ , il vient : E D  $\sigma_{\rm f} = \frac{\rm h}{\rm R}$ (IV.47)

E est le module d'élasticité longitudinal.

#### **IV. 3. 3. 4 Contrainte totale**

La contrainte totale donner par :  
\n
$$
\sigma = \sigma_n + \sigma_c + \sigma_f
$$
\n(IV.48)

la condition de résistance :  $\sigma \leq \sigma_{adm}$ 

 $\sigma_{\text{adm}}$  est la contrainte admissible du matériau de la courroie. Pour les courroies retenues, on  $\sigma_{\text{adm}} = 750 \text{ daN/cm}^2 \text{ et } E = 1000 \text{ daN/cm}^2.$ 

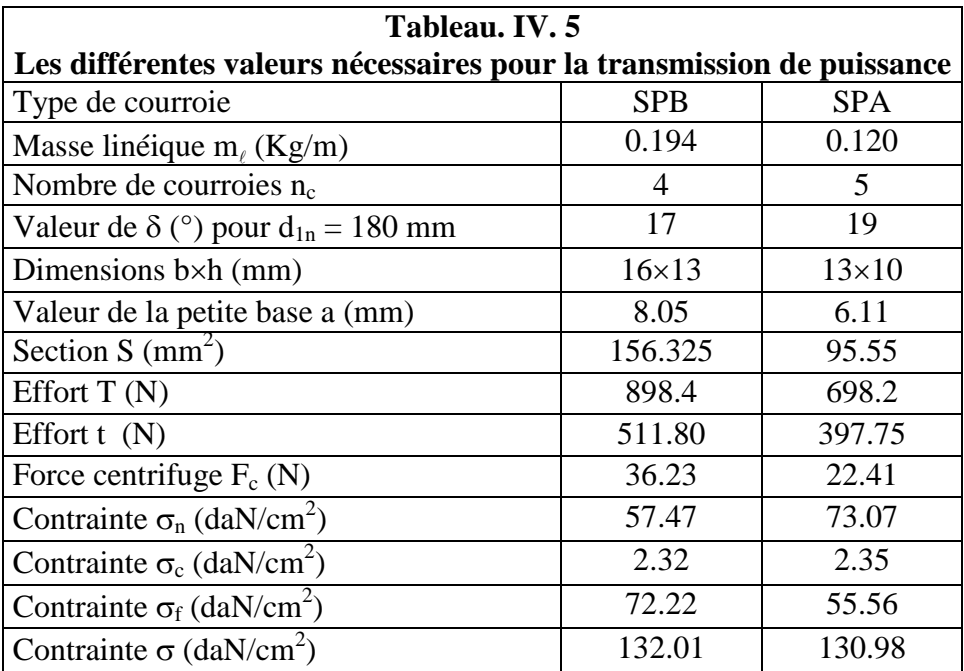

Dans le tableau (IV.5) nous représentant les résultats de la transmission de puissance.

#### **IV. 3. 3. 5 Vérification de la condition de résistance à l'éclatement des poulies**

Les poulies choisies sont en fonte dont la masse volumique vaut  $\rho = 7.8 \text{ Kg/m}^3$ . La contrainte due à la force centrifuge est :

$$
\sigma = \rho V^2 \tag{IV.46}
$$

On doit avoir :  $\sigma < \sigma_{\text{\'{e}cl}} = 1 \text{d}aN/mm^2$ 

Pour V = 13,666 m/s, on obtient  $\sigma$  = 0.146 daN /mm<sup>2</sup>.

La condition de résistance des poulies est donc vérifiée.

# **IV.4 LE VILEBREQUIN**

Les dimensions principales du vilebrequin (voir figure. IV .8) :

- le diamètre des tourillons  $(d_t)$ ;
- $\bullet$  la longueur de chacun des tourillons  $(I_t)$ ;
- le diamètre  $(d_m)$  et la longueur des manetons  $(I_m)$ ;

## **IV. 4. 1 Matière :**

Le contexte actuel de la production des vilebrequins du compresseur est caractérise par une concurrence entre les solutions vilebrequins moulés en fonte a graphite sphéroïdale et vilebrequins en acier forgé.

L'acier forgé est plus spécifiquement utilisé pour les vilebrequins fortement sollicites. En effet, l'acier présente par rapport à la fonte :

- une plus grand rigidité (module d'élasticité supérieur de 20% à ce lui de fonte) conduise a une réduction des phénomènes vibratoires.
- Une meilleure tenue en fatigue lorsque la nuance d'acier et les traitements de renforcement, destines à réduire la sensibilité aux sollicitations multiaxiales auxquelles sont soumis les vilebrequins, sont optimisés simultanément.

Les différents matériaux utilisés actuellement sont :

- les aciers : 38CD4, 42C4, 42CD4, 35MV7;
- les aciers à dispersoïdes;
- les fontes à graphites sphéroïdales perlitiques (FGS).

Les calculs de vérification du vilebrequin à deux paliers s'effectuent pour une position critique :

 $\triangleright$  Position critique au P.M.H. ou l'effort (F<sub>max</sub>)

L'effort  $F_{\text{max}}$  du à la pression (P) de l'air sur le piston de diamètre (D), se traduit dans les paliers adjacents par deux réaction  $(R_A)$  et  $(R_B)$  valant chacune  $(F_{max})$ .

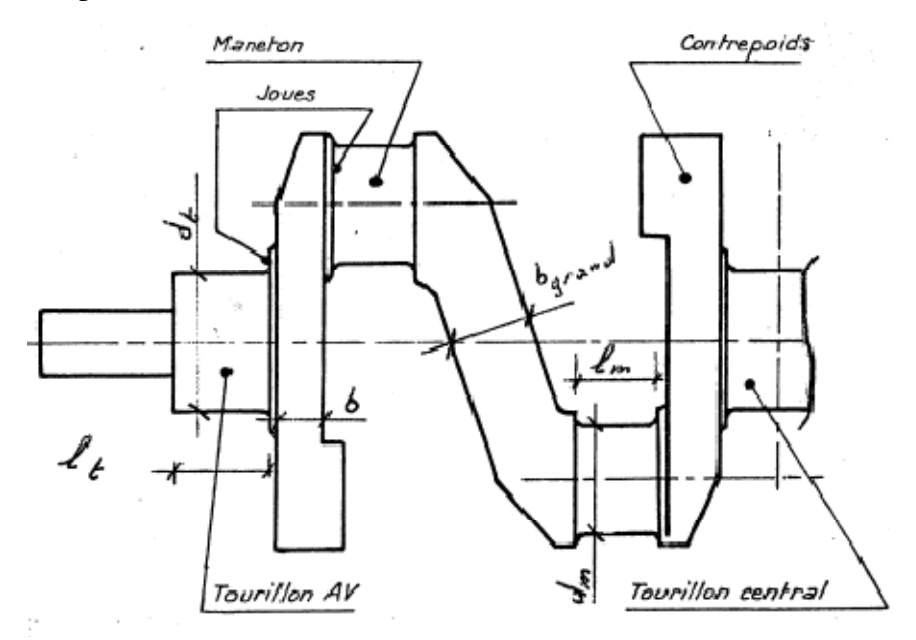

**Fig. IV. 8. Dimensionnement général d'un vilebrequin**

## **IV. 4. 2 Calcul des tourillons:**

## **a) Hypothèses simplificatrices et de sécurité**

- Nous supposerons que le vilebrequin repose sur appuis simples.
- nous ne tiendrons pas compte :
	- $\checkmark$  du poids du vilebrequin (négligeable);
	- $\checkmark$  des forces d'inertie du vilebrequin, ces forces tendent à diminuer l'action de  $(F<sub>max</sub>)$  (ce qui est très sensible à grande vitesse);
- Nous supposerons que les efforts dû à l'action de l'air sont concentrées au milieu du maneton.

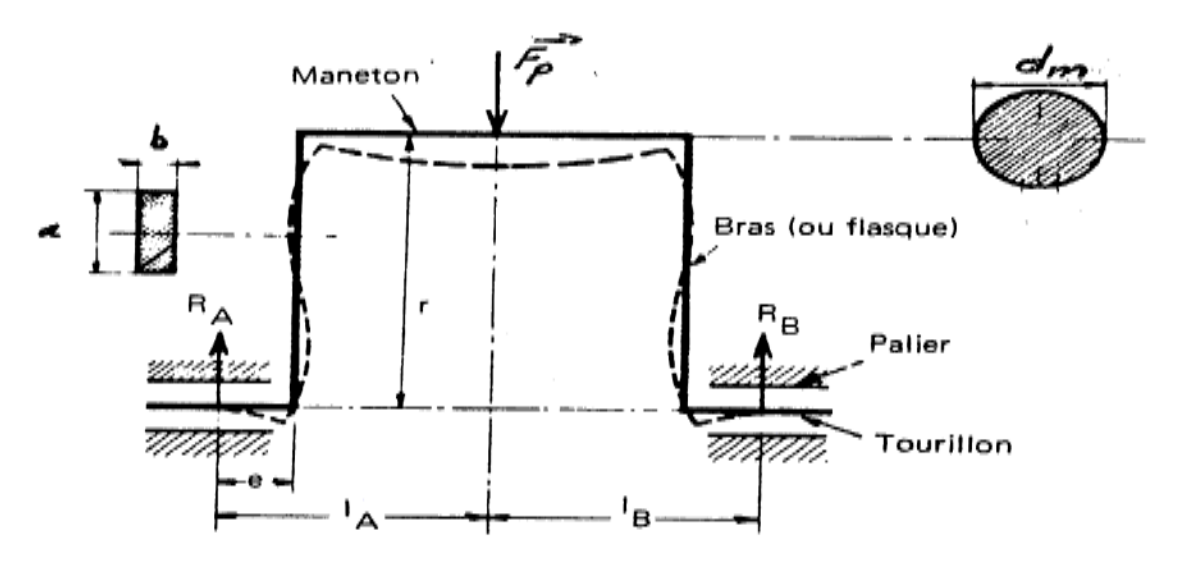

**Fig. IV. 9. Déformation et contraintes au PMH**

## **IV. 4. 2. 1 Calcul des tourillons à la déformation**

Pour les tourillons, il est indispensable de limiter les déformations à des valeurs excluant tout contact entre arbre et palier. En admettant que ce dernier est indéformable, seule importe la cambrure que prend l'arbre sollicité en flexion. ( tourillon encastré à une extrémité et chargé uniformément) la flèche a pour valeur :

$$
f = \frac{P_{(x)}l_t^4}{8EI_t}
$$
 [mm] (IV. 45)

Avec: 
$$
P(x)
$$
: la charge repartie sur le tourillon [N/mm]  
\n $l_t$ : La longueur du tourillon [mm]  
\n $l_t$ : L'inertie de flexion du tourillon [mm<sup>4</sup>]

Cependant, au lieu d'une charge repartie P(x), ce qui nous intéresse plus c'est la pression spécifique Ps en [N /m $m^2$ ], supposée uniforme, qui exercice sur le palier. On a :  $P(x) = P_s d_t$  avec  $(d_t)$  le diamètre du tourillon et  $(P_s)$ la pression spécifique sur le palier.

Nous avons, sachant que :  $I_t = \frac{\pi d^4}{64}$ 64 pour un arbre plein, la valeur de la flèche devient :

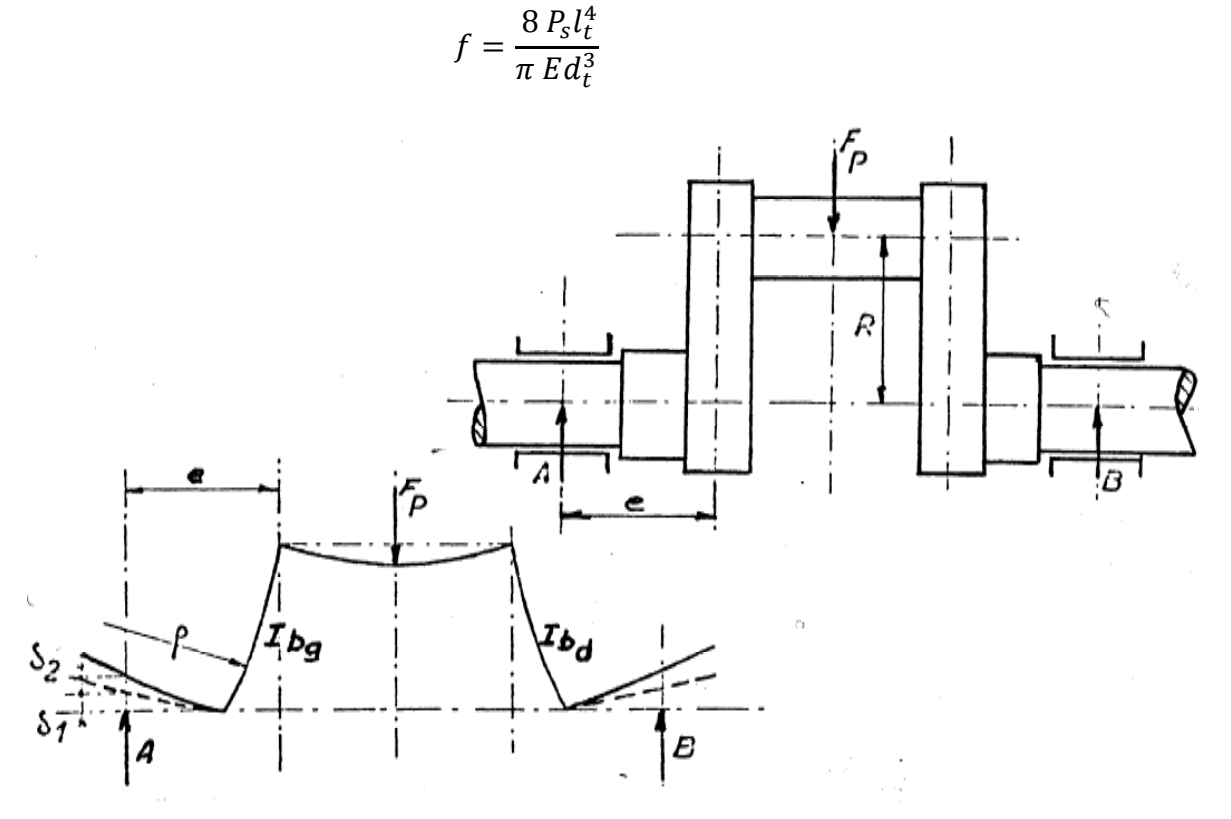

**Fig. IV. 10. Déformations : travée isolée**

La condition normale de jeu, arbre-palier est de l'ordre de :  $f \approx 10^{-3} d_t$ . De sorte qu'en limitant la flèche à :  $f \leq 10^{-4} d_t$ , nous assurons un fonctionnement sans contact dans les conditions normales de jeu et d'excentricité sous charge, il vient :

$$
\frac{I_t}{d_t} \le \sqrt[4]{\frac{\pi \ 10^{-4} \ E}{8 \ P_s}}
$$
 (IV. 48)

Comme il faut par ailleurs respecter la condition de pression spécifique maximale sur le palier :

$$
P_s \le \frac{F}{l_t d_t} \quad \text{OU} \quad \frac{F}{P_s} \le l_t d_t
$$

ou (F) désigne la charge en [N] sur le palier considéré (dans notre cas, au P.M.H. nous aurons  $F=F_{max}/2$ ), on obtient finalement :

$$
\frac{F}{P_s} \le l_t d_t \le d_t^2 \sqrt[4]{\frac{\pi 10^{-4} E}{8 P_s}}
$$
\n(IV. 47)

Le diamètre est déterminé par la relation :

$$
\frac{F}{P_s} \le d_t^2 \sqrt{\frac{\pi 10^{-4} E}{8 P_s}}
$$
 (IV. 48)

donc :

$$
d_t \ge \sqrt[8]{\frac{8}{\pi 10^{-4}} \frac{P_s}{E}} \sqrt{\frac{F}{P_s}} \qquad [mm]
$$
 (IV. 49)

Avec : P<sub>s</sub>: pression spécifique sur le palier.

Nous avons supposé que (Ps) était une pression spécifique uniformément répartie sur le diamètre du palier. Au cours de Mécanique Appliquée nous avons vu que la pression sur un palier était de forme parabolique et que la pression spécifique maximale était :

$$
P_{s\,max}=1.7\ P_{s}
$$

En réalité, la pression spécifique maximale est encore plus importante et vaut :

$$
P_{s\,max}=2.25\ldots\,P_s
$$

En remplaçant :

$$
(F) \qquad par \ (F_{max}/2)
$$

et 
$$
(P_s)
$$
 par  $(P_{s max}/3)$ 

Donc :

$$
d_t \ge \sqrt[8]{\frac{8 \times 10^4}{3 \times \pi} \frac{P_{s \max}}{E}} \sqrt{\frac{3}{2} \frac{F}{P_{s \max}}}
$$
 (IV. 50)

A partir de l'équation (IV.50) et les données suivant on trouve :

$$
PS = 10 \text{ bar} = 10 \times 10^5 Pa
$$
  
\n
$$
E_{acier} = 210 GPa
$$
  
\n
$$
F = 2030 N
$$

$$
d_t \ge \sqrt[8]{\frac{8 \times 10^4}{3 \times \pi}} \frac{10 \times 10^5}{210 \times 10^9} \sqrt{\frac{3}{2} \frac{4060}{10 \times 10^5}} = 0.0341 \, \text{m}
$$

Nous prenons  $d_t = 35$  mm

## **IV. 4. 3 Les paliers**

L'arbre s'appuie sur des paliers qui le guident en rotation et supportent les charges qui lui sont appliquées. Un palier peut être un moyeu (alésage), une bague ou un coussinet. Notons que la partie commune à l'arbre et au palier est appelée tourillon.

Les paliers sont de différents types : paliers lisses ordinaires, paliers lisses hydrodynamiques, paliers hydrostatiques, paliers à gaz, paliers magnétiques, paliers à roulements. Les paliers les plus simples et les répandus sont les paliers lisses ordinaires et hydrodynamiques.

La figure (IV. 11) illustre un palier lisse ordinaire.

Jeu diamétral :  $i = D - d$ 

Jeu rapporté au rayon :

$$
j = R - r = \frac{D - d}{2} = \frac{j}{2}
$$

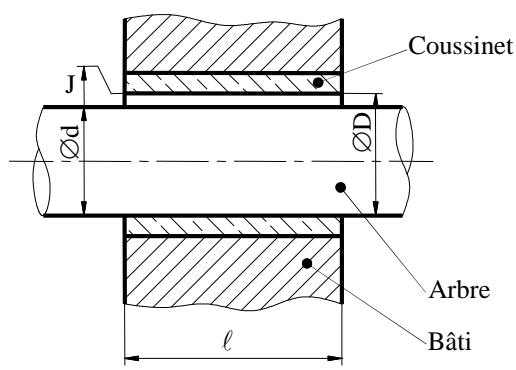

**Fig. IV. 11. Palier lisse**

#### **IV. 4. 3. 1 Pression de contact**

Les matériaux en contact admettent une limite de pression superficielle p<sub>adm</sub> fixée expérimentalement pour éviter la rupture du film d'huile. La pression de contact doit rester inférieure à cette limite admissible. Dans le cas contraire, la rupture du film d'huile aurait pour conséquence une destruction rapide des surfaces de contact des paliers.

Pour le calcul de la pression de contact, on suppose que la charge est uniformément répartie longitudinalement, ce qui suppose que l'axe de l'arbre reste parallèle à celui du palier.

On suppose la liaison sans jeu avec une répartition uniforme des pressions de contact sur la surface latérale d'un demi-cylindre (fig.20). Dans ce cas, la pression de contact en un point M est :

$$
p(\theta) = cte = p
$$

La charge radiale sur le palier est :

$$
F = \int_{-\frac{\pi}{2}}^{\frac{\pi}{2}} p(\theta) dS \cos \theta d\theta
$$

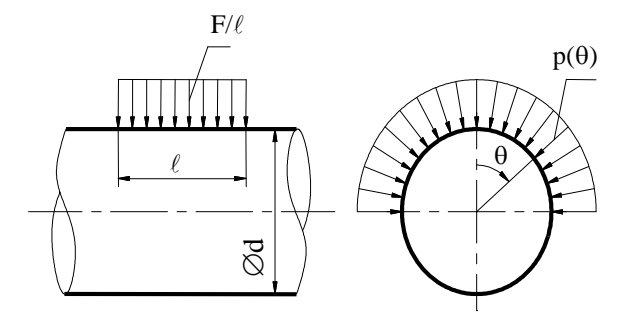

**Fig. IV. 12. Répartition uniforme de la pression de contact**

(IV.51)

L'élément de surface dS est : 2  $dS = r d\theta \ell = \frac{\ell d}{2}$ (IV.52)

 $\ell$  est la longueur du palier, d le diamètre de l'arbre.

il vient : 
$$
F = \int_{-\frac{\pi}{2}}^{\frac{\pi}{2}} p \frac{\ell d}{2} \cos \theta d\theta = p \frac{\ell d}{2} \int_{-\frac{\pi}{2}}^{\frac{\pi}{2}} \cos \theta d\theta = p \frac{\ell d}{2} \left| \sin \theta \right|_{-\frac{\pi}{2}}^{\frac{\pi}{2}} = p \ell d
$$
 (IV.53)

Finalement, on a:

$$
p=\frac{F}{\ell d}\leq p_{\text{adm}}
$$

(IV.54)

#### **IV. 4. 3. 1 Calcul d'un palier lisse ordinaire**

Ce type de palier nécessite peu de graissage (parfois pas de graissage) grâce à l'utilisation de coussinets autolubrifiants ou antifriction. Au cours du fonctionnement, il y a frottement entre l'arbre et son coussinet, ce qui provoque un échauffement. Son emploi ne convient qu'aux faibles vitesses de rotation.

On utilise des coussinets on bronze UE5ZE (alliage de fonderie de dureté HB80). La pression admissible de contacte est alors :  $P_a = 50 \frac{daN}{cm^2}$ 

Celle-ci est donnée par la relation :

$$
P = \frac{F}{L} \le P_a \quad \Rightarrow \quad L \ge \frac{F}{d \, P_a}
$$

Palier A :

$$
R_A = \sqrt{R_{AV}^2 + R_{AH}^2}
$$
  
\n
$$
R_{AV} = F_{max}/2 = \frac{4060}{2} = 2030 \text{ N}
$$
  
\n
$$
R_{AH} = T + t = 1410.2 \text{ N}
$$
  
\n
$$
R_A = \sqrt{2030^2 + 1410.2^2} = 2472 \text{ N}
$$

D'où

$$
L_A \ge \frac{2472}{28 \times 500} = 18 \text{ mm}
$$
 nous adoptons  $L_A = 30 \text{ mm}$ 

Palier B :

$$
R_B = F_{max}/2 = \frac{4060}{2} = 2030N
$$

D'où  $L_B \geq \frac{2030}{28 \times 50}$  $\frac{2856}{28 \times 500}$  = 15mm nous adoptons  $L_B = 25$ mm

## **IV. 4. 4 Vérification de la température**

Pour un palier non refroidi, on doit avoir : PV < 3

P : pression de contact en MPa  $P = \frac{F 10^{-6}}{L d}$  $\frac{1}{\lfloor d \rfloor}$ 

V : la vitesse périphérique en m/s $\left(V = \frac{\pi a N}{60}\right)$  $\frac{u_{N}}{60}$  N = 500 tr /mn

**Palier A :**

$$
PV = \frac{2472 \, 10^{-6}}{0.028 \times 0.03} \times \frac{\pi \, 0.028 \times 500}{60} = 2.15 < 3
$$

**Palier B :**

$$
PV = \frac{2030 \, 10^{-6}}{0.028 \times 0.025} \times \frac{\pi \, 0.028 \times 500}{60} = 0.25 < 3
$$

#### **IV. 4. 5 Régime de graissage :**

Pour que le film d'huile soit stable il faut que (d'après martinet) :

$$
S = \frac{10^8 Z N}{P} > 15
$$
 pour palier en branze

Et  $S > 05$  pour palier antifriction

On utilisant de huile de viscosité 6 angler (Z=0.04Ns/m²)

## **Palier A :**

$$
S = \frac{10^8 \times 0.04 \times 500}{3 \times 10^6} = 66.66
$$
 le filme huile est stable

**Palier B :**

$$
S = \frac{10^8 \times 0.04 \times 500}{2.9 \times 10^6} = 68.96
$$
 le filme huile est stable

Epaulement de butée : comme il n'a pas d'effort axial, il n'est pas nécessaire de calculer la hauteur l'épaulement.

## **IV. 5 CALCUL DE LA BIELLE**

#### **IV. 5. 1 Le rôle de la bielle**

La bielle a pour rôle de transmettre au piston les efforts reçus par le vilebrequin, en transformant le mouvement circulaire continu du vilebrequin en mouvement rectiligne alternatif du piston.

#### **IV. 5. 2 Le pied de la bielle**

Le dimensionnement général du pied de bielle est essentiellement fonction de l'axe du piston, dimension qui est elle-même fonction des pressions exercées sur l'assemblage. En effet, les déplacements de l'axe du piston par rapport au piston et à la bielle sont faibles et lents. Largeur du pied

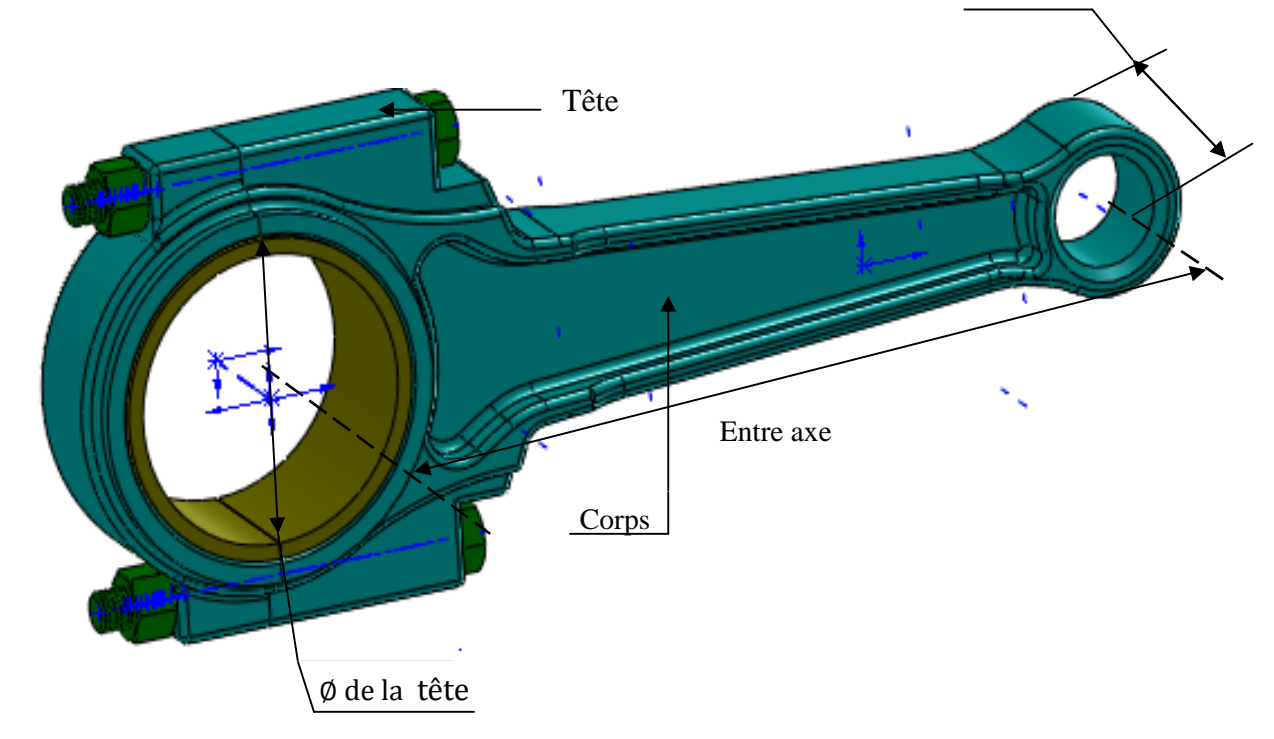

**Fig. IV.13. profil général d'une bielle**

#### **IV. 5. 2. 1 Attraction**

On considère le pied de la bielle comme une barre courbe à double encastrement chargé uniformément sur un angle  $\varphi_I = 120^\circ$ . Le système de base sera un demi-cercle à cause de la symétrie du système. (Fig. IV.14)

La partie supprimée sera remplacé par un effort normal  $N_0$  et un moment de flexion  $M_0$  pour avoir l'équilibre.

L'équilibre statique (barres courbes) nous donne alors :

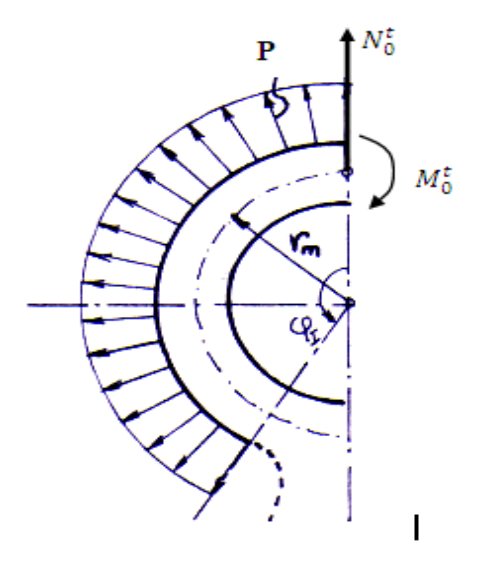

**Fig. IV. 14. Charge linéaire**

$$
M_0^t = F_t r_m (0.33 \times \varphi_I - 29.7) 10^{-3}
$$
 (IV. 55)

$$
N_0^t = F_t (0.572 - 8 \times 10^{-4} \times \varphi_I)
$$
 (IV. 56)

Avec  $\varphi_l$  en degré  $(\varphi_l = 120^\circ)$ 

 $et \tF_t = F_{max} = 4814.17 N$ 

L'équilibre statique des efforts nous donne figure (IV.14) moment d'une section : $(\varphi)$ 

$$
M_{\varphi}^{t} = M_{0}^{t} + N_{0}^{t} r_{m} (1 - \cos \varphi) - \frac{F_{t} r_{m}}{2} (\sin \varphi - \cos \varphi)
$$
 (IV. 57)

$$
N_{\varphi}^{t} = N_{0}^{t} \cos \varphi + \frac{1}{2} F_{t} (\sin \varphi - \cos \varphi)
$$
 (IV. 58)

 $r_m$ : rayon moyen

$$
r_m = \frac{d_a + d_e}{2}
$$
 d<sub>a</sub>: diametere intétrieur (daimetre de l'axe d<sub>a</sub> = 14mm)

Pratiquement on prend généralement de  $d_e = 1.3d_a$  ...  $1.7d_a$ , nous prenons  $d_e = 1.5d_a$ D'où  $r_m = 17.5$ mm  $F_t = 4814.17$ N  $\varphi_l = 120^\circ$ .

En portant ces valeurs dans (IV.55) et (IV.56) puis dans (IV.57) et (IV.58) on obtient :

 $M_0^t = 1.67 \text{ N} \cdot \text{m}$   $N_0^t$  $N_0^t = 2291.5$  N  $M_{\varphi}^{t} = 4.28$ N. m  $N_{\varphi}^{t}$  $N_{\varphi}^{t} = 2142.40 \text{ N}$ 

## **IV. 5. 2. 2 Contraintes :**

Les contraintes dans les fibres intérieures et extérieures ont pour expression (barre courbe chargée uniformément)

Fibre intérieur (Fig. IV. 15) donner par :

$$
\sigma_i^t = \left(-2M_\varphi \frac{6\mathbf{r_m} - \mathbf{h_b}}{h_b(2\mathbf{r_m} - \mathbf{h_b})} + N_\varphi\right) \times \frac{1}{h_b l_b} \tag{IV.59}
$$

Fibre extérieur (Fig. IV. 16) donner par :

$$
\sigma_e^t = \left(-2M_\varphi \frac{6r_m - h_b}{h_b(2r_m - h_b)} + N_\varphi\right) \times \frac{1}{h_b l_b} \tag{IV.60}
$$

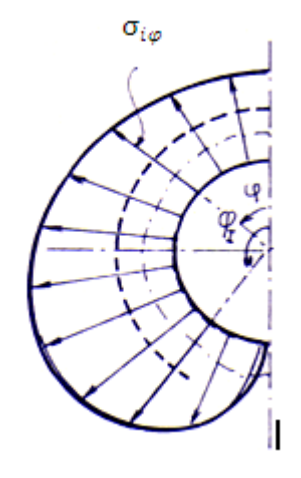

 $\sigma_{e\omega}$ 

**Fig. IV. 16. Tension sur la fibre**

**Fig. IV. 15. Contraintes sur la fibre**

h<sub>b</sub>: épaisseur de la bielle

 $l_h$ : sa largeur

$$
l_b=14\ mm
$$

$$
h_{b} = \frac{d_{e} + d_{a}}{2} = \frac{21 - 14}{2} = 3.5 \text{ mm}
$$

En portant ces valeurs dans (IV. 59) et (IV. 60) on obtient :

$$
\sigma_t^t = -43.56 \text{ N/mm}^2 \qquad \sigma_e^t = 56.34 \text{ N/mm}^2
$$

On doit choisir un acier qui résiste bien aux pressions et effort répétés et dont la résistance pratique doit être supérieure à 100N/mm².

L'acier 16N20 après traitement adéquat (trempe à l'eau à 850°C et revenu à 400°C) a une résistance à la rupture supérieure 1200N/mm2.

Avec un coefficient de sécurité de 5(forme compliquée) on a :  $R_p = 240 N/mm^2$ 

#### **Vérification à la compression**

Effort de compression 
$$
F_{c0} = F - F_p = 4814.17 - 4060 = 754.17 \text{ N}
$$

Moment fléchissent :

$$
M_{\varphi}^{c} = M_{0}^{c} + N_{0}^{c} r_{m} (1 - \cos \varphi) - F_{c0} r_{m} \left[ \frac{\sin \varphi}{2} - \frac{\varphi}{\pi} \sin \varphi - \frac{1}{2} \cos \varphi \right]
$$
 (IV. 61)

Effort normal:

$$
N_{\varphi}^{c} = N_{0}^{c} \cos \varphi + F_{c} \left[ \sin \frac{\varphi}{2} - \frac{\varphi}{\pi} \sin \varphi - \frac{1}{2} \cos \varphi \right]
$$
 (IV. 62)

 $M_0^c$  et  $N_0^c$  sont donnés par la courbe

$$
M_0^c = -0.0025 F_{c0} r_m = -0.0330 N. m
$$

 $N_0^c = 0.0025F_{c0} = 1.89$  N. m

En portant ces valeurs dans

 $M_{\varphi}^{c} = -0.20 \text{ N.m}$  et  $N_{\varphi}^{c} = 10.21 \text{ N.m}$ 

## **Tension :**

Fibre inférieure : relation (IV. 59)  $\sigma_i^c = 0.73 \text{ N/mm}^2$ Fibre extérieur : relation (IV. 60)  $\sigma_e^c = -0.02 \text{ N/mm}^2$ Ces valeurs sont négligeables.

#### **Vérification à la fatigue**

Nous vérifierons seulement la fibre extérieure ou les tensions sont maximums.

$$
C = \frac{\sigma_{-1}}{\frac{\beta_k}{\varepsilon * \gamma} \times \sigma_v + \psi \times \sigma_m} \qquad \qquad \text{et } 3.5 \le C \ge 7 \qquad \qquad \text{(IV. 63)}
$$

 $\sigma_v = \sigma_{max} - \sigma_{min} = \sigma_e^t - \sigma_e^c \approx \sigma_e^t = 56.34 \text{ N/mm}^2$ 

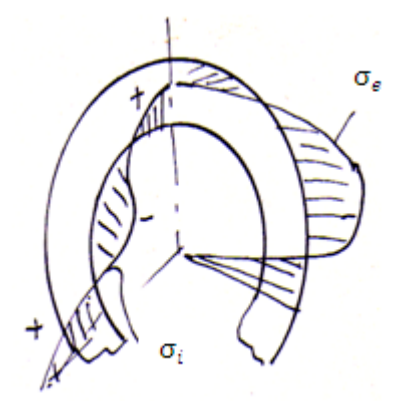

**Fig. IV. 17. Répartitions des contraintes de**

$$
\sigma_m = \frac{\sigma_{max} + \sigma_{min}}{2} = \frac{56.34}{2} = 28.17 \text{N/mm}^2
$$

 $\varepsilon$ : Facteur de forme, dépend du matériau. Acier 16N20  $\varepsilon$  = 0.93.

 $\beta_k$ : Coefficient de concentration des contraintes dépend du rayon de courbure entre le pied et le corps de la bielle ;  $\beta_k$ =1.5 (courbure infinie).

 $\gamma$ : Coefficient de qualité de surface : surface rectifiée  $\gamma = 2.5$ .

 $\sigma_{-1}$ : 0.4...0.55 de la contrainte de rupture pratique du matériau. Pour les aciers non alliés  $\sigma_{-1}$  = (2200daN/cm<sup>2</sup> ÷ 3000 daN/cm<sup>2</sup>).

$$
C = \frac{220}{\frac{1.5 \times 56.34}{0.93 \times 2.5} + 0.16 \times 28.17} = 5.48
$$
 valueu *acceptable*

## **IV. 5. 3 Axe de bielle**

La bielle est liée au piston au piston moyen axe par une articulation pivot. L'effort appliqué sur un axe est  $F_t = 4814.17$ N. reparti sur l'axe suivant le diagramme de la figure (IV.18).

Entre les points a et b, la charge linéaire est triangulaire entre b et c elle est uniforme.

#### **a)- Calcul des charges linéaires**

Charge linéaire Px entre a et b  $(x \in [0, lc])$ 

$$
\frac{P_x}{x} = \frac{P_0}{l_c} \tag{IV.64}
$$

 $P_0$ : charge maximale au point b,

$$
P_0 = 2\left(\frac{F_t}{2}\right)\frac{1}{l_c}
$$
 (IV. 65)

(IV.64) et (IV.65) donnent :

$$
P_{x} = \frac{F_{t}^{2}}{l_{c}^{2}} \times x
$$
 (IV. 66)

Charge linéaire entre b et c :

 $P =$  $F_t$  $l_b$ 

56

# **b)- Diagramme de l'effort tranchant T**

**•** Entre a et b  $x \in [0, l_c]$ :

$$
T = P_x \times \frac{x}{2} = \frac{F_t}{l_c^2} \times \frac{x^2}{2}
$$
 (IV. 67)

Valeur aux bornes :

$$
\begin{aligned}\n\mathbf{f} &= 0 \quad \rightarrow \quad T = 0 \\
\chi &= l_c \quad \rightarrow \quad T = \frac{F_t}{2}\n\end{aligned}
$$

• Entre b et c  $x \in [l_c, l_c + l_b]$ 

$$
T = \frac{F_t}{2} - P(x - l_c)
$$
 (IV. 68)

Valeur aux bornes :

$$
\begin{cases}\n x = l_c \rightarrow T = \frac{F_t}{2} \\
 x = l_c + l_b \rightarrow T = -\frac{F_t}{2}\n\end{cases}
$$

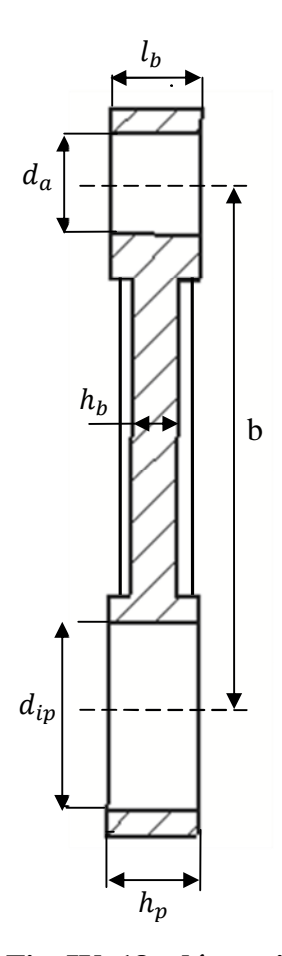

**Fig. IV. 18. démentions de la bielle**

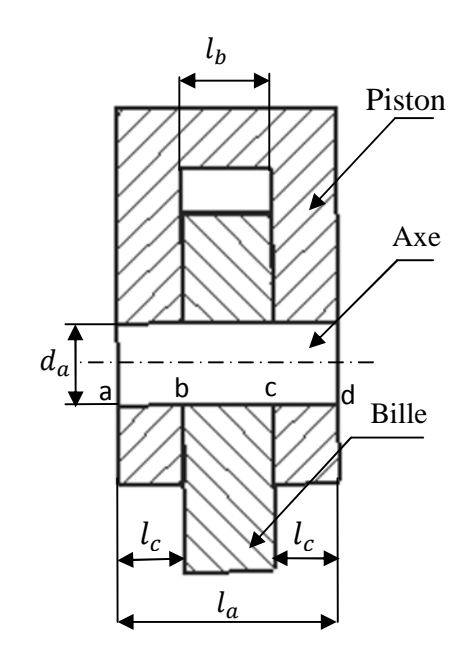

**Fig. IV. 19.** axe de bielle

# **c)- Diagramme du moment fléchissant**

•  $x \in [0, l_c]$ :

$$
M_f = P_x \times \frac{x}{2} \times \frac{x}{3} = \frac{F_t}{6l_c^2} \times x^3
$$
 (IV. 69)  

$$
\begin{cases} x = 0 \rightarrow M_f = 0\\ x = l_c \rightarrow M_f = \frac{F_t l_c}{6} \end{cases}
$$

• 
$$
x \in [l_c, l_c + l_b]:
$$
  
\n
$$
M_f = \frac{F_t}{2} (P_x - \frac{2l_c}{3}) - P(x - l_c) \times \frac{(x - l_c)}{2}
$$
\n
$$
M_f = \frac{F_t}{2} (P_x - \frac{2l_c}{3}) - \frac{F_t}{2l_b} (x - l_c)^2
$$
\n(IV. 70)

$$
\begin{cases}\n x = l_c & \to & M_f = \frac{F_t l_c}{6} \\
 x = l_c + l_b & \to & M_f = \frac{F_t l_c}{6}\n\end{cases}
$$

•  $x \in [l_c+l_b,l_a]$ : symetrique de la 1<sup>ère</sup> partie.

Valeur maximum de M<sup>f</sup> obtenue pour x telle que

$$
\frac{dM_f}{dx}(x_0) = 0\tag{IV.71}
$$

Soit:

$$
M_f = \frac{F_t}{2} - \frac{F_t}{l_b}(x - l_c) = 0
$$
 (IV.72)

on tire:

$$
x_0 = l_c + \frac{l_b}{2}
$$
 (mileu de l'axe) (IV. 73)

La valeur maximum de  $M_f$  pour  $x = x_0$  et  $l_a = l_b + 2l_c$ :

$$
M_{fmax} = \frac{F_t}{24} (2l_a + l_b)
$$
 (IV. 74)

58

## **d)- Pression de contact**

En utilisant des coussinets en bronze au plomb UPb5E5 la pression de contact est alors environ 2800N/cm².

Contact axe bielle :

$$
P = \frac{F_t}{l_b d_a} < P_a \quad \text{avec} \quad l_b = d_a \ge \sqrt{\frac{F_t}{P_a}} \tag{IV.75}
$$
\n
$$
d_a \ge \sqrt{\frac{4814.17}{2800}} = 1.32 \, \text{cm} \qquad \qquad \text{nows prenons } l_b = d_a = 14 \, \text{mm}
$$

Contact axe piston :

$$
P = \frac{F_t}{2d_a l_c} \quad \rightarrow \quad l_c \ge \frac{F_t}{2d_a P_a} = \frac{4814.17}{2 \times 1.4 \times 2800} = 0.7 \text{cm}
$$

On prend  $l_c = 1$  cm

# **e)- Calcul de la contrainte statique**

$$
\sigma_s = \frac{M_f}{\mu} \le R_p \qquad et \qquad \mu = \frac{\pi \times d_a^3}{32}
$$

$$
M_{fmax} = \frac{F_t}{24} (2l_c + 3l_b) = \frac{4814.17}{24} (2 \times 10 + 3 \times 14) = 12436.60 \text{ mm. N}
$$

En utilisant le même acier pour la bielle.  $R_p = 240 \ N/mm^2$ 

$$
\sigma = \frac{4814.17 \times 32}{\pi \times 14^3} = 17.9 < R_p
$$

Vérification au cisaillement :

$$
\tau = \frac{T_{max} \times S_{y}}{b \times I} < \tau_{cis} \tag{IV.76}
$$

 $T_{max} = F_t = 4814.17 N$ 

I : moment d'inertie de la demi-section par rapport à un diamètre :

$$
I = \iint_{0}^{R_a} z^2 dA \; ; \; z = r \sin \theta \; ; \; dA = r dr d\theta
$$

$$
I = \int_{0}^{R_a} r^3 dr \int_{0}^{\pi} \sin^2 \theta d\theta = \left[ \int_{0}^{R_a} r^3 dr \right] \times \left[ \int_{0}^{\pi} \left( \frac{1}{2} - \frac{1}{2} \cos 2\theta \right) d\theta \right] = \frac{R_a^4}{4} \times \frac{1}{2} \pi \qquad (IV.76)
$$

$$
\Rightarrow \quad I = \frac{\pi \times d_a^4}{128} \tag{IV.77}
$$

 $S_y$ : moment statique de cette section par rapport à  $0Y$ 

$$
S_{y} = \iint y \, dA = \int_{0}^{R_a} r^2 dr \int_{0}^{\pi} \sin \theta \, d\theta = \left[ \int_{0}^{R_a} r^2 dr \right] \times \left[ \int_{0}^{\pi} \sin \theta d\theta \right] = \left[ \frac{r^3}{3} \right]_{0}^{R_a} \times [-\cos \theta]_{0}^{\pi}
$$

$$
\Rightarrow S_{y} = \frac{2}{3} R_a^3 = \frac{d_a^3}{12}
$$
(IV.78)

b : la largeur maximum de la section A ;  $b = d_a$ (IV. 79)

 $\tau_{\textit{cis}}$ : contraint admissible de cisaillement :  $\tau_{\textit{cis}} =$ 1  $\frac{1}{2}R_p$ (IV. 80)

En portant les valeurs (IV. 77) à (IV. 80) dans (IV. 76 ) ; on obtient :

$$
d_a \ge \sqrt{\frac{16 \times F_t}{3\pi \times \tau_{cis}}} = 9.25 \text{ mm}
$$

Cette valeur est déjà vérifiée par la pression de contact :  $d_a = 14$  mm

## **IV. 5. 4 Tète de la bielle**

La pression de contact donne :

$$
P = \frac{F_t}{d_m h_p} < P_a = \frac{800N}{cm^2} \tag{IV.81}
$$

Comme  $h_p = l_b = 14$ *mm* 

$$
d_m \ge \frac{4814.17}{800 \times 1.4} = 3.29 \text{ cm}
$$

On prend  $d_m = 35$ mm

## **IV. 5. 5 Le corps de la bielle**

Vu les faibles efforts de compression, nous ne ferons pas de vérification au flambement :

## **Vérification a la traction**

Section minimum :  $S_{min}$ :

$$
\sigma = \frac{F_t}{S_{min}} \le R_p \tag{IV.82}
$$

60

 $et$   $S_{min} = h_b * d_a$ 

$$
h_b \ge \frac{F_t}{R_p \times d_a} = \frac{4814.17}{240 \times 14} = 7 \, \text{mm}
$$

On prend  $h_b = 10$  mm

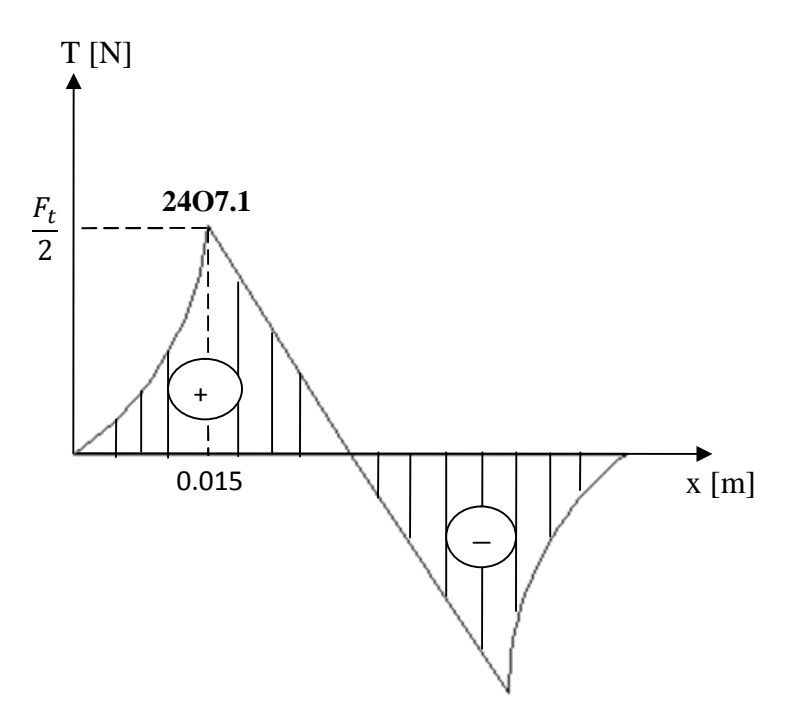

**Fig. IV. 21. Effort tranchant de l'axe de la**

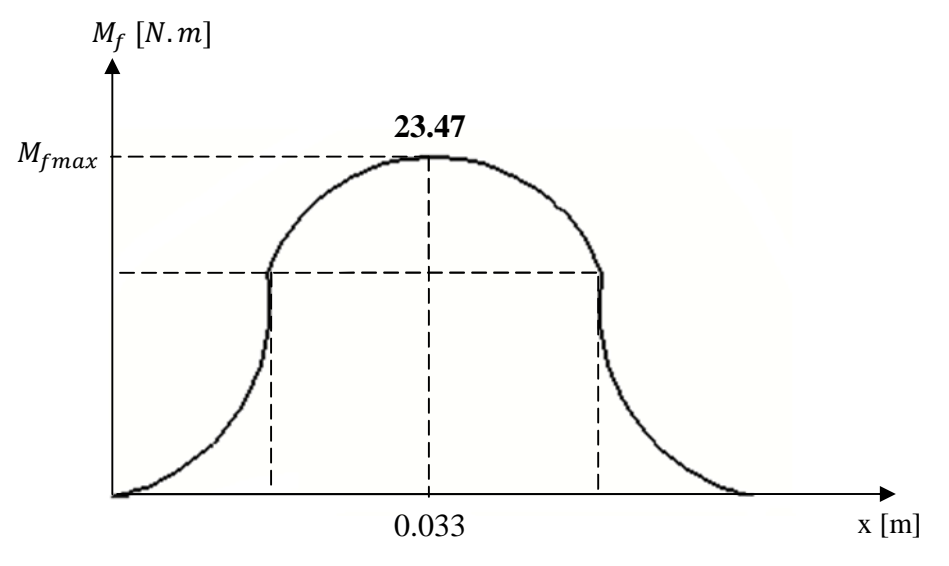

**Fig. IV. 22. moments fléchissant de l'axe de la bielle**

## **IV. 5. 6 Dimensionnement des boulons**

Le boulon est un élément de montage très utilisé pour joindre deux composantes d'un système, il permet d'effectuer la dépose non destructive des assemblages.

Nous nous contentons de traiter les vis à filet triangulaire métrique ISO qui sont très répandues dans les systèmes mécaniques.

#### **a)- Choix des vis**

Quel que soit le système employé (SI ou Anglais) les boulons sont soumis à des normes de fabrication relatives aux dimensions et à la résistance.

En ce qui concerne la résistance, les boulons sont regroupés dans des classes identifiées par deux nombres, le premier représente la résistance en traction en MPa divisée par cent, le second exprime dix fois le rapport entre la limite minimale d'élasticité Sp et la résistance minimale en traction Su.

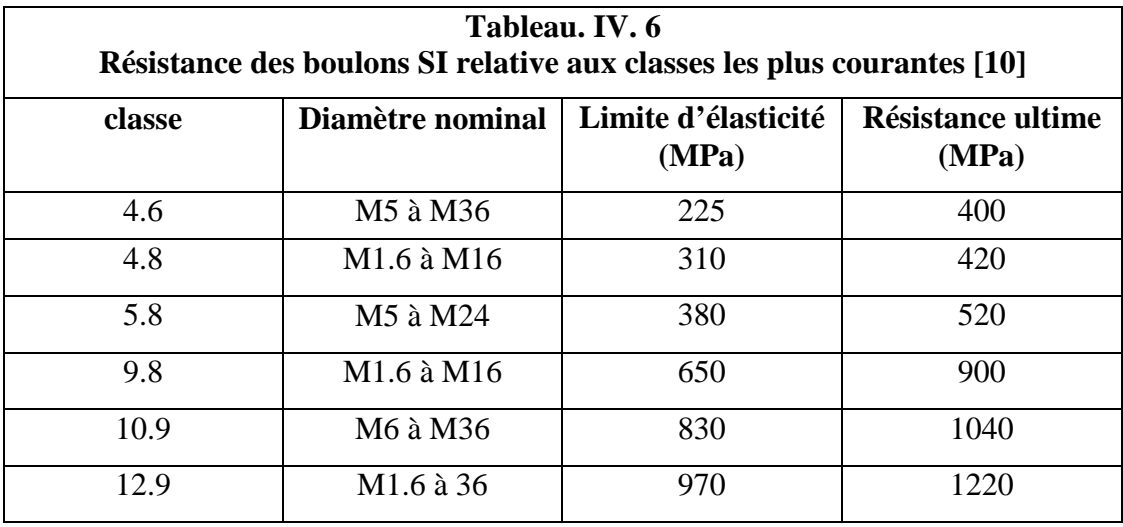

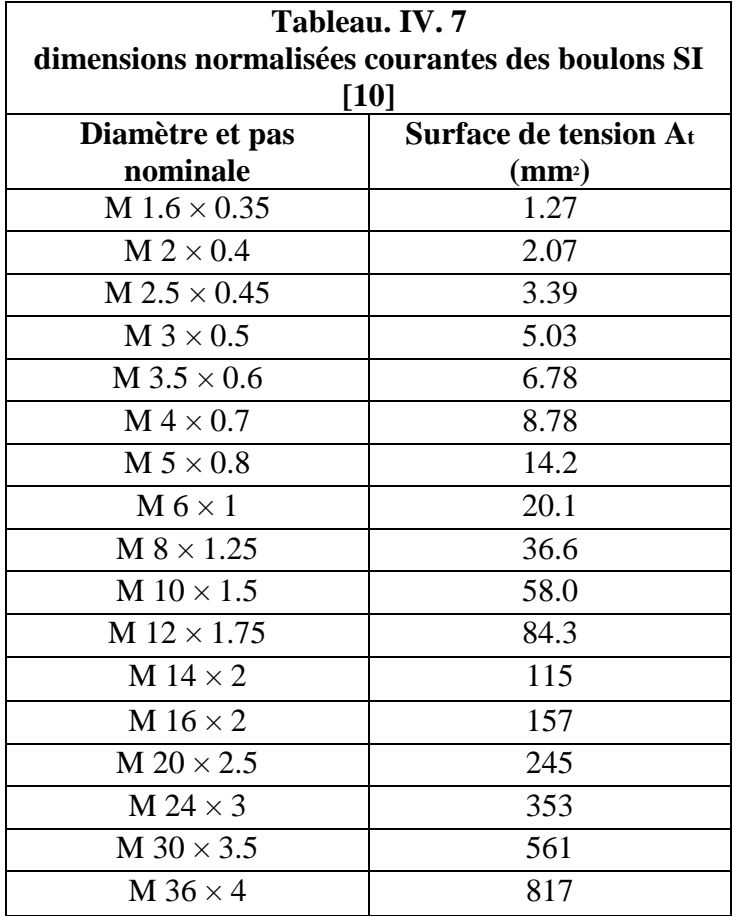

D'après le tableau IV. 5 on a choisi les boulons M8 de classe 4.8

 $A_t = 36.6$  mm<sup>2</sup>: Surface de tension.

S<sup>u</sup> = 420 MPa : Résistance ultime.

 $S_p = 310 \text{ MPa}$ : Limite d'élasticité.

Dans ces conditions si la charge est statique, la précharge minimale devrait être égale à 90% de la charge éprouvée  $S_p \times A_t$ .

La précharge désirée est :

$$
F_i = 0.9 \times Sp \times A_t
$$
 (IV. 83)  

$$
F_i = 0.9 \times 310 \times 10^6 \times 36.6 \times 10^{-6} = 10211.40 N
$$

La charge extérieure supportée par le boulon dépend de la pression maximale :

$$
F_a = \frac{S \times P}{n}
$$
 (IV. 84)
S : Surface d'application de la pression maximale.

- P : Pression maximale.
- n : Nombre de boulons

On choisit  $n = 2$ ,

$$
S = \frac{\pi \times d^2}{4}
$$

d : étant le diamètre du piston Alors :

$$
F_a = \frac{\pi \times P \times d^2}{4 \times n}
$$

 $F_a =$  $\pi \times 20 \times 10^5 \times (51 \times 10^{-3})^2$  $4 \times 2$  $= 2042.28$  N

 $F_a < F_i$ 

Donc les 2 boulons sont suffisamment résistants à la pression maximale.

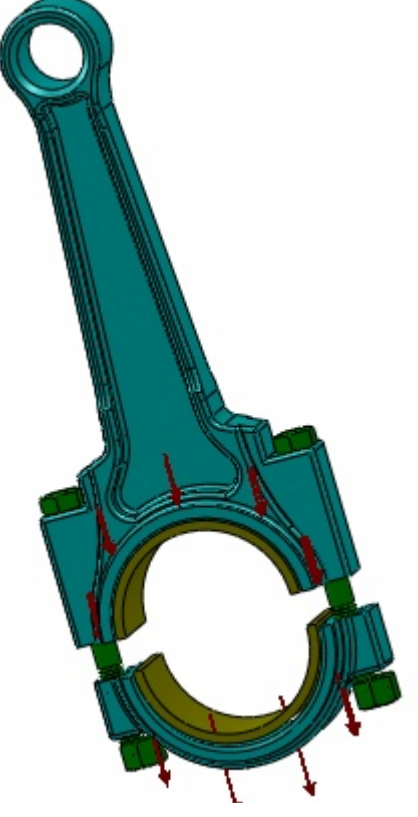

**Fig. IV.19 Charge supporté par le boulon**

#### **b)- Calcul de la rigidité des boulons**

La rigidité équivalente des boulons est fonction des matériaux utilisés et du montage.

 $E = 2 \times 10^5 \text{ N/mm}^2$ .

 $d = 8$  mm.

La rigidité des boulons s'obtient par l'équation :

$$
K_b = \frac{\pi \, d^2 E}{4 \times L} \tag{IV.84}
$$

 $L = 60$  mm : longueur d'un boulon

$$
K_b = \frac{\pi (8 \times 10^{-3})^2 \times 2 \times 10^{11}}{4 \times 60 \times 10^{-3}} = 4.266 \, 10^8 \, N/m
$$

#### c)- **Calcul de la contrainte dynamique et vérification de la tenue de vis**

Pour que la vis résiste il faut que  $\sigma_d < \sigma_a$ 

 $σ<sub>d</sub>$ : contrainte dynamique

σa: contrainte admissible

 $σ<sub>a</sub> = 50 N/mm<sup>2</sup> = 50 × 10<sup>6</sup> N/m<sup>2</sup>$ 

$$
\sigma_d = \frac{K_b}{K_b + K_m} \times \frac{F_a}{2 \times A_t}
$$

$$
\sigma_d = \frac{4.266 \, 10^8}{4.266 \, 10^8 + 4.4135 \, 10^9} \times \frac{2042.28}{2 \times 36.6 \times 10^{-6}} = 24.59 \times 10^6 N/m^2
$$

Donc:

 $\sigma_d < \sigma_a$  Le boulon résiste, le choix est dans les normes.

## **Chapitre V**

# Conception du Compresseur à l'aide de SOLIDWORKS

#### **V. 1 INTRODUCTION**

Le présent chapitre est considéré comme la partie principale de cette étude car elle consacrée à donner une valeur au calcul que nous avons fait et avoir un produit de précision en un moindre temps, ce qui donne l'importance d'utilisation des logicielles de CAO dans la conception des produits en général.

#### **V. 2 DEFINITION DE LA CAO**

La CAO est une technique dans laquelle l'homme et l'ordinateur sont rassemblés pour résoudre des problèmes techniques dans une équipe qui associe étroitement les meilleures qualités de chacun d'eux. En CAO on travail souvent en trois dimensions.

#### **V. 2. Les avantages et les inconvénients de la CAO**

- **Les avantages :** les principaux avantages cités par les utilisateurs sont :
	- Un processus de conception plus efficace ;
	- Meilleur précision ;
	- Réduction du temps de conception.
- **Les inconvénients :** il y a également quelques inconvénients comme :
	- Coût du matériel ;
	- Coût des formations.

#### **V. 3 DEFINITION DU SOLIDWORKS**

SolidWorks est un logiciel de conception mécanique de modélisation volumique paramétrée basée sur de fonctions associatives, ou il est possible d'esquisser des idées et d'essayer différentes conceptions pour créer des modèles 3D.

#### **V. 3. 1 Les différentes utilisations de SolidWorks**

Ce logiciel est utilisé par des concepteurs, des ingénieurs, des étudiants et d'autres professionnels pour produire des pièces, des assemblages et des mises en plan complexes. De plus il peut être utilisé dans plusieurs domaines, nous citons par exemple :

- $\checkmark$  Produit mécanique ;
- $\checkmark$  Produit de design industriel ;
- $\checkmark$  Ouvrage de génie civil.

Ce logiciel été crée en 1993 par l'éditeur américain éponyme, SolidWorks a été acheté le 24 juin 1997 par la société systèmes.

#### **V. 3. 2 Fonctionnement**

SolidWorks est un modeleur 3D utilisant la conception paramétrique. Il génère 3 types de fichiers relatifs à trois concepts de base: la pièce, l'assemblage et la mise en plan. Ces fichiers sont en relation. Toute modification à quelque niveau que ce soit est répercutée vers tous les fichiers concernés.

Un dossier complet contenant l'ensemble des relatifs à un même système constitue une maquette numérique. De nombreux logiciels viennent compléter l'éditeur SolidWorks. Des utilitaires orientés métiers (tôlerie, bois, BTP...), mais aussi des applications de simulation mécanique ou d'image de synthèse travaillent à partir des éléments de la maquette virtuelle. De part le logiciel de CAO SolidWorks, enrichi des compléments COSMOS Works (analyse de conception) et COSMOS Motion (simulation de mouvement), représente le nec le plus ultra des outils de simulation intégrés.

L'intégration complète a été possible du fait que les applications SolidWorks, COSMOS Works et COSMOS Motion sont tout trois natives Windows. Ils ont toutes été développés spécifiquement pour le système d'exploitation Windows, et non pas transférées à partir d'autres systèmes d'exploitation. Une compatibilité totale avec Windows assure aussi la compatibilité avec d'autres applications exécutées sous Windows. COSMOS Works, un des principaux logiciels d'analyse, a depuis longtemps fait ses preuves en tant qu'outil de conception de produits fonctionnant de façon étroitement liée à la CAO (figure. V. I).

L'ajout de COSMOS Motion permet désormais une simulation encore plus complète des nouveaux produits, et aide à réduire le nombre de prototypes physiques nécessaires dans le développement de produits (figure. V. II).

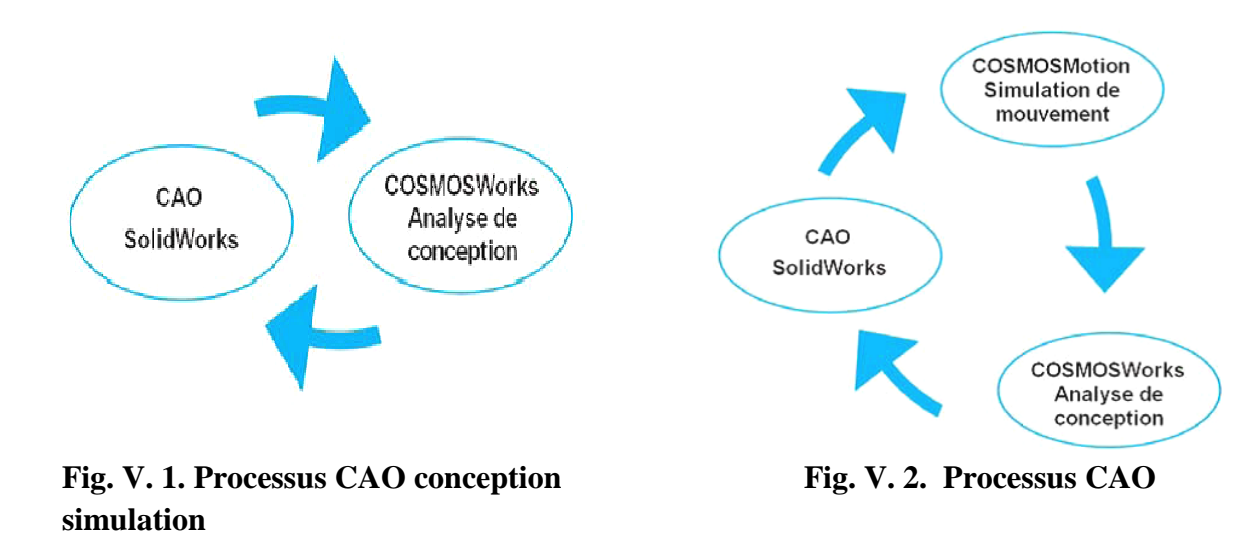

#### **V. 4 LES PRINCIPALES ETAPES DE LA CONCEPTION IPALES**

Prendre les cotes des pièces principales de la machine :

Il est évident qu'avant toute conception, la première étape après avoir fait la connaissance de la machine et son principe de fonctionnement est de connaître les cotes principales à respecter liés à la machine.

Dessin de chaque pièce de la machine en 3D :

Il est indispensable pour faire les différents assemblages de la machine de dessiner chaque pièce toute seule en 3D.

- Analyser les pièces qui supportent des charges élevées par cosmosworks.
- Faire l'assemblage.
- Faire la simulation.

#### **V. 2. 1 Dessin de chaque pièce de la machine en 3D aque**

Le dessin des pièces en 3D est l'une des parties les plus difficiles, surtout pour quelqu'un qui n'a pas fait une formation sur le logiciel.

D'abord il fallait comprendre le logiciel (son utilisation et ces différentes fonctions), après nous avons dessiné les différentes pièces de la machine en 3D. Ce qui m'a permis de comprendre mieux les différentes fonctions de solidworks, surtout avec les pièces qui ont une géométrie complexe. nous avons dessiné les différentes pièces de la machine en 3D. Ce qui m<br>comprendre mieux les différentes fonctions de solidworks, surtout avec les pièce<br>géométrie complexe.<br>Pour donner un aperçu du travail effectué, voici

Pour donner un aperçu du travail effectué, voici quelques pièces dessinées avec solidworks

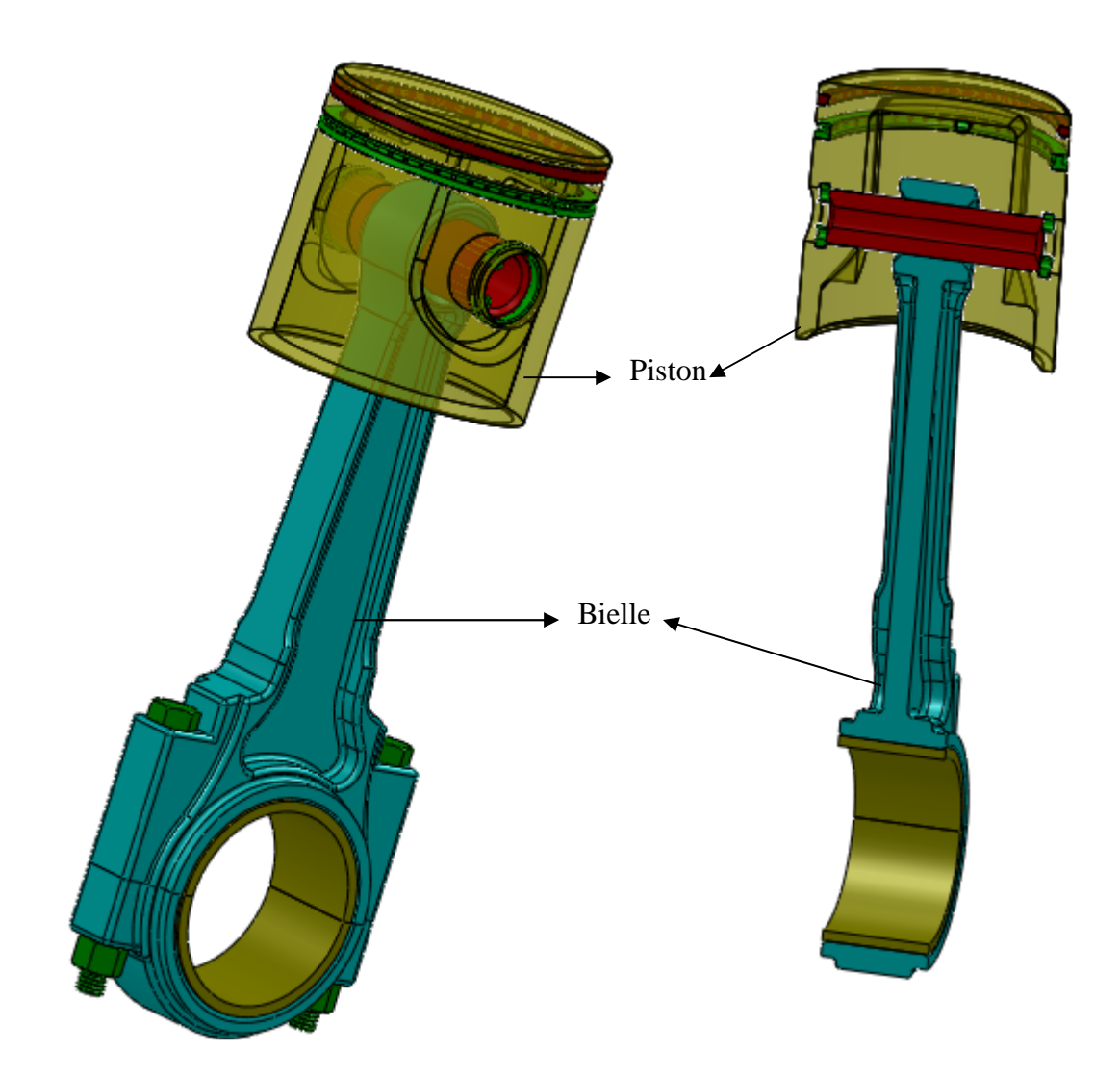

**Fig. V. 3. Assemblage bielle manivelle**

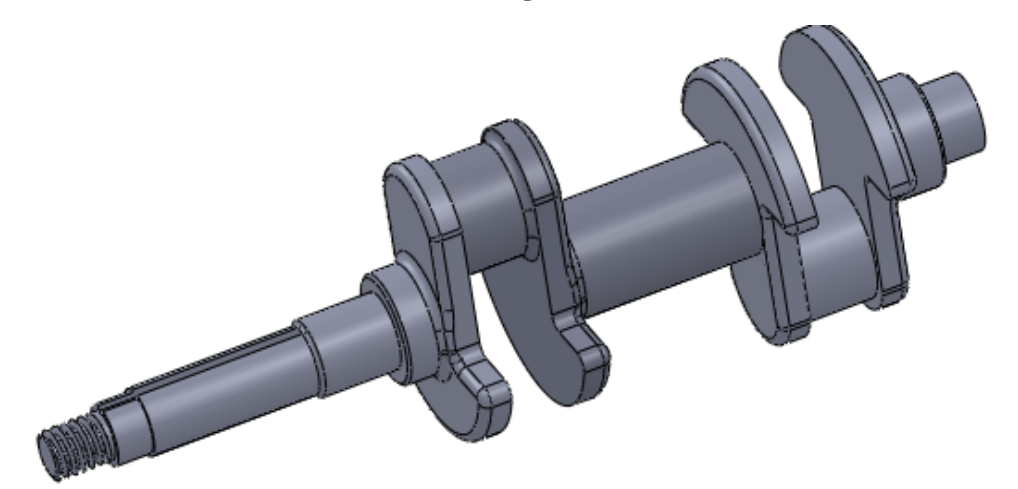

**Fig. V. 4. vilbrequin**

#### **V. 2. 2 Analyse des pièces par COSMOSWORKS (Simulation)**

Pour préparer le modèle à l'analyse. COSMOSWORKS divise le modèle en denombreuses unités tétraédriques appelées éléments qui ont des points communs appelés noeuds. Chaque noeud à trois inconnues, ses déplacements en translation suivant les trois direction du repère globale.

Le processus de division de la pièce en petites entités est appelé le maillage. En général, les éléments plus petits donnent des résultats plus justes, mais nécessitent plus de temps et de ressources.

- voici quelques exemples analysés par COSMOSWORKS

On choisit le vilbrequin el le piston pour cosmosworks parceque sont des organes qui support une grande charge ecxicuter

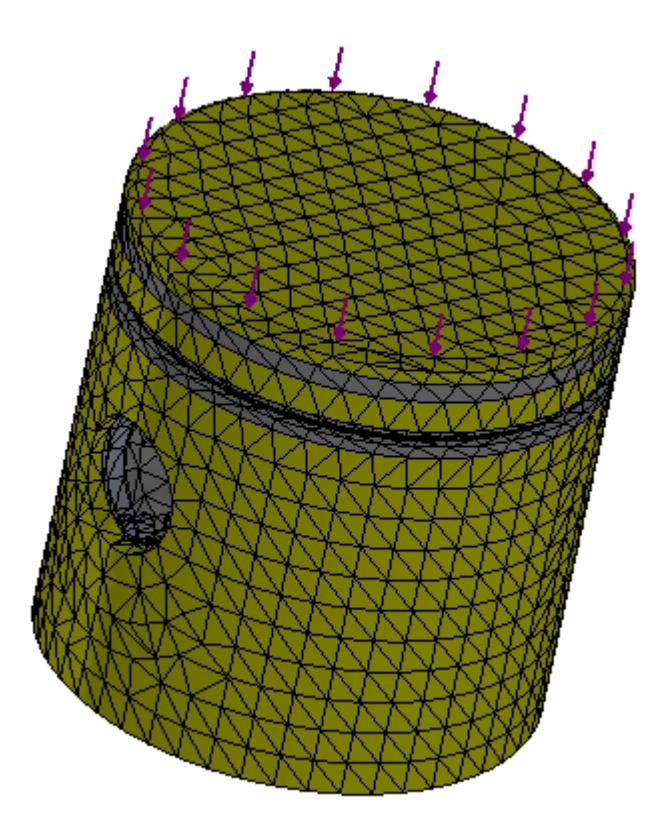

**Fig. V. 6. Vilebrequin après le maillage**

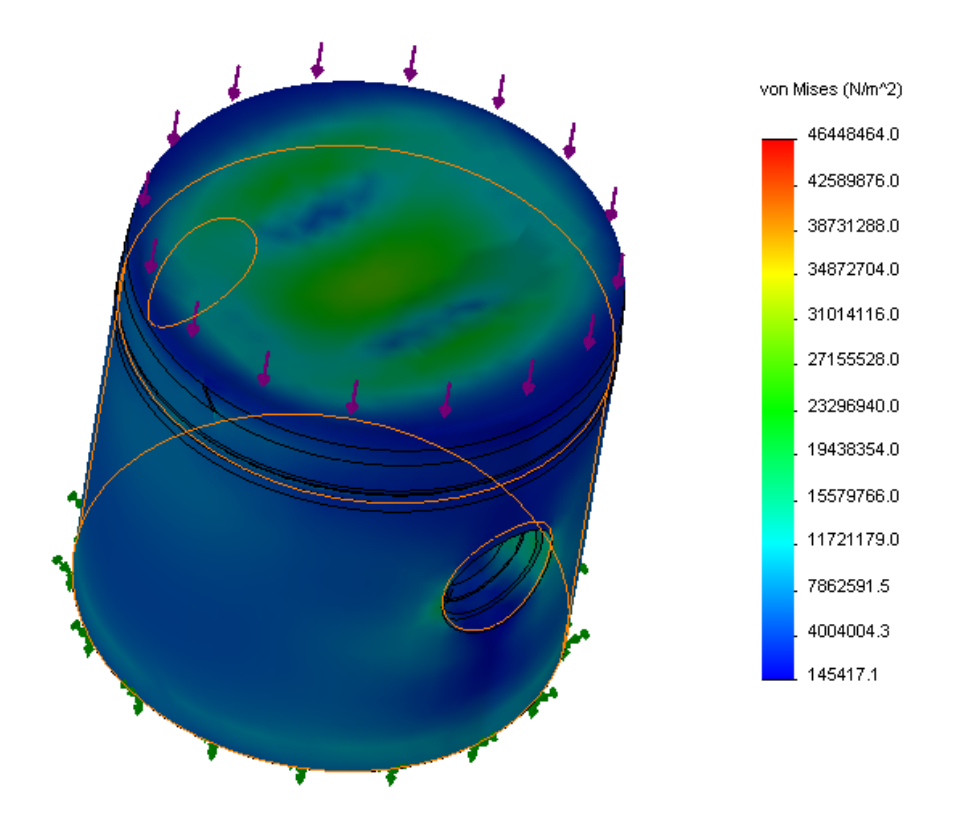

**Fig. V. 7. Distributions des contraintes**

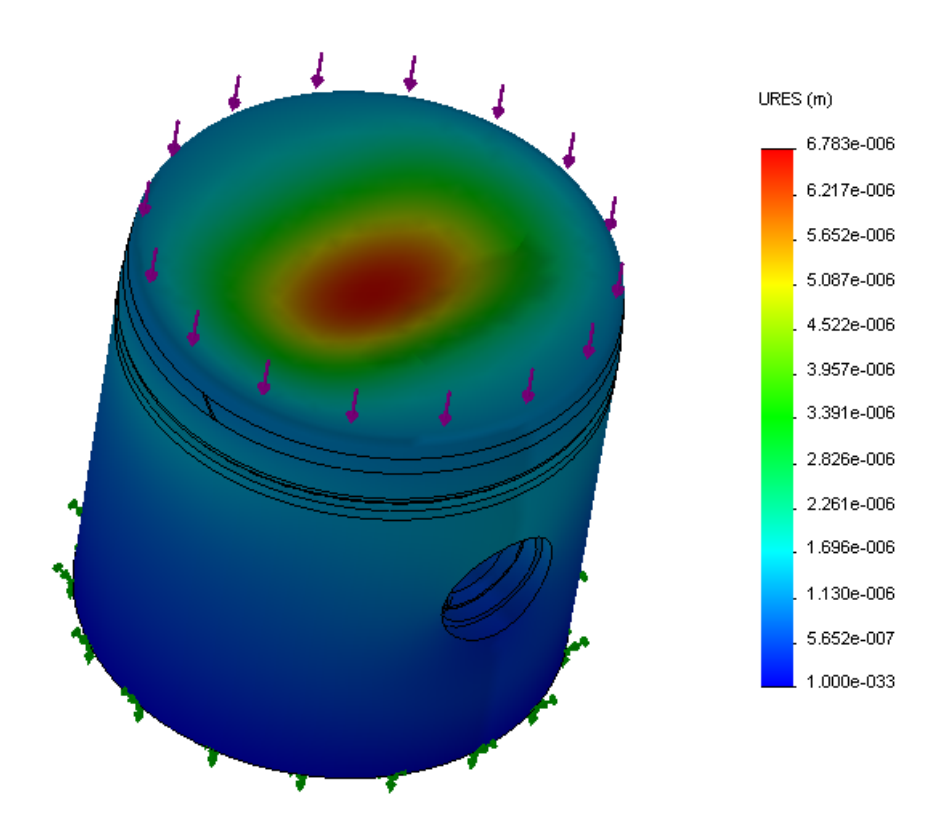

**Fig. V. 8. Distributions des déplacements**

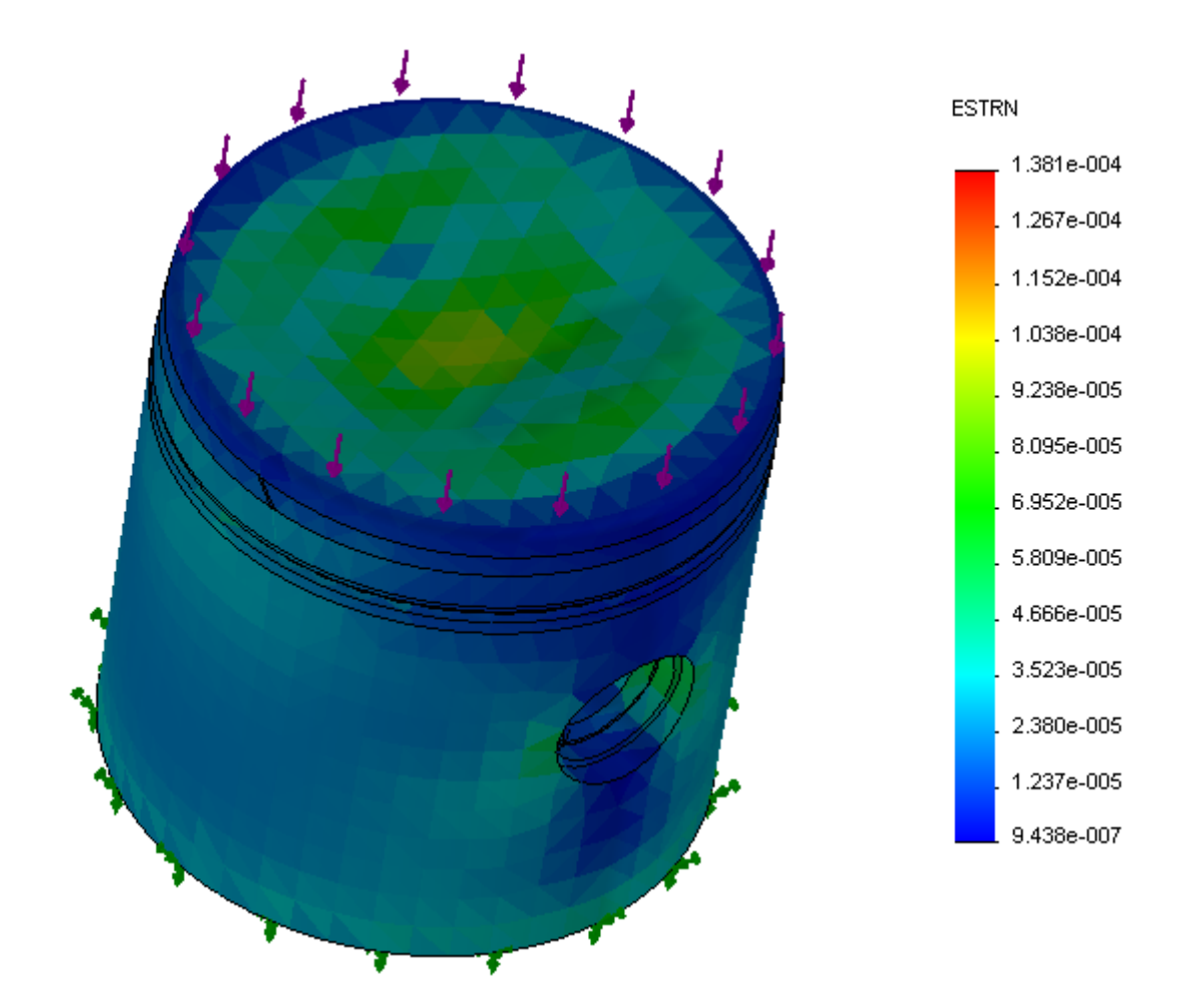

**Fig. V. 9. Distributions des déformations**

# Conclusion

### **Conclusion Générale**

L'étude et la conception d'un compresseur à piston pour la réfrigération industrielle est fort complexe et reposent essentiellement sur les résultats pratiques cumulés durant des années de recherche et d'expérience des entreprises spécialisées.

Notre étude n'a pas la prétention de se vouloir complète : nous somme bornés à discerner les problèmes qui se posent pour la réalisation d'un compresseur à piston et d'en résoudre les plus importants tout en ayant conscience que certaines solutions restent à approfondir, notamment celles qui concerne le système bielle manivelle dont nous avons fait que l'étude préliminaire.

Pour la conception du compresseur, nous avons utilisé SolidWorks comme outil d'aide à la conception. Nous avons essayé de réaliser le projet en prenant en considération tous les éléments cités auparavant malgré les difficultés concernant le manque de documentation. Et cette conception nous a permis d'avoir une vague aide sur le monde du travail et qui nous a appris que les éléments fondamentaux d'un projet d'ingénierie sont la fiabilité, le bon rendement, la disponibilité des moyens, et tout cela pour un coût relativement faible pour concurrencer.

Ce projet une étape préliminaire, pour pouvoir aborder la conception et la construction de n'importe quel mécanisme par le logiciel SolidWorks

## BIBLIOGRAPHIE

- [1] H.BLOCH et J.HOEFNER. Reciprocating compressors : opération and maintenance. Butterworth Heinemann, 1996, USA.
- [2] T.DESTOOP. Compresseur volumétrique. Techniques de l'Ingénieur, B4220, février 1989, France.
- [3] R.N.BROWN. Compressors: selection and sizing. Gulf professional publishing second edition, 1997.
- [4] I. ARTOBOLEVSKI. Théorie des mécanismes et des machines. Editions Mir Moscou, 1977.
- [5] A.CHEVALIER. Guide du dessinateur industriel. HACHETTE Technique, 2004, France.
- [6] A. LAGRUE. Transmissions mécaniques à paramètres variables. Département de Génie Mécanique, INSA de Lyon, 1986, France.
- [7] M. AUBLIN. Systèmes mécaniques, théorie et dimensionnement. Dunod, 1992, France
- [8] F. ESNAULT. Construction mécanique, Transmission de puissance. Tome 1 : Principe. Dunod, 1997, Paris, France.
- [9] M. NORBERT. Aide mémoire de l'élève dessinateur. Peladan-le Cannellier, 1969.

[10] P. THIRY et R. VINET. Eléments de machines, 2éme édition Ecole Polytechnique de Montréal 1986.

[11] F. BERNARD. Elément de construction à l'usage de l'ingénieur Tome 4. Dunod, 1972.